Technical Report No. **388** 

# **OPERATIONS RESEARCH** *Incorporated*

## SANTA MONICA, CALIFORNIA

## A METHOD OF CHARACTERISTICS SOLUTION FOR THE EQUATIONS GOVERNING THE UNSTEADY FLOW OF LIQUIDS IN CLOSED SYSTEMS *<sup>3</sup>*

**BY**  R. J. Krane **A.** Reiff

**30** August 1966

Prepared for The Performance Evaluation Section Propulsion Division George C. Marshall Space Flight Center Huntsville, Alabama

Under Contract NAS **8-5321** 

#### ABSTRACT

 $\mathbf{I} \times \mathbf{V}$ 

**I** 

**1** 

**I** 

**'I** 

**I** 

**I** 

**I** 

**I** 

**I** 

**I** 

**I** 

**I** 

**I** 

**I** 

**I** 

**I** 

**I** 

**I** 

This report is a study of the unsteady flow of liquids in closed, unbranched systems. It includes the derivations of the governing equations and their method of characteristics soiution **for** systems containing both distributed and concentrated losses. The appendix contains the resulting computer program **and** sample outputs from this program.

**i** 

## TABLE OF CONTENTS

**I** 

**I** 

**I** 

**I** 

**I** 

**I** 

**I** 

**I** 

**I** 

**I** 

**I** 

**I** 

**I** 

**I** 

**1** 

**1** 

**I** 

**I** 

**I** 

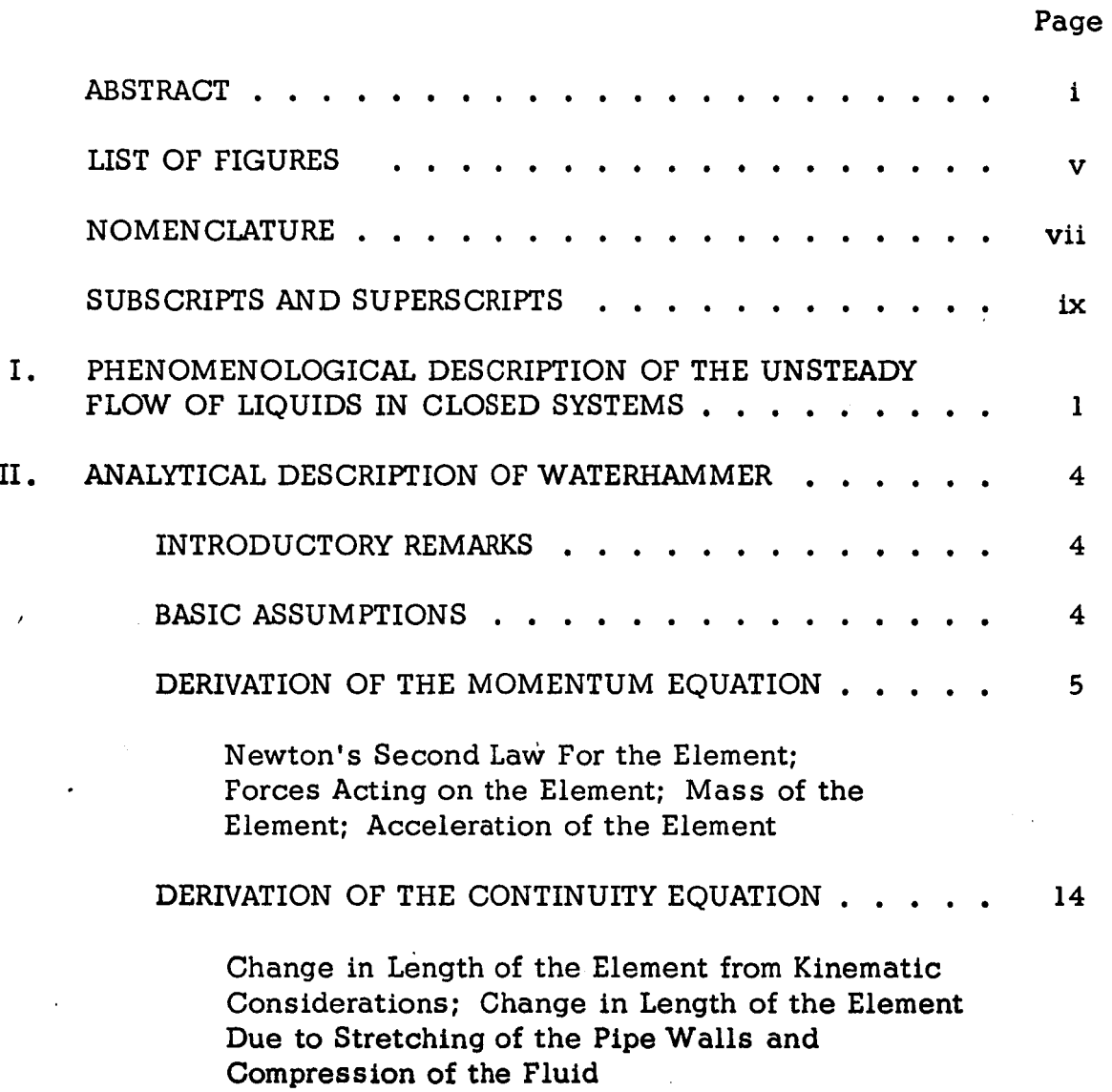

Page

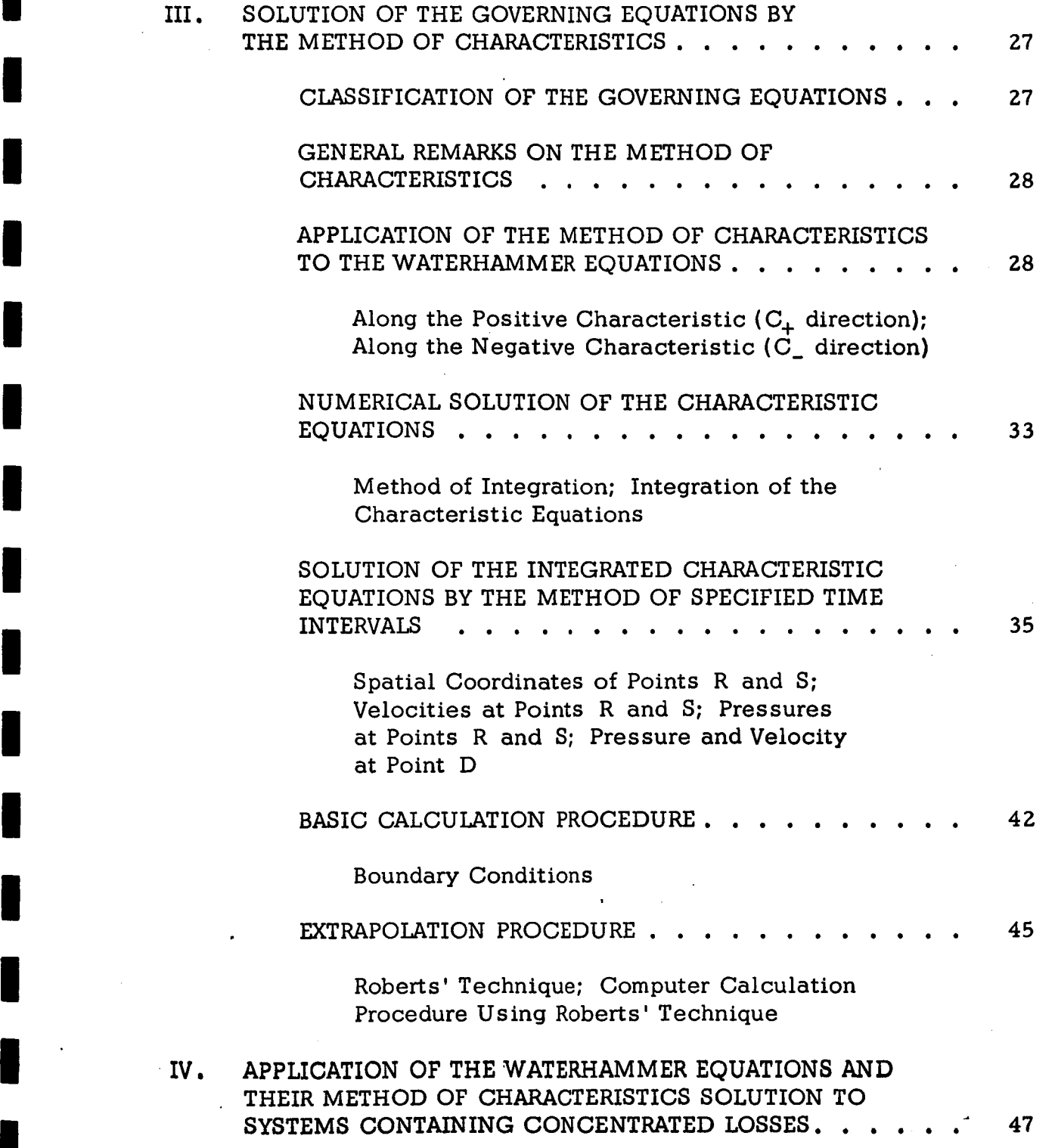

**I** 

**I** 

**I** 

**I** 

**I** 

**I** 

**I** 

**I** 

**I** 

**I** 

**I** 

**I** 

**I** 

**I** 

**I** 

**I** 

**I** 

**I** 

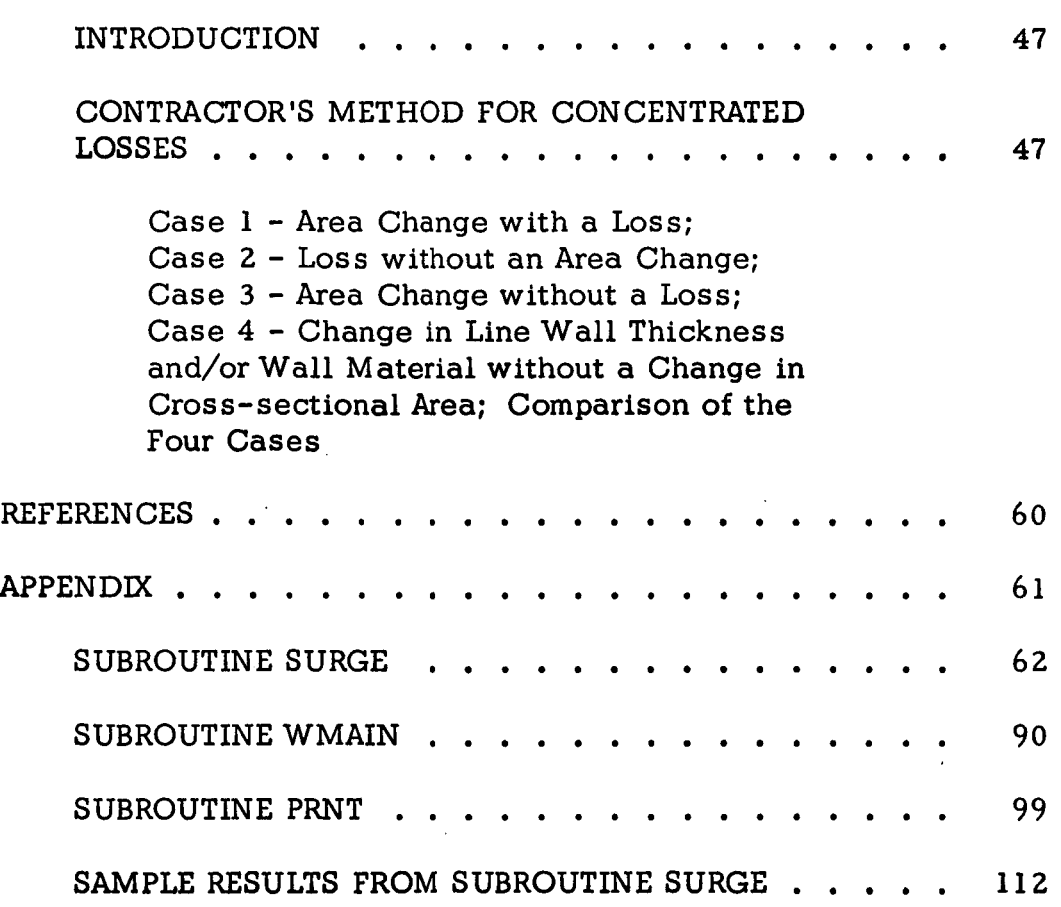

**I** 

**I** 

**I** 

**I** 

**I** 

**I** 

**I** 

**I** 

**I** 

**I** 

**I** 

**I** 

**I** 

**I** 

**I** 

**I** 

**I** 

**I** 

**1** 

## LIST OF **FIGURES**

**I-**

**I** 

**I** 

**I** 

**1** 

**I** 

**I** 

**I** 

**I** 

**I** 

**I** 

**I** 

**I** 

**I** 

**1** 

**I** 

**I** 

**1** 

**I'** 

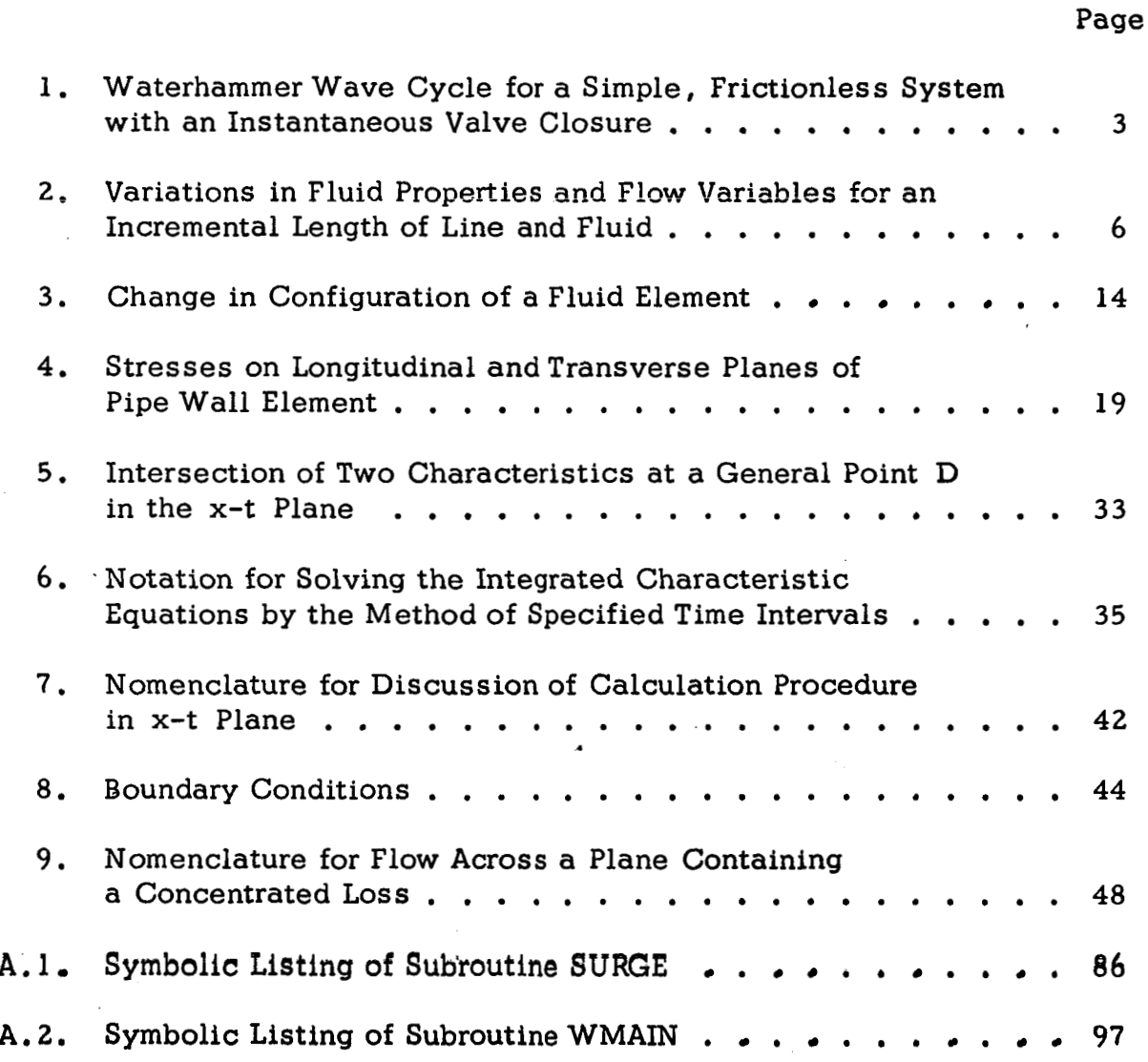

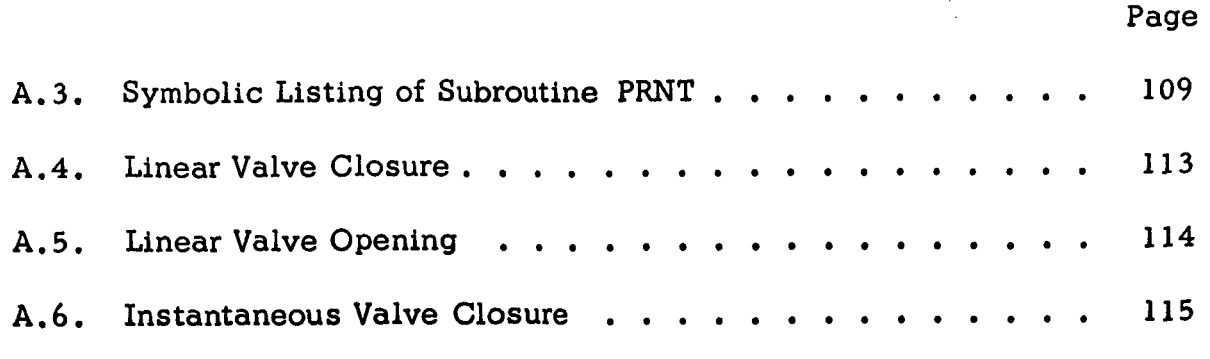

**I** 

**I'** 

**I** 

**I** 

**I** 

**I** 

**1** 

**I** 

**I** 

**I** 

**I** 

**I** 

**I** 

**I** 

**I** 

**I** 

**I** 

**I** 

**I** 

**vi** 

#### NOMENCLATURE

- <sup>a</sup> Acceleration, speed of sound in fluid in pipe
- <sup>f</sup> Moody friction factor
- $\sigma_{\rm c}$  Constant relating force, mass, and acceleration (32.174)  $\left(\frac{\rm ft-lbm}{\rm lbf-sec^2}\right)^2$
- <sup>m</sup> Mass

**I'** 

- t Time
- Pipe wall thickness tw
- **<sup>x</sup>** Spatial coordinate
- <sup>A</sup> Pipe cross-sectional area
- $A_{\Lambda r}$  Wetted pipe wall area
- **CF** -- Fanning friction factor
- $C_1$  Constant which relates the influence of constraints on longitudinal movements of the pipe to stresses **on** a transverse cross-section **of th@ pipe**

**I** 

<sup>D</sup>- Pipe diametqr

- **E**  - **Pipe wall material modulus of elasticity**
- **F**  - **Force**

**I'** 

**I** 

**I** 

**I** 

**I** 

**I** 

**I** 

**I** 

**I** 

**I** 

**I** 

**I** 

**I** 

**I** 

**I** 

**I** 

**I** 

**I** 

- **K**  - **Flow loss coefficient**
- **L**  - **Length**
- **P**  - **Pressure**
- **R**  - **Pipe radius**
- **V**  - **Velocity, volume**
- *B*  - **Fluid bulk modulus**
- **E**  - **Strain**
- *c*  - **Slope of characterictic curves**
- $\lambda$ - **Constant multiplier**
- $\mu$ - **Poisson ratio for pipe wall material**
- *P*  - **Fluid density**
- *0*  - **Stress**
- Shearing stress at wall  $\tau_{\dot{W}}$

.

#### **SUBSCRIPTS**

**I** 

**I** 

**I** 

**I** 

**I** 

**I** 

**I** 

**I** 

**I** 

**I** 

**I** 

**I** 

**I** 

**I.** 

**I** 

**I** 

**I** 

**I** 

**I'** 

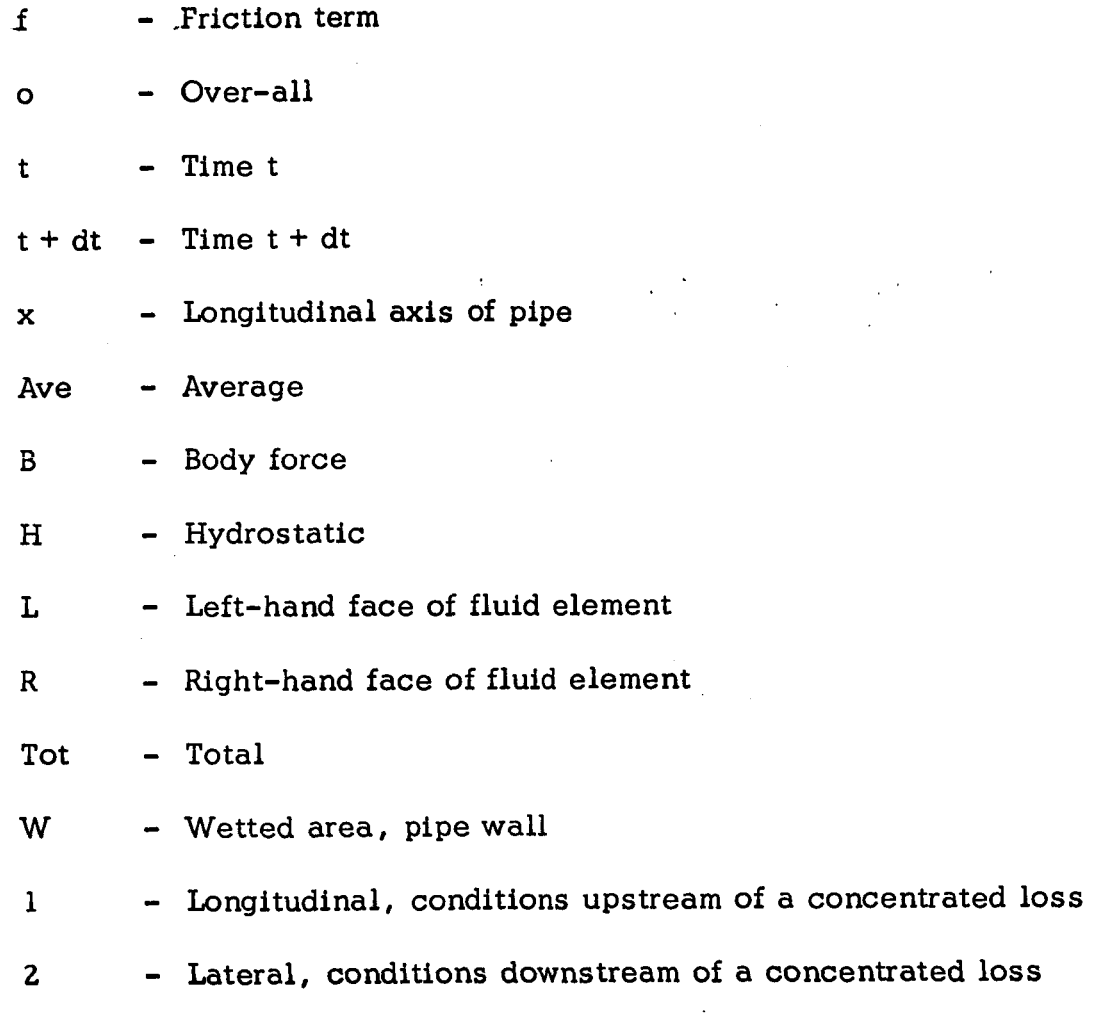

## **SUPERSCRIPTS**

i.

**<sup>I</sup>**- Denotes static pressure including the hydrostatic pressure

## I, PHENOMENOLOGICAL DESCRIPTION OF THE UNSTEADY FLOW OF LIQUIDS IN CLOSED SYSTEMS

**1.** 

**I** 

**I** 

**I** 

**I** 

**I** 

**I** 

**I** 

**I** 

**I** 

**I** 

**I** 

**I** 

**I** 

**I** 

**I** 

**I** 

**I** 

**I'** 

1.1 monly known as waterhammer. Before beginning a detailed mathematical exploration of waterhammer, it will prove informative to discuss some of the more salient features of this phenomenon on a physicai basis. This task is best accomplished by considering the academic case of instantaneous valve closure for the simple frictionless system shown in Figure  $1(a)$ . The unsteady flow of liquids in closed systems is most com-

**1.2**  V and at the reservoir pressure. At time  $t = 0$ , the valve is closed instantaneously thereby initiating the following sequence of events : Initially the fluid in the pipe is flowing with a uniform velocity

- 1. The fluid immediately adjacent to the valve is brought to rest and its kinetic energy is changed to elastic strain energy which compresses the fluid and stretches the pipe walls. This process, called a positive wave, propagates with acoustic velocity back along the pipe until it reaches the reservoir, Figure  $1(b)$ . The fluid behind the wave is thus at zero velocity and at a pressure higher than that of the reservoir, Figure  $l(c)$ .
- **2.** When this wave reaches the reservoir, the higher pressure in **the pipe** causes the **fluid at the** pipe inlet to **flow back** into **the** reservoir, **thus lowering**  the pressure to that of the reservoir and causing

**1** 

the pipe walls to return to their initial size. Since the system is assumed to be frictionless, the elastic strain energy is recovered entirely resulting in a velocity  $-V$ . This so-called negative wave propagates back to the valve with acoustic velocity, Figure I(d). Behind the wave, the fluid is at the reservoir  $pres$ sure, flows with velocity  $-V$ , and the pipe walls are at their initial size, Figure 1(e).

**I.** 

**I'** 

**I** 

**I** 

**I** 

**I** 

**I** 

**I** 

**I** 

**I** 

**I** 

**I** 

**I** 

**I** 

**I** 

**1** 

**I** 

**I** 

**I** 

**3.** After the negative wave reaches the valve, the inertia of the fluid and the pipe walls causes the fluid at the valve to drop below the reservoir pressure and the pipe walls to contract below their originaly size, Figure 1 **(f).**  This wave propagates back to the reservoir at **the acoustic velocity leaving the fluid in the** pipe at zero velocity, with a pressure less than that of the reservoir, and with the pipe walls contracted to less than their original size, Figure  $l(g)$ .

**4.** When this wave reaches the reservoir, the higher pressure in the reservoir causes a flow from the reservoir into the pipe, thus returning the fluid to its initial velocity and pressure and the pipe walls to their initial size, Figures  $l(h)$  and  $l(i)$ .

**1.3**  would be repeated indefinitely without attenuation. In a real system viscous dissipation would damp out, the pressure surging in several cycles and the fluid would eventually come to rest **at** the reservoir pressure . Since the system being considered is frictionless, this cycle '

**2** 

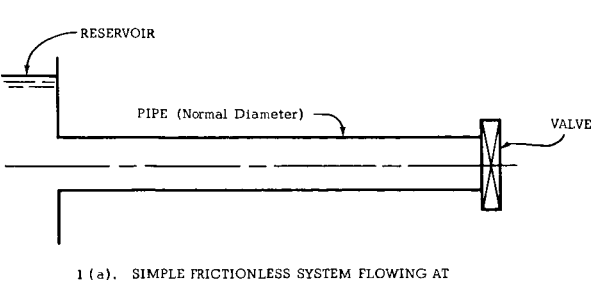

RESERVOIR PRESSURE AND VELOCITY V

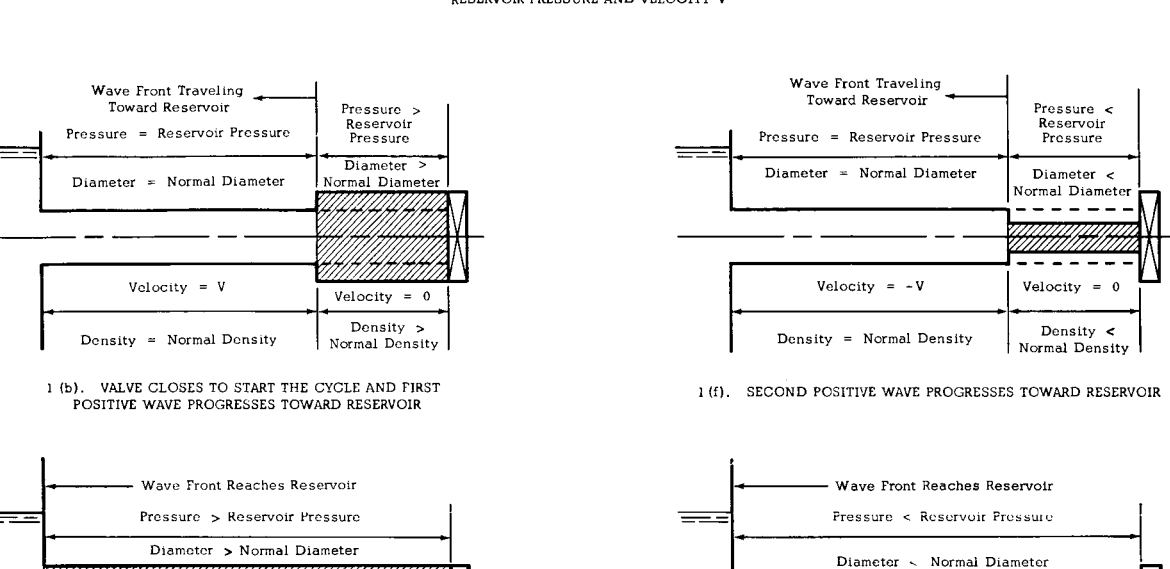

Density < Normal Density 1 **lg).** SECOND POSITIVE WAVE REACHES RESERVOIR

Pressure  $=$ 

Reservoir

Pressure Diameter Normal Diamete

 $Velocity = V$ 

 $Velocity = 0$ 

Dlameter < Normal Diameter

Pressure < Reservoir Pressure

Wave Front Traveling Toward Valve

 $Velocity = 0$ 

Density = Density < Normal Density I Density >

1 (h). SECOND NEGATIVE WAVE PROGRESSES TOWARD VALVE

velocity = 0<br>Density > Normal Density 1 (c). FIRST POSITIVE WAVE REACHES RESERVOIR

**I** 

**1** 

**I** 

**I** 

**I** 

**I** 

**1** 

**I** 

**I** 

**I** 

**I** 

**I** 

**I** 

**I** 

**1** 

**I** 

**I** 

**I** 

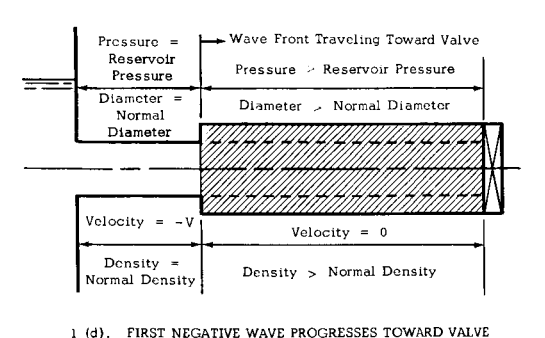

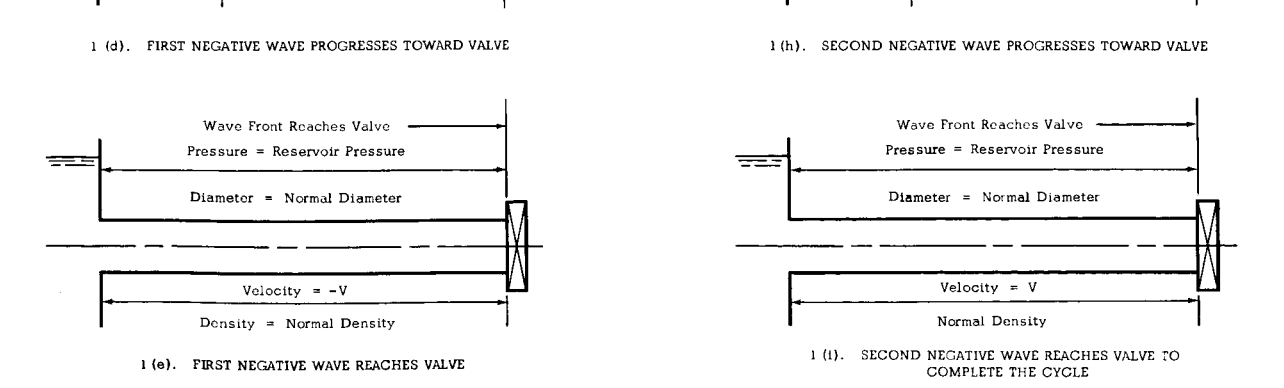

FIGURE 1. WATERHAMMER WAVE CYCLE FOR A SIMPLE, FRICTIONLESS SYSTEM WITH *AN* INSTANTANEOUS VALVE CLOSURE

#### 11. ANALYTICAL DESCRIPTION OF WATERHAMMER

#### INTRODUCTORY REMARKS

**I** 

**I** 

**I** 

**1** 

**I** 

**1** 

**1** 

**I** 

**I** 

**I** 

**I** 

**I** 

**I** 

**1** 

**1** 

**I** 

**I** 

**I** 

**I** 

2.1 simultaneous solutions of the momentum, continuity, energy, and state equations. It is well known, however, that for an isothermal liquid flow field, or a liquid flow field having relatively small temperature gradients, the momentum and continuity equations become uncoupled from the energy and state equations. This report presents a study of these specific cases. Thus, the spatial distributions of pressure and velocity in the flow field **will** be determined by the simultaneous solutions of the momentum and continuity equations alone. In general, a fluid flow field is completely described by the

#### BASIC ASSUMPTIONS

**2.2**  based on the following assumptions: The derivations of the momentum and continuity equations are

- a. ' The flow is one-dimensional, that is, the **flow**  variables and fluid properties vary in the flow direction only and are therefore constant across any transverse cross section of the pipe.
- **b.** The static pressure at every point in the flow field always exceeds the vapor pressure of the **fluid.**

**4** 

C. The pipes are full at all times.

> Assumptions (a) and (b) are necessary to assure a single-phase (liquid) flow field.

- d. Pipes have circular cross sections.
- e. Stresses in pipes are always below the elastic limit.
- f. "End effects" on stresses in pipes are negligible.
- g. Pipe geometry is such that the "thin wall" case is valid.
- h. Pipe and liquid are perfectly elastic (all energy dissipation is due to **shearing stresses** ai the walls).

#### DERIVATION OF THE MOMENTUM EQUATION

**I** 

**2.3**  is reasonable to assume that the fluid properties vary in a smooth, continuous manner in a given region. If these variations and their derivatives are continuous, it is possible to express a fluid property **or** flow variable at a given point in the flow field in terms of the same property or **flow**  variable at a neighboring point. This relationship is given by a Taylor series expansion (References  $\begin{bmatrix} 1 \end{bmatrix}$  and  $\begin{bmatrix} 2 \end{bmatrix}$ )  $\frac{1}{2}$  as: Since the fluid under consideration is a continuous media, it

$$
f(b) = f(a) + \left(\frac{\partial f}{\partial x}\right)_{x=a} (b-a) + \frac{1}{2!} \left(\frac{\partial^2 f}{\partial x^2}\right)_{x=a} (b-a)^2 + \frac{1}{3!} \left(\frac{\partial^3 f}{\partial x^3}\right)_{x=a} (b-a)^3 + \dots
$$
 (2.1)

Numbers **in** brackets designate references at end *of* report.

5

As point b approaches point  $a$ , the quantity  $(b - a)$  approaches the infinitesimally small variation dx and the higher order terms in the series become negligible when compared with the first two terms. Therefore, *the* series may be approximated **by:** 

$$
f(b) = f(a) + \left(\frac{\partial f}{\partial x}\right)_{x=a} (b-a)
$$
 (2.2)

 $\cdot$ <sup>-</sup>

or, in general terms of the spatial coordinate x,

$$
f(x + \Delta x) = f(x) + \left(\frac{\partial f}{\partial x}\right) (dx) .
$$
 (2.3)

These variations for an incremented length of pipe and fluid are shown in Figure **2.** 

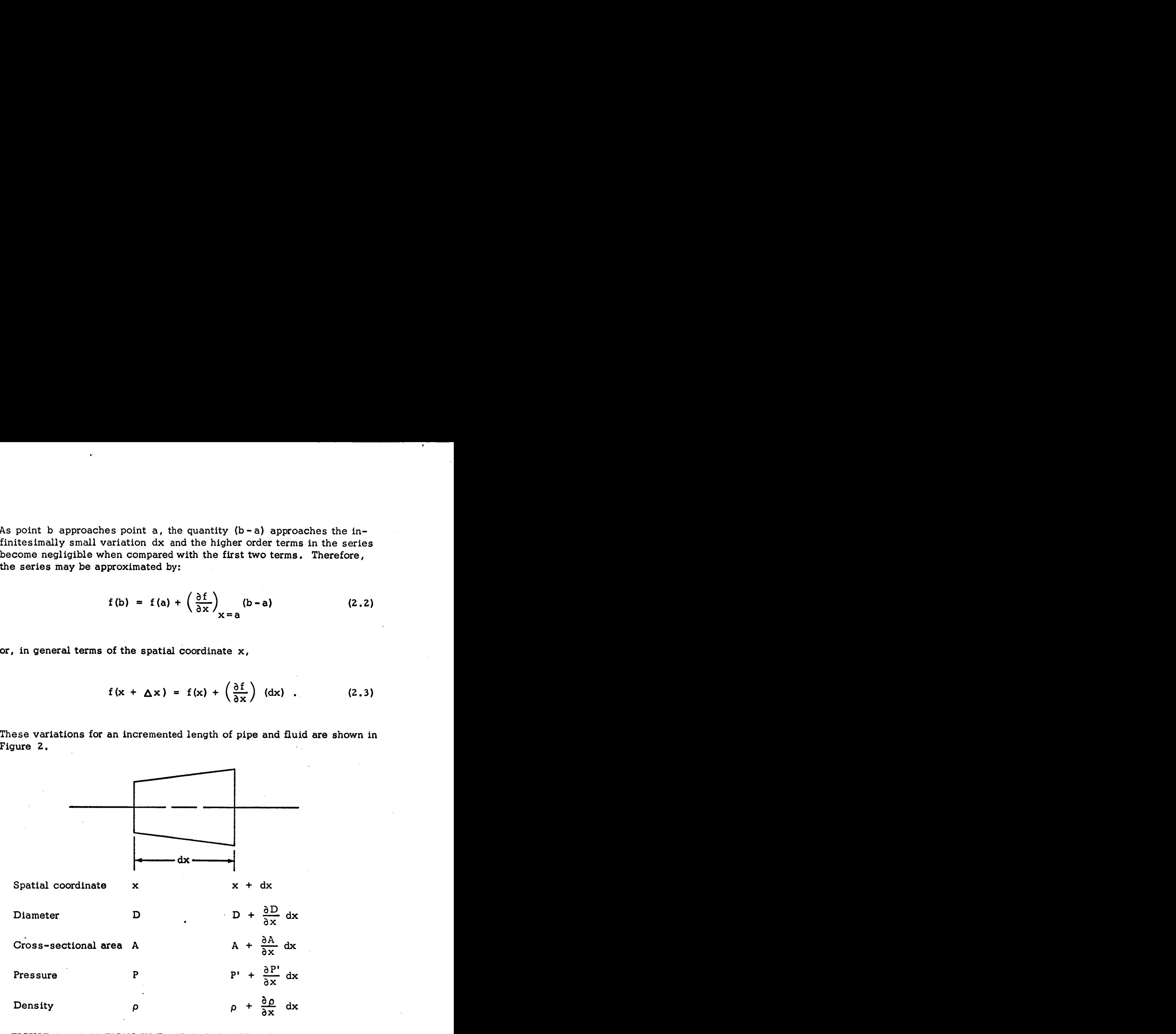

**I** 

**I** 

**I** 

**I** 

FIGURE **2.** VARIATIONS IN FLUID PROPERTIES AND FLOW VARIABLES FOR AN INCREMENTAL LENGTH OF LINE AND FLUID

Newton's Second Law For the Element

$$
\sum F = \frac{ma}{g_c}
$$
 (2.4)

where: the positive direction for forces, accelerations, and velocities is to the right.

Forces Actinq on the Element

The force on the left-hand face **is** given by:

$$
F_{L} = P' A . \qquad (2.5)
$$

Similarly, the force on the right-hand face is given by:

$$
F_R = \left(P' + \frac{\partial P'}{\partial x} dx\right) \left(A + \frac{\partial A}{\partial x} dx\right)
$$

or,

$$
F_R = (P') (A) + \left(\frac{\partial P'}{\partial x}\right) \left(\frac{\partial A}{\partial x}\right) (dx)^2
$$
  
+ (A)  $\left(\frac{\partial P'}{\partial x}\right) (dx) + (P') \left(\frac{\partial A}{\partial x}\right) (dx)$  (2.6)

Neglecting the higher order term:

$$
F_R = (P') (A) + (A) \left( \frac{\partial P'}{\partial x} \right) (dx) + (P') \left( \frac{\partial A}{\partial x} \right) (dx) \quad . \tag{2.7}
$$

**The frictional force due to shearing stresses at the wall is:** 

$$
F_f = (\tau_W)(\Delta A_W) . \qquad (2.8)
$$

**The Fanning friction factor is defined as:** 

$$
G_F = \frac{7W}{\left(\frac{\rho V^2}{2 g_C}\right)}
$$
 (2.9)

Solving for the shearing stress at the wall:

$$
\tau_{\rm W} = (\rm C_{F}) \left(\frac{\rho \rm v^{2}}{2 \, \sigma_{\rm C}}\right) \quad . \tag{2.10}
$$

**The relationship between the Fanning and** Moody **friction factors is known to be:** 

$$
C_{\rm F} = \frac{f}{4} \qquad (2.11)
$$

**Wetted area:** 

**or** 

 $\Delta A_W$  = (average circumference) (length of element),

$$
\Delta A_W = \left[\frac{1}{2}\right] \left[\pi D + \pi D + \left(\frac{\partial D}{\partial x}\right) (dx)\right] \left[dx\right] \ . \qquad (2.12)
$$

**a** 

$$
\Delta A_{\text{W}} = (\pi) (\text{D}) (\text{dx}) + \left(\frac{1}{2}\right) \left(\frac{\partial \text{D}}{\partial x}\right) (\text{dx})^2 \qquad (2.13)
$$

**Neglecting the higher order term:** 

$$
\Delta A_W = (\pi)(D)(dx) . \qquad (2.14)
$$

**Substituting Eqs. (2.101, (2. ll), and (2.14) in Eq. (2.8):** 

$$
F_{f} = \left(\frac{f}{4}\right) \left(\frac{\rho V^{2}}{2 g_{C}}\right) (\pi) (D) (dx)
$$
 (2.15)

**or, finally** 

**I** 

**I** 

**I** 

**I** 

**I** 

**I** 

**I** 

**I** 

**I** 

**I** 

**I** 

**I** 

**I** 

**I** 

**I** 

**I** 

**I** 

$$
F_{f} = \left(\frac{\pi f D \rho V^{2}}{8 g_{C}}\right) \text{ (dx)} \quad . \tag{2.16}
$$

#### **Mass of the Element**

**m** = **(average density) (volume of element) (2.17)** 

$$
m = \left[\frac{1}{2}\right] \left[\rho + \rho + \left(\frac{\partial \rho}{\partial x}\right) \text{(dx)}\right] \left[\frac{1}{2}\right]
$$
  

$$
\left[A + A + \left(\frac{\partial A}{\partial x}\right) \text{(dx)}\right] \left[\text{dx}\right]
$$
(2.18)

Expanding **this** expression:

**I-**

**I** 

**I** 

**I** 

**I** 

**1** 

**1** 

**I** 

**I** 

**I** 

**I** 

**I** 

**I** 

**I** 

**I** 

**I** 

**I** 

**I** 

$$
m = \left[\frac{1}{4}\right] \left[ (4)(\rho) (A) (dx) + \left(\frac{\partial \rho}{\partial x}\right) \left(\frac{\partial A}{\partial x}\right) (dx)^3 + (2)(A) \left(\frac{\partial \rho}{\partial x}\right) (dx)^2 + (2)(\rho) \left(\frac{\partial A}{\partial x}\right) (dx)^2 \right]
$$
(2.19)

Neglecting the higher order terms:

$$
m = (\rho)(A)(dx) \qquad (2.20)
$$

Body force on element - assume: component of the body force along the axis of the element against the direction of the flow.<br>  $F_B = \frac{m g_x}{g_C}$  (2.2) axis of the element against the direction of the **flow.** 

$$
F_B = \frac{mg_x}{g_C} \tag{2.21}
$$

Substituting Eq. **(2.20)** in Eq. **(2.21):** 

$$
F_B = \left(\frac{\rho A g_x}{g_C}\right) \text{ (dx)} \tag{2.22}
$$

Acceleration of the Element

$$
a = \frac{dV}{dt}
$$
 (2.23)

**10** 

**Since the unsteady flow case is being considered:** 

$$
V = f(x, t) \t\t(2.24)
$$

**so that** 

**I** 

**I** 

**I** 

**I** 

**I** 

**-I** 

**I** 

**I** 

**I** 

**I** 

**I** 

**I** 

**I** 

**I** 

**I** 

**I** 

**I** 

**I** 

$$
\frac{dV}{dt} = \left(\frac{\partial V}{\partial x}\right)\left(\frac{dx}{dt}\right) + \left(\frac{\partial V}{\partial t}\right) \tag{2.25}
$$

**9** 

**But** 

$$
V = \frac{dx}{dt} \tag{2.26}
$$

**which gives:** 

$$
a = \frac{dV}{dt} = \left[ \left( \frac{\partial V}{\partial t} \right) + (V) \left( \frac{\partial V}{\partial x} \right) \right].
$$
 (2.27)

**Substituting Eqs. (2..5), (2.7), (2.16), (2.20), (2.22), and 2.27) in Eq. (2.4):** 

$$
F_{L} - F_{R} - F_{f} - F_{B} = \left[\frac{\rho A}{g_{C}}\right] \left[\left(\frac{\partial V}{\partial t}\right) + (V)\left(\frac{\partial V}{\partial x}\right)\right] \left[\mathrm{d}x\right] \tag{2.28}
$$

 $\bar{z}$ **or** 

$$
(P') (A) - (P') (A) - (A) \frac{\partial P'}{\partial x} (dx) - (P') \left(\frac{\partial A}{\partial x}\right) (dx)
$$

$$
- \left(\frac{\pi f D \rho V^2}{8 g_C}\right) (dx) - \left(\frac{\rho A g_x}{g_C}\right) (dx) \right]
$$

$$
= \left[\frac{\rho A}{g_C}\right] \left[\left(\frac{\partial V}{\partial t}\right) + (V) \left(\frac{\partial V}{\partial x}\right)\right] \left[dx\right]
$$
(2.29)

which reduces to:

**I** 

**I** 

**I** 

**I** 

**I** 

**I** 

**I** 

**I** 

**I** 

**I** 

**I** 

**I** 

**I** 

**I** 

**I** 

**1** 

**I** 

**I** 

**I** 

(A) 
$$
\left(\frac{\partial P'}{\partial x}\right) + (P') \left(\frac{\partial A}{\partial x}\right) + \left(\frac{\pi f D \rho V^2}{8 g_C}\right)
$$
  

$$
= -\left[\frac{\rho A}{g_C}\right] \left[\left(\frac{\partial V}{\partial t}\right) + (V) \left(\frac{\partial V}{\partial x}\right)\right] - \left[\frac{\rho A g_x}{g_C}\right].
$$
 (2.30)

It has been empirically determined that the second term in the left-hand member of Eq. (2.30) is negligibly small when compared with the remaining terms in the equation. This gives:

(A) 
$$
\left(\frac{\partial P'}{\partial x}\right) + \left(\frac{\pi f D \rho V^2}{8 g_C}\right)
$$
  

$$
= - \left[\frac{\rho A}{g_C}\right] \left[\left(\frac{\partial V}{\partial t}\right) + (V) \left(\frac{\partial V}{\partial x}\right)\right] - \left[\frac{\rho A g_x}{g_C}\right].
$$
 (2.31)

Since the line has a circular cross-section:

$$
A = \frac{\pi D^2}{4} \qquad (2.32)
$$

Dividing both sides of Eq. (2.31) by the area and substituting Eq. (2.32):

$$
\frac{\partial P'}{\partial x} + \frac{f \rho V^2}{2Dg_C}
$$
\n
$$
= -\left[\frac{\rho}{g_C}\right] \left[\left(\frac{\partial V}{\partial t}\right) + (V) \left(\frac{\partial V}{\partial x}\right)\right] - \left[\frac{\rho g_x}{g_C}\right].
$$
\n(2.33)

12

$$
\mathtt{But};
$$

$$
P' = P + PH
$$
 (2.34)

**so that:** 

$$
\frac{\partial P'}{\partial x} = \frac{\partial P}{\partial x} + \frac{\partial P}{\partial x}
$$
 (2.35)

Substituting Eq. (2.35) in Eq. (2.33):  
\n
$$
\frac{\partial P}{\partial x} + \frac{\partial P_H}{\partial x} + \frac{f \rho V^2}{2 D g_C}
$$
\n
$$
= - \left[ \frac{\rho}{g_C} \right] \left[ \left( \frac{\partial V}{\partial t} \right) + (V) \left( \frac{\partial V}{\partial x} \right) \right] - \left[ \frac{\rho g_x}{g_C} \right] \quad . \tag{2.36}
$$

**The definition of hydrostatic pressure gives** :

$$
\frac{\partial P_{\text{H}}}{\partial x} = -\frac{\rho g_{\text{x}}}{g_{\text{C}}}
$$
 (2.37)

**Substituting this result in Eq. (2.36) (Ref** . **[3]** ) , **gives the final form of the momentum equation** : **<sup>1</sup>**

$$
\frac{\partial P}{\partial x} + \frac{f \rho V^2}{2 D g_C} = - \left[ \frac{\rho}{g_C} \right] \left[ \left( \frac{\partial V}{\partial t} \right) + (V) \left( \frac{\partial V}{\partial x} \right) \right] \quad . \tag{2.38}
$$

#### DERIVATION OF THE CONTINUITY EQUATION

**I** 

**I** 

**I** 

**I** 

**I** 

**I** 

**I** 

**I** 

**I** 

**I** 

**I** 

**I** 

**I** 

**I** 

**I** 

**I** 

**I** 

**I** 

**I** 

2.4 This derivation follows that given by Parmakian (Ref.  $[4]$ ). It consists of equating two expressions for the change in length of a differential fluid element during an infinitesimal time step, dt. The first of these expressions **is** derived from purely kinematic considerations, while the second expression is obtained by considering the changes in shape of the element due to the stretching of the pipe walls and compression of the fluid. The fluid element in **shown** in Figure **3:** 

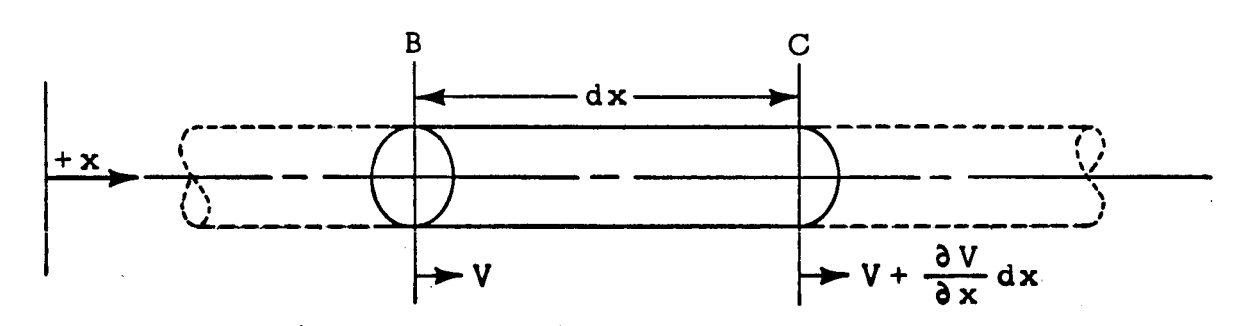

**3(a).** Fluid element at time t

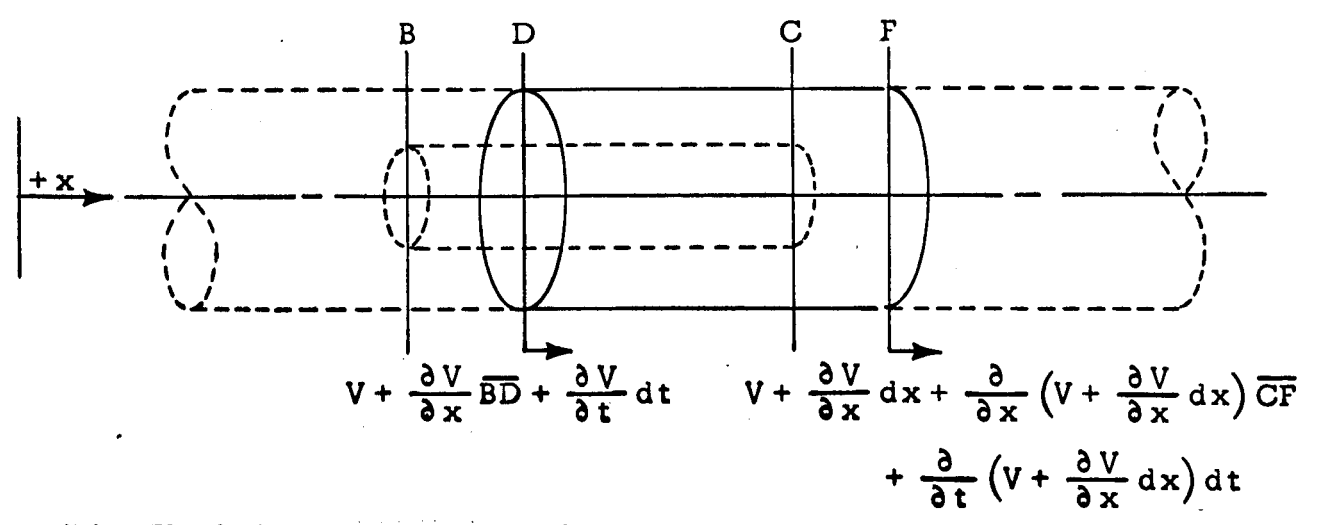

 $3(b)$ . Fluid element at time  $t + dt$ 

#### FIGURE **3. CHANGE** IN CONFIGURATION OF **A** FLUID **ELEMENT**

Chanqe in Lenqth of the Element from Kinematic Considerations

**I-**

**I** 

**I** 

**I** 

**I** 

**I** 

**I** 

**I** 

**I** 

**I** 

**I** 

**I** 

**I** 

**I** 

**I** 

**1.** 

**I** 

**I** 

**I** 

The total change in length of the element  $dx$  in moving from  $\overline{BC}$  to  $\overline{DF}$  is:

$$
(\Delta L)_{\text{Tot}} = \overline{BD} - \overline{CF} \qquad . \qquad (2.39)
$$

The average velocity of face B in moving from B to D during the time interval dt may be computed as:

$$
V_{Ave} = \frac{V_t + V_{t + dt}}{2}
$$
 (2.40)

or, substituting the velocities shown in Figure **3** :

$$
V_{Ave} = \frac{(V) + \left[V + \frac{\partial V}{\partial x} \overline{BD} + \frac{\partial V}{\partial t} dt\right]}{2}
$$
 (2.41)

$$
V_{\text{Ave}} = V + \frac{1}{2} \frac{\partial V}{\partial x} \overline{BD} + \frac{1}{2} \frac{\partial V}{\partial t} dt \qquad (2.42)
$$

The distance **BD** may now be computed as :

nce BD may now be computed as:  
\n
$$
\overline{BD} = (V_{Ave}) dt = \left[ V + \frac{1}{2} \frac{\partial V}{\partial x} \overline{BD} + \frac{1}{2} \frac{\partial V}{\partial t} dt \right] dt , \quad (2.43)
$$

$$
\overline{BD} = V dt + \frac{1}{2} \frac{\partial V}{\partial x} \overline{BD} dt + \frac{1}{2} \frac{\partial V}{\partial t} (dt)^2
$$
 (2.44)

**The average velocity of face C** in **moving from C to F during the time**  interval dt may be computed in a similar manner as follows:

$$
V_{Ave} = \frac{V_t + V_{t + dt}}{2}
$$
 (2.45)

**Substituting the velocities shown in Figure 3** :

$$
V_{\text{Ave}} = \left[\frac{1}{2}\right] \left[ V + \frac{\partial V}{\partial x} dx + V + \frac{\partial V}{\partial x} dx \right]
$$
  
+ 
$$
\frac{\partial}{\partial x} \left( V + \frac{\partial V}{\partial x} dx \right) \overline{CF} + \frac{\partial}{\partial t} \left( V + \frac{\partial V}{\partial x} dx \right) dt \right], \quad (2.46)
$$

**which reduces to** :

**I** 

**I** 

**I** 

**1** 

**I** 

**I** 

**I** 

**1** 

**I** 

**I** 

**I** 

**I** 

**I** 

**I** 

**I** 

**1.** 

**I** 

**I** 

$$
V_{Ave} = V + \frac{\partial V}{\partial x} dx + \frac{1}{2} \frac{\partial}{\partial x} \left( V + \frac{\partial V}{\partial x} dx \right) \overline{CF}
$$
  
+ 
$$
\frac{1}{2} \frac{\partial}{\partial t} \left( V + \frac{\partial V}{\partial x} dx \right) dt , \qquad (2.47)
$$

and  $\overline{CF}$  is given by:

$$
\overline{CF} = (V_{Ave}) dt
$$
\n
$$
\overline{CF} = \left[ V + \frac{\partial V}{\partial x} dx + \frac{1}{2} \frac{\partial}{\partial x} \left( V + \frac{\partial V}{\partial x} dx \right) \overline{CF} + \frac{1}{2} \frac{\partial}{\partial t} \left( V + \frac{\partial V}{\partial x} dx \right) dt \right] \left[ dt \right]
$$
\n(2.49)

**or:** 

$$
\overline{CF} = Vdt + \frac{\partial V}{\partial x} dxdt + \frac{1}{2} \frac{\partial V}{\partial x} \overline{CF} dt + \frac{1}{2} \frac{\partial^2 V}{\partial x^2} \overline{CF} dxdt
$$

$$
+\frac{1}{2}\frac{\partial V}{\partial t}(dt)^{2}+\frac{1}{2}\frac{\partial^{2}V}{\partial x\partial t}dx(dt)^{2} \qquad . \qquad (2.50)
$$

Finally, noting that the distances  $\overline{\text{BD}}$  and  $\overline{\text{CF}}$  are of a smaller order than dx and dt, the total change in length of the element may be computed as:

$$
(\Delta L)_{\text{Tot}} = (\overline{BD} - \overline{CF}) = -\frac{\partial V}{\partial x} dx dt
$$
 (2.51)

Change in Length of the Element Due to Stretching of the Pipe Walls and Compression of the Fluid

The change in the length of the element dx is caused by two factors :

- **(1) A** change in the internal pressure causes the pipe to expand or contract, and the resulting change in cross-sectional area produces a change in length in order to contain the same volume of fluid.
- **(2)** The change in internal pressure causes a change in the volume of the fluid and therefore a further change in the length of the element.

This total change ( $BD - \overline{CF}$ ) in the length of the element dx is now computed considering these two effects:

> (1) This analysis assumes the pipe geometry is such that the thin-wall case is valid. **"A** pressure vessel is described as thin walled when the ratio of the wall thickness to the radius of the vessel is **so** small that the distribution of normal stress on a plane perpendicular to the surface of the shell is essentially uniform throughout the thickness of the shell. Actually this stress varies from **a**

**I** 

maximum value at the inside surface to a minimum value at the outside surface of the shell, but it can be shown that if the ratio of the wall thickness to the inner radius of the vessel is less than **.1** , the maximum normal stress is not more than **5** per cent greater than the average." (Ref. [5])

For elastic deformations of a solid, the change in a linear dimension is given **by** :

$$
\Delta L = (L)(\epsilon) \qquad . \qquad (2.52)
$$

But :

**1.** 

**I** 

**1** 

**I** 

**I** 

**I** 

**I** 

**I** 

**I** 

**I** 

**I** 

**I** 

**I** 

**I** 

**I** 

**I** 

**I** 

**I** 

**I** 

$$
\epsilon = \frac{\sigma}{E} \tag{2.53}
$$

so that;

$$
\Delta L = (L) \left( \frac{\sigma}{\epsilon} \right) \qquad . \tag{2.54}
$$

Applying this to the radius of a thin-wall cylinder:

$$
\Delta R = R_{\text{Ave}} \left[ \frac{(\Delta \sigma_2)_{\text{o}}}{E} \right] \quad . \tag{2.55}
$$

where; the average radius **is** defined as :

$$
R_{Ave} = R + \frac{t_w}{2} \qquad (2.56)
$$

In general, a change in the internal pressure **in** a cylinder will produce a change in the stresses on both the longitudinal and transverse planes **<sup>e</sup>** These stresses (Figure **4)** are not independent, however, but are coupled through the **Poisson** ratio.

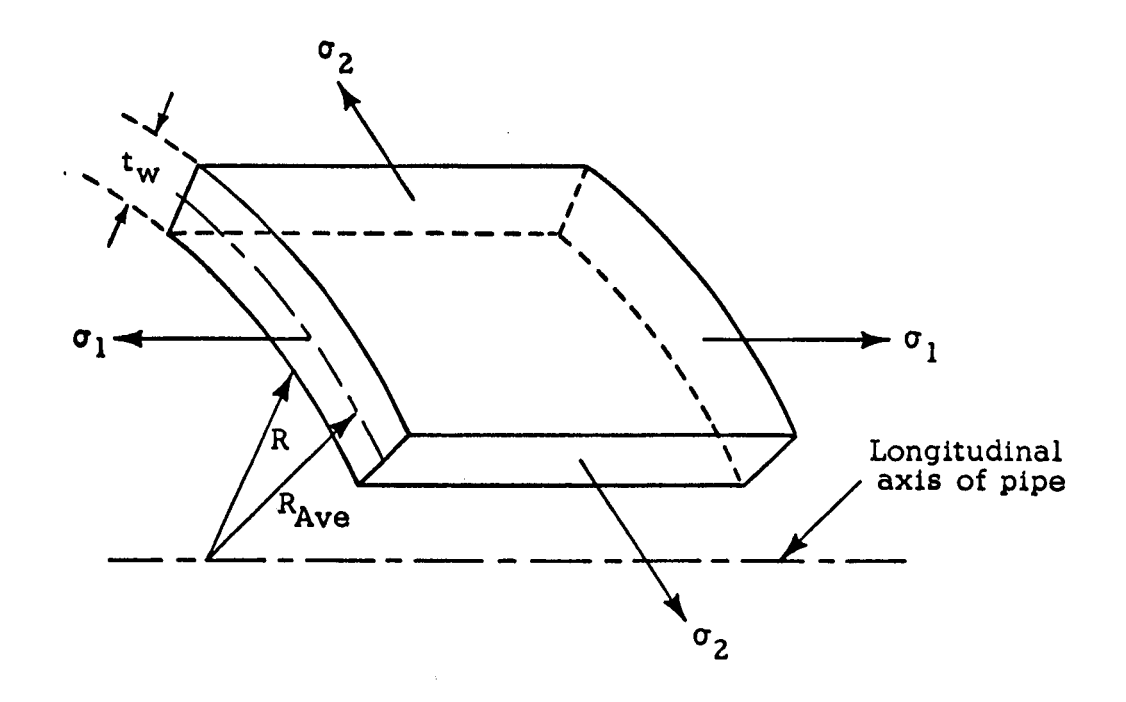

**FIGURE 4.** STRESSES ON LONGITUDINAL **AND** TRANSVERSE PLANES OF PIPE **WALL** ELEMENT

From the assumption of deformations in the elastic range only, it follows that :

$$
\frac{\sigma_1}{\epsilon_1} = E \tag{2.57}
$$

and,

**I** 

**I** 

**1** 

**I** 

**I** 

**I** 

**I** 

**I** 

**I** 

**I** 

**I** 

**I** 

**I** 

**I** 

**I** 

**1** 

**I** 

**I** 

**I** 

$$
\frac{\sigma_2}{\epsilon_2} = E \qquad (2.58)
$$

Equating **(2.57)** and **(2.58)** :

$$
\frac{\sigma_1}{\epsilon_1} = \frac{\sigma_2}{\epsilon_2} \tag{2.59}
$$

or,

$$
\sigma_2 = \left(\frac{\epsilon_2}{\epsilon_1}\right) \sigma_1 \qquad . \tag{2.60}
$$

But the ratio of the lateral strain  $\epsilon_1$  to the longitudinal strain  $\epsilon_2$  is defined as the Poisson ratio  $(\mu)$ , which is an empirically determined constant for each material. Thus,

$$
\sigma_2 = \mu \sigma_1 \qquad (2.61)
$$

and therefore the over-all change in the stress on a longitudinal plane is:

$$
(\Delta \sigma_2)_{\circ} = (\Delta \sigma_2 - \mu \Delta \sigma_1) \quad . \tag{2.62}
$$

Substituting **Eqs (2.56)** and **(2.62)** in **Eq. (2.55)** :

$$
\Delta R = \left(\frac{R + \frac{t_w}{2}}{E}\right) \left(\Delta \sigma_2 - \mu \Delta \sigma_1\right) \quad . \tag{2.63}
$$

However, since the pipe is assumed to be thin walled, by definition:

$$
t_{\mathbf{w}} \leq (.1) \, (\mathrm{R}) \tag{2.64}
$$

or,

/

**I** 

**I** 

**I** 

**I** 

**I** 

**I** 

**I** 

**1** 

**I** 

**I** 

**I** 

**I** 

**I** 

**I** 

**I** 

**I** 

**I** 

**I** 

**I** 

$$
\frac{t_{w}}{2} \leq (.05)(R) \qquad , \qquad (2.65)
$$

**so** that to a good approximation:

$$
\Delta R = \left(\frac{R}{E}\right) \left(\Delta \sigma_2 - \mu \Delta \sigma_1\right) \quad . \tag{2.66}
$$

Similarly, the change in the axial length of the element is found to be :

$$
\Delta x = \left(\frac{dx}{E}\right) \left(\Delta \sigma_1 - \mu \Delta \sigma_2\right) \quad . \tag{2.67}
$$

The volume enclosed by the stressed element is :

**I** 

**1** 

**I** 

**I** 

**i** 

**I** 

**I** 

**I** 

**I** 

**I** 

**I** 

**I** 

**I** 

**I** 

**I** 

**I** 

**I** 

**I** 

$$
dV = (\pi) (R + \Delta R)^2 (dx + \Delta x) \qquad . \qquad (2.68)
$$

The change in length of the original element compatible with this change in volume is :

$$
\Delta L = \left(\frac{\text{change in volume}}{\text{original area}}\right) = \frac{(\pi)(R + \Delta R)^2(dx + \Delta x) - \pi R^2 dx}{\pi R^2}
$$
 (2.69)

Expanding Eq . (2.69) and neglecting the higher order terms :

$$
\Delta L = \Delta x + \frac{(2)(\Delta R)}{R} dx \qquad (2.70)
$$

Substituting **Eqs** . ( 2.66) and (2.67) in **Eq.** (2.70) :

$$
\Delta L = \left[ \left( \Delta \sigma_1 \right) \left( 1 - 2 \mu \right) + \left( \Delta \sigma_2 \right) \left( 2 - \mu \right) \right] \left[ \frac{dx}{E} \right] \quad . \tag{2.71}
$$

The stress developed on the longitudinal plane of a pressurized pipe depends on the manner in which the movement of the pipe is constrained in the longitudinal direction. If the pipe is anchored at one end, free to move in the longitudinal direction throughout its length and has no expansion joints, then the stresses produced **by a** change of internal pressure dP are given by:

$$
\Delta \sigma_1 = \left(\frac{R}{2t_w}\right) dP \qquad (2.72)
$$

**and,** 

**I** 

**1** 

**I** 

**I** 

**I** 

**I** 

**1** 

**I** 

**I** 

**I** 

**I** 

**I** 

**I** 

**I** 

**I** 

**1** 

**I** 

**I** 

$$
\Delta \sigma_2 = \left(\frac{R}{t_w}\right) dP \qquad (2.73)
$$

**Substituting Eqs. (2.72) and (2.73) in Eq. (2.71) yields** :

$$
\Delta L = \left[ \left( \frac{R}{2 t_w} \right) (dP) (1 - 2\mu) + \left( \frac{R}{t_w} \right) (dP) (2 - \mu) \right] \left[ \frac{dx}{E} \right] \quad (2.74)
$$

or,

$$
\Delta L = \left(\frac{5}{2} - 2\mu\right) \left(\frac{R}{E t_w}\right) \left(dP\right) \left(dx\right) \tag{2.75}
$$

**If the pipe is anchored against longitudinal movement throughout its length** :

$$
\Delta \sigma_2 = \left(\frac{R}{t_w}\right) \text{ (dP)} \tag{2.76}
$$

**and,** 

$$
\Delta \sigma_1 = \mu \left( \Delta \sigma_2 \right) \tag{2.77}
$$

or,

$$
\Delta \sigma_1 = \left(\frac{\mu R}{t_w}\right) (dP) \tag{2.78}
$$

**Substituting Eqs. (2.76) and (2.78) in Eq. (2.71):** 

$$
\Delta L = \left[ \left( \frac{\mu R}{t_w} \right) (dP) (1 - 2\mu) + \left( \frac{R}{t_w} \right) (dP) (2 - \mu) \right] \left[ \frac{dx}{E} \right] \qquad (2.79)
$$

or,

**I.** 

**I'** 

**I** 

**I** 

**I** 

**I** 

**I** 

**I** 

**I** 

**I** 

**I** 

**I** 

**I** 

**I** 

**I** 

**I** 

**I** 

**I** 

**I** 

$$
\Delta L = (2) (1 - \mu^2) \left( \frac{R}{E t_W} \right) (dP) (dx) \qquad (2.80)
$$

If the pipe has an expansion joint between anchors , then:

$$
\Delta \sigma_1 = 0 \tag{2.81}
$$

and,

$$
\Delta \sigma_2 = \left(\frac{R}{t_w}\right) (dp) \qquad . \qquad (2.82)
$$

Substituting **Eqs. (2.81)** and **(2.82)** in **Eq. (2.71):** 

$$
\Delta L = (2 - \mu) \left( \frac{R}{E t_w} \right) (dP) (dx) . \qquad (2.83)
$$

Thus, by defining the constant  $C_1$ , Eqs.  $(2.75)$ ,  $(2.80)$ , and  $(2.83)$  may be summarized as :

$$
\Delta L = \left(\frac{C_1 R}{E t_w}\right) (dP) (dx) \qquad . \qquad (2.84)
$$

- where:  $C_1 = \left(\frac{5}{2} 2\mu\right)$  (anchored at one end only)  $C_1$  = **(2)**  $(1 - \mu^2)$  **(anchored throughout entire length)**  $C_1 = (2 - \mu)$ (expansion joint between anchors)
	- **(2)** The change in the volume of fluid in the element due to a change in pressure dP is:

$$
dV = \left(\frac{V}{\beta}\right) (dP) \qquad (2.85)
$$

or,

$$
dV = \left(\frac{\pi R^2}{\beta}\right) (dP) (dx) \qquad (2.86)
$$

The corresponding change in the length of the element is:  
\n
$$
\Delta L = \frac{dV}{A} \qquad (2.87)
$$

Substituting **Eq.** (2.86) in **Eq.** ( 2.87) :

$$
\Delta L = \left(\frac{1}{\beta}\right) (dP) (dx) \qquad . \qquad (2.88)
$$

The total change in the length of the fluid element due to stretching of the pipe walls and a change in pressure may now be found by adding Eqs. (2.84) and (2.88).

$$
(\Delta L)_{\text{Tot}} = \left(\frac{C_1 R}{E t_w} + \frac{1}{\beta}\right) (\text{dP}) (\text{d}x) \quad . \tag{2.89}
$$

Equations (2.51) and (2.89) give two independently derived expressions for the change in length of the fluid element during the time interval dt , Equating these expressions :

$$
-\left(\frac{\partial V}{\partial x}\right)(dt) = \left(\frac{C_1 R}{Et_w} + \frac{1}{\beta}\right)(dP) \quad . \tag{2.90}
$$

But, since the unsteady flow case is being considered:

$$
P = P(x, t) \qquad (2.91)
$$

Taking the differential of P:

$$
dP = \left(\frac{\partial P}{\partial x}\right)(dx) + \left(\frac{\partial P}{\partial t}\right)(dt) \qquad (2.92)
$$

and,

**I.** 

**I** 

**I** 

**I** 

**I** 

**I** 

**I** 

**I** 

**I** 

**I** 

**I** 

**I** 

**I** 

**I** 

**I** 

**I** 

**I** 

**I** 

**I** 

$$
dP = \left(\frac{\partial P}{\partial x}\right) \left(\frac{dx}{dt}\right) (dt) + \left(\frac{\partial P}{\partial t}\right) (dt) \qquad (2.93)
$$

but,

$$
V = \frac{dx}{dt} \qquad (2.94)
$$

Substituting **Eqs** , ( 2.93) and (2.94) in **Eq** . ( 2.90) and rearranging gives :

$$
\frac{\partial P}{\partial t} + (V) \left( \frac{\partial P}{\partial x} \right) = - \left( \frac{1}{\frac{C}{Et_W}} + \frac{1}{\beta} \right) \left( \frac{\partial V}{\partial x} \right) . \qquad (2.95)
$$

Multiply and divide the right-hand member of Eq. (2.95) by  $\frac{\rho}{g_C}$  to get:

$$
\frac{\partial P}{\partial t} + (V) \left( \frac{\partial P}{\partial x} \right) = - \left[ \frac{\rho}{g_c} \right] \left[ \frac{1}{\left( \frac{\rho}{g_c} \right) \left( \frac{C_1 R}{E t_w} + \frac{1}{\beta} \right)} \right] \left[ \frac{\partial V}{\partial x} \right] \tag{2.96}
$$

Define the speed of sound in the fluid as :

$$
a = \sqrt{\frac{1}{\left(\frac{\rho}{g_C}\right)\left(\frac{C_1 R}{E t_W} + \frac{1}{\beta}\right)}} \qquad (2.97)
$$

Substitute Eq. (2.97) in Eq. (2.96) to obtain the continuity equation:

**I** 

**I** 

**I** 

**I** 

۰

ł,

$$
\frac{\partial P}{\partial t} + (V) \left( \frac{\partial P}{\partial x} \right) = - \left( \frac{a^2 \rho}{g_C} \right) \left( \frac{\partial V}{\partial x} \right)
$$
 (2.98)
# 111. SOLUTION OF THE GOVERNING EQUATIONS BY THE METHOD OF CHARACTERISTICS

#### CLASSIFICATION OF THE GOVERNING EQUATIONS

3.1 vious chapter are : The momentum and continuity equations as derived in the pre-

$$
\frac{\partial P}{\partial x} + \frac{f \rho V^2}{2 D g_C} = - \left[ \frac{\rho}{g_C} \right] \left[ \frac{\partial V}{\partial t} + (V) \left( \frac{\partial V}{\partial x} \right) \right] \text{ (momentum)} \qquad (3.1)
$$

and,

**I-**

**1** 

**I** 

**1** 

**I** 

**I** 

**I** 

**1** 

**I** 

**I** 

**I** 

**I** 

**I** 

**I** 

**I** 

**I** 

**I** 

**I** 

**I** 

$$
\frac{\partial P}{\partial t} + (V) \left( \frac{\partial P}{\partial x} \right) = - \left( \frac{a^2 \rho}{g_C} \right) \left( \frac{\partial V}{\partial x} \right)
$$
 (continuity) (3.2)

These equations may be described as a set of quasi-linear, hyperbolic, partial differential equations of the first order in two dependent  $(P, V)$ and two **independent (x,** *t)* **variables, As previously stated, their simul**taneous solution, taken with the appropriate boundary conditions, gives a complete description of the flow field.

**3.2**  real, and thus the equations are amenable to solution by the method of characteristics. Because the equations are hyperbolic , both characteristics are GENERAL REMARKS ON THE METHOD **OF** CHARACTERISTICS

**3.3**  generally fall in one of two main categories: The methods of solving quasi-linear partial differential equations

- (1) Methods which reduce the complexity of the equations.
- **(2)** Methods which reduce the partial differential equations to ordinary differential equations .

The first category contains the small disturbance (perturbation) methods which usually serve to linearize the equations.

The second category contains the method of characteristics, along with other methods such as self-similar solutions and integral relations.

3.4 find certain "characteristic curves" in the space-time domain along which the partial differential equation simplifies to an ordinary differential equation. This ordinary differential equation plus the ordinary differential equation which defines the characteristic curves themselves form a pair of equations which are entirely equivalent to the original partial differential equation. The fundamental idea behind the method of characteristics is to

**3.5**  ables there will be n characteristic curves through every point in the space-time domain. Thus, for the system of Eqs . (3.1) and **(3.2)** there will be two characteristic curves through each point in the x-t plane. In general, for a system of n equations with n dependent vari-

APPLICATION OF THE METHOD OF CHARACTERISTICS TO THE WATERHAMMER EQUATIONS (Ref. [6])

**3.6** - Equations (3.1) and **(3.2)** may be rewritten respectively as :

$$
J_1 = \left(\frac{g_C}{\rho}\right) \left(\frac{\partial P}{\partial x}\right) + \frac{fV^2}{2D} + \frac{\partial V}{\partial t} + \left(V\right) \left(\frac{\partial V}{\partial x}\right) = 0 \qquad (3.3)
$$

and,

**I.** 

**I** 

**I** 

**I** 

**I** 

**I** 

**1** 

**I** 

**I** 

**I** 

**I** 

**I** 

**I** 

**I** 

**I** 

**I** 

**I** 

**I** 

**I** 

$$
J_2 = \left(\frac{a^2 \rho}{g_C}\right) \left(\frac{\partial V}{\partial x}\right) + (V) \left(\frac{\partial P}{\partial x}\right) + \frac{\partial P}{\partial t} = 0 \qquad (3.4)
$$

*28* 

Forming a linear combination of **Eqs** . **(3.3)** and **(3.4)** :

$$
J = J_1 + \lambda J_2
$$
\n
$$
(3.5)
$$
\n
$$
J = \left(\frac{g_c}{\rho}\right)\left(\frac{\partial P}{\partial x}\right) + \frac{fV^2}{2D} + \frac{\partial V}{\partial t} + \left(V\right)\left(\frac{\partial V}{\partial x}\right)
$$
\n
$$
+ \lambda \left[\left(\frac{a^2 \rho}{g_c}\right)\left(\frac{\partial V}{\partial x}\right) + \left(V\right)\left(\frac{\partial P}{\partial x}\right) + \frac{\partial P}{\partial t}\right] = 0 \quad (3.6)
$$

Grouping terms :

**I** 

$$
J = \lambda \left[ \left( \frac{q_C}{\lambda \rho} + V \right) \left( \frac{\partial P}{\partial x} \right) + \frac{\partial P}{\partial t} \right]
$$
  
+ 
$$
\left[ \left( V + \frac{\lambda a^2 \rho}{q_C} \right) \left( \frac{\partial V}{\partial x} \right) + \frac{\partial V}{\partial t} \right] + \frac{fV^2}{2D} = 0 \quad . \tag{3.7}
$$

The simultaneous solutions of **Eqs** . ( **3.3)** and **(3.4)** may be written in the form :

$$
V = V(x, t) \qquad (3.8)
$$

and

$$
P = P(x, t) \qquad (3.9)
$$

from which

$$
\frac{dV}{dt} = \left(\frac{\partial V}{\partial x}\right)\left(\frac{dx}{dt}\right) + \frac{\partial V}{\partial t}
$$
 (3.10)

and,

$$
\frac{\mathrm{d}P}{\mathrm{d}t} = \left(\frac{\partial P}{\partial x}\right)\left(\frac{\mathrm{d}x}{\mathrm{d}t}\right) + \frac{\partial P}{\partial t} \qquad (3.11)
$$

Thus, inspection of Eq. (3.7) shows that the term in the first bracket may be replaced by  $\frac{dP}{dt}$  if  $\frac{q_c}{\lambda \rho} + V = \frac{dx}{dt}$ ,

$$
\frac{q_c}{\lambda \rho} + V = \frac{dx}{dt} \qquad (3.12)
$$

and that the term in the second bracket may be replaced by  $\frac{dV}{dt}$  if<br>  $\frac{\lambda a^2 \rho}{g_C} + V = \frac{dx}{dt}$ .

$$
\frac{\lambda a^2 \rho}{g_C} + V = \frac{dx}{dt} \quad . \tag{3.13}
$$

Equating **(3.12)** and **(3.13)** :

$$
\frac{dx}{dt} = \frac{g_C}{\lambda \rho} + V = \frac{\lambda a^2 \rho}{g_C} + V \qquad (3.14)
$$

or,

**I** 

**I** 

**I** 

**I** 

**I** 

**I** 

**I** 

**I** 

**I** 

**I** 

**I** 

**I** 

**I** 

**I** 

**I** 

**I** 

**I** 

**I** 

**I** 

$$
\lambda^2 = \left(\frac{g_c}{a\rho}\right)^2, \qquad (3.15)
$$

which gives :

$$
\lambda = \pm \frac{q_{\rm C}}{a \rho} \qquad (3.16)
$$

Therefore, when  $\lambda$  assumes one of the values given by Eq. (3.16), Eq . **(3.7)** reduces to the general characteristic equation for P and V as **follows** :

$$
J = \frac{dV}{dt} + \lambda \frac{dP}{dt} + \frac{fV^2}{2D} = 0
$$
 (3.17)

or,

**I** 

(J) (dt) = dV + \lambda dP + 
$$
\left(\frac{fV^2}{2D}\right)
$$
 (dt) = 0 . (3.18)

Substituting the values of **X** given by Eq. ( **3.16)** in **Eq.** ( **3.18)** gives the *two* equations for P and V along the characteristic curves in the x-t plane,

$$
(J) (dt) = dV + \left(\frac{g_c}{a \rho}\right) (dP) + \left(\frac{fV^2}{2D}\right) (dt) = 0
$$
 (3.19)

and

(J) (dt) = dV - 
$$
\left(\frac{g_C}{a \rho}\right)
$$
 (dP) +  $\left(\frac{fV^2}{2D}\right)$  (dt) = 0 . (3.20)

The ordinary differential equations which describe the slopes of the characteristic curves in the x-t plane are found by substituting the values<br>for  $\lambda$  in Eqs. (3.12) and (3.13).<br> $\frac{dx}{dt} = V + \left(\frac{g_c}{a\rho}\right) \left(\frac{a^2 \rho}{g_c}\right)$  (3 **for** X in **Eqs. (3.12)** and **(3.13).** 

$$
\frac{dx}{dt} = V + \left(\frac{g_C}{a\rho}\right) \left(\frac{a^2\rho}{g_C}\right)
$$
(3.21)  

$$
\frac{dx}{dt} = V + a
$$
(3.22)

$$
\frac{\mathrm{d}x}{\mathrm{d}t} = V + a \tag{3.22}
$$

or,

$$
\frac{\mathrm{d}t}{\mathrm{d}x} = \frac{1}{V+a} = \zeta_+ \tag{3.23}
$$

and,

$$
\frac{dx}{dt} = V + \left(\frac{-a \rho}{g_C}\right) \left(\frac{g_C}{\rho}\right)
$$
 (3.24)

or,

**I'** 

**I** 

**I** 

**1** 

**I** 

**I** 

**I** 

**I** 

**I** 

**I** 

**I** 

**I** 

**I** 

**I** 

**I** 

**I** 

**I** 

**I** 

**I** 

$$
\frac{\mathrm{d}t}{\mathrm{d}x} = \frac{1}{V - a} = \zeta_{-} \qquad (3.25)
$$

Thus, the original partial differential Eqs . **(3.1)** and **(3.2)** have been replaced by two ordinary differential equations [ ( **3.19)** and ( **3.20)** 1 which describe the behavior of P and V along the curves in the x-t plane described by Eqs . **(3.23)** and ( **3.25).** Summarizing these equations :

Along the Positive Characteristic (C<sub>+</sub> direction)

$$
dt - \frac{dx}{V + a} = 0 \qquad (3.26)
$$

**and,** 

$$
dV + \left(\frac{g_C}{a \rho}\right) (dP) + \left(\frac{fV^2}{2D}\right) (dt) = 0 \qquad (3.27)
$$

Along the Negative Characteristic *(C<sub>2</sub>* direction)

$$
dt - \frac{dx}{V - a} = 0 \qquad (3.28)
$$

and,

$$
dV - \left(\frac{q_c}{a\rho}\right) (dP) + \left(\frac{fV^2}{2D}\right) (dt) = 0 \t\t(3.29)
$$

#### NUMERICAL SOLUTION OF THE CHARACTERISTIC EQUATIONS

#### Method of Integration

**I** 

**I** 

**1** 

**I** 

**I** 

**I** 

**I** 

**1** 

**I** 

**I** 

**I** 

**I** 

**I** 

**I** 

**I** 

**I** 

**I** 

**I** 

**I** 

**3.7**  be integrated by using the first-order finite difference approximation : The set of characteristic equations , (3.26) through **(3.29)** , will

$$
\int_{x_{\rm O}}^{x_{\rm 1}} f(x) dx \approx f(x_{\rm O}) (x_{\rm 1} - x_{\rm O}) \quad , \tag{3.30}
$$

in conjunction with a simple extrapolation procedure. It has been shown by Roberts (Ref. [?I) that this procedure, which is discussed in Section 3.10 of this report, increases the accuracy of the first-order approximation to that of a second-order approximation of the type :

$$
\int_{x_0}^{x_1} f(x) dx \approx \left[\frac{1}{2}\right] \left[ f(x_0) + f(x_1) \right] \left[x_1 - x_0\right] \quad . \tag{3.31}
$$

Furthermore , the second-order approximation would require the use of a relatively time-consuming iterative technique .

Integration of the Characteristic Equations

Consider the intersection of two characteristics,  $C_+$  and  $C_-$ , as shown in Figure 5.

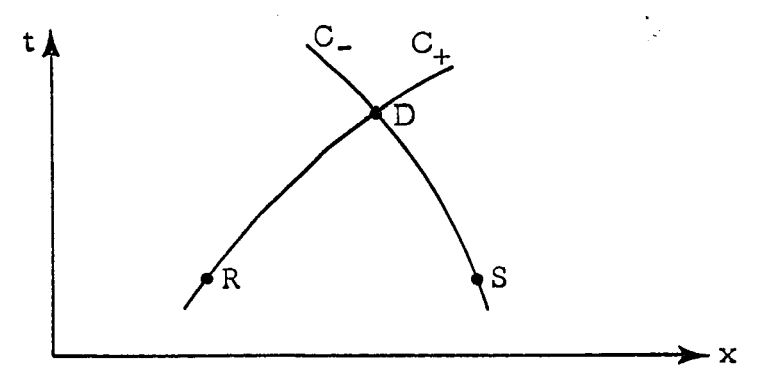

FIGURE 5. INTERSECTION OF TWO CHARACTERISTICS AT **A**  GENERAL POINT D IN THE x-t PLANE

Assuming the value of  $x$  at R is denoted by  $x_R$ , and so on, if the values of  $x_R$ ,  $x_S$ ,  $t_R$ ,  $t_S$ ,  $V_R$ ,  $V_S$ ,  $P_R$ , and  $P_S$  are known, then the values of  $x_D$ ,  $t_D$ ,  $V_D$ , and  $P_D$  can be determined by using the first-order approximation to integrate the characteristic equations. Integrating along the right-running  $(C_+)$  characteristic:

$$
\int_{t_R}^{t_D} dt - \int_{x_R}^{x_D} \left(\frac{1}{V + a}\right) dx = 0
$$
 (3.32)

**I** 

**I** 

**I** 

**I** 

**I** 

**I** 

**I** 

**I** 

**I** 

**I** 

**I** 

**I** 

**I** 

**I** 

**I** 

**I** 

**I** 

**I** 

$$
\left(t_{\mathcal{D}} - t_{\mathcal{R}}\right) - \left(\frac{1}{V + a}\right)_{\mathcal{R}} \left(x_{\mathcal{D}} - x_{\mathcal{R}}\right) = 0 \tag{3.33}
$$

and,

$$
\int_{V_R}^{V_D} dV + \left(\frac{g_c}{a\rho}\right) \int_{P_R}^{P_D} dP + \int_{t_R}^{t_D} \left(\frac{fV^2}{2D}\right) dt = 0 \qquad (3.34)
$$

or,

$$
\left(V_{\mathcal{D}} - V_{\mathcal{R}}\right) + \left(\frac{g_{\mathcal{C}}}{a\rho}\right)\left(P_{\mathcal{D}} - P_{\mathcal{R}}\right) + \left(\frac{fV^2}{2D}\right)_{\mathcal{R}}\left(t_{\mathcal{D}} - t_{\mathcal{R}}\right) = 0 \quad (3.35)
$$

Integrating along the left-running (C<sub>2</sub>) characteristic:  
\n
$$
\int_{t_S}^{t_D} dt - \int_{x_S}^{x_D} \left(\frac{1}{V - a}\right) dx = 0
$$
\n(3.36)

or

$$
\left(t_{\mathcal{D}}-t_{\mathcal{S}}\right)-\left(\frac{1}{V-a}\right)_{\mathcal{S}}\left(x_{\mathcal{D}}-x_{\mathcal{S}}\right) = 0 \qquad (3.37)
$$

and,

**I'** 

**1.** 

**I** 

**I** 

**I** 

**I** 

**I** 

**I** 

**I** 

**I** 

**I** 

**I** 

**I** 

**I** 

**I** 

**I** 

**I** 

**I** 

**I-**

$$
\int_{V_S}^{V_D} dV - \left(\frac{g_c}{a\rho}\right) \int_{P_S}^{P_D} dP + \int_{t_S}^{t_D} \left(\frac{fV^2}{2D}\right) dt = 0 \qquad (3.38)
$$

or,

$$
\left(V_{\mathcal{D}} - V_{\mathcal{S}}\right) - \left(\frac{g_{\mathcal{C}}}{a\rho}\right)\left(P_{\mathcal{D}} - P_{\mathcal{S}}\right) + \left(\frac{fV^2}{2D}\right)_{\mathcal{S}}\left(t_{\mathcal{D}} - t_{\mathcal{S}}\right) = 0 \qquad (3.39)
$$

Equations **( 3 . 3 3 ) , ( 3 . 3 5 ) , ( 3 . 3 7 ) ,** and **(3.39)** have the four unknowns **X,,** ,  $t_D$ ,  $V_D$ , and  $P_D$  and are therefore solvable. This solution is accomplished by using the method of specified time intervals as developed by Lister  $(Ref. [8])$ .

### SOLUTION OF THE INTEGRATED CHARACTERISTIC EQUATIONS BY THE METHOD OF SPECIFIED TIME INTERVALS

**3.8** This method employs specified intervals in the t-direction and uses **Eqs** . **(3.33), (3.35), (3.37),** and **(3.39)** to relate the values of P and V at the beginning of each time interval to those at the end. Notation for this method is shown in Figure 6.

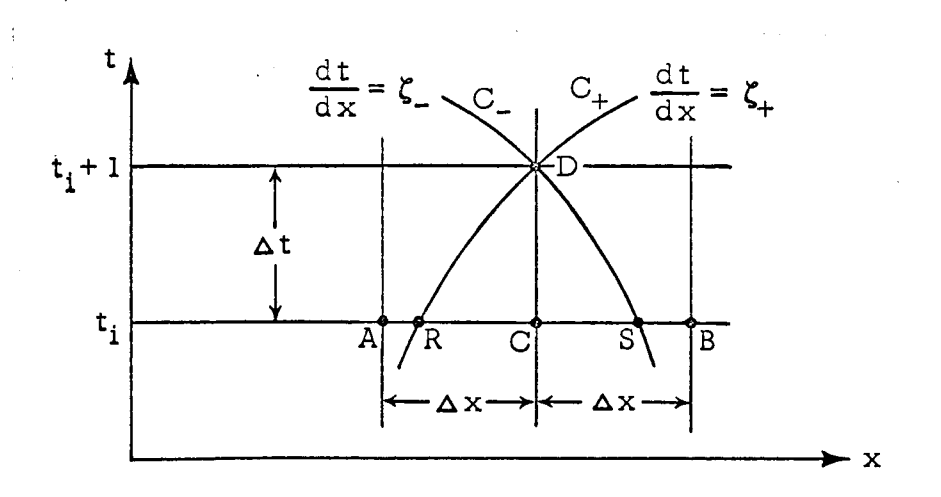

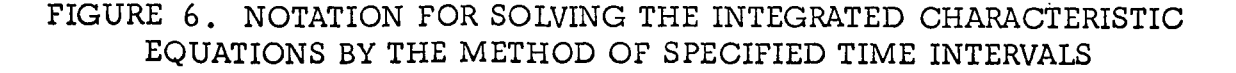

The points A, B, and C are three adjacent points on the line  $t = t_i$  (beginning of the time interval) and are spaced **Ax** apart. Point D from Figure 5 is located at the intersection of the lines  $t = t_{i+1}$  (end of time interval) and  $x = x_C$ . At points A, B, and C the pressures and velocities are known quantities, and the problem is to predict the pressure and velocity at point D in terms of these quantities. This is accomplished by using the integrated characteristic equations; however, it should be noted that the points R and S do not, in general, coincide with nodal points. It is therefore necessary to compute the pressures, velocities, and spatial coordinates of points R and S in terms of these quantities at points **A,** B, and C before the integrated characteristic equations can be used.

#### Spatial Coordinates of Points R and S

Solving Eq.  $(3.33)$  for  $x_R$ :

$$
x_R = x_D - (V + a)_R (t_D - t_R) \qquad . \tag{3.40}
$$

Assume that:

**I** 

**I** 

**1** 

**I** 

**I** 

**I** 

**I** 

**I** 

**I** 

**I** 

**I** 

**I** 

**I** 

**I** 

**I** 

**1** 

**I** 

**I** 

**I** 

$$
(V + a)R = (V + a)C
$$
 (3.41)

This assumption is valid because "a'' is constant throughout the flow field, V << **a,** and Ax is sufficiently small. Noting that

$$
\Delta t = t_D - t_R, \quad \text{and} \quad x_C = x_D \quad . \tag{3.42}
$$

and substituting Eqs. **(3.41)** and **(3.42)** in Eq. **(3.40)** gives :

$$
x_R = x_C - (V + a)_C (\Delta t) \qquad . \tag{3.43}
$$

Similarly, solving Eq. (3.37) for  $x_S$  and assuming that

$$
36\,
$$

$$
(V - a)S = (V - a)C
$$
 (3.44)

**I.**  gives :

**I-**

**I** 

**I** 

**I** 

**I** 

**I** 

**I** 

**I** 

**I** 

**I** 

**I** 

**I** 

**I** 

**I** 

**I** 

**I** 

**I** 

**I** 

$$
x_{S} = x_{C} - (V - a)_{C} (\Delta t) \qquad (3.45)
$$

## Velocities at Points R and *S*

The slope of the positive characteristic has been defined as :

$$
\zeta_{+} = \frac{1}{V + a} = \frac{dt}{dx} \qquad (3.46)
$$

Assume:  $\Delta x$  is chosen small enough such that

$$
\left(\zeta_{+}\right)_{C} = \left(\zeta_{+}\right)_{R} \tag{3.47}
$$

and that velocity is a linear function of **x** over the range  $x = x_R$  to  $x = x_C$ . Then, the following linear interpolation can be made :

$$
(\zeta_{+})_{C} = (\zeta_{+})_{R} = \frac{\Delta t}{(x_{C} - x_{R})}
$$
 (3.48)

From the assumption of a linear velocity distribution:

$$
\frac{x_{C} - x_{R}}{x_{C} - x_{A}} = \frac{x_{C} - x_{R}}{\Delta x} = \frac{V_{C} - V_{R}}{V_{C} - V_{A}} \qquad (3.49)
$$

Therefore,

$$
x_C - x_R = \left(\frac{V_C - V_R}{V_C - V_A}\right) (\Delta x) \qquad . \tag{3.50}
$$

Substituting Eq. **(3.50)** in Eq. **(3.48)** gives :

$$
(\zeta_{+})_{C} = \frac{(\Delta t)}{\left(\frac{V_{C} - V_{R}}{V_{C} - V_{A}}\right)(\Delta x)}
$$
 (3.51)

After defining the variable ,

$$
\theta = \frac{\Delta t}{\Delta x} \qquad (3.52)
$$

Eq. **(3.51)** becomes:

**I** 

**I** 

**I** 

**I** 

**I** 

**I** 

**I** 

**1** 

**I** 

**I** 

**I** 

**I** 

**I** 

**I** 

**I** 

**I** 

**I** 

**I** 

**I** 

$$
\left(\zeta_{+}\right)_{C} = \left(\frac{V_{C} - V_{A}}{V_{C} - V_{R}}\right) \left(\theta\right) \quad . \tag{3.53}
$$

But, from the defining equation:

$$
\left(\zeta_{+}\right)_{C} = \left(\frac{1}{V+a}\right)_{C} \qquad (3.54)
$$

Subsiituting Eq. **(3.54)** in Eq. **(3.53)** ,

$$
\left(\frac{1}{V+a}\right)_C = \left(\frac{V_C - V_A}{V_C - V_R}\right)(\theta) \tag{3.55}
$$

or, solving for  $V_R$ :

$$
V_R = \left[ V_C \right] \left[ 1 - (\theta) (V + a)_C \right] + (\theta) (V_A) (V + a)_C \qquad . \qquad (3.56)
$$

Similarly, it can be shown that :

**I** 

**1** 

**I** 

**I** 

**I** 

**I** 

**I** 

**I** 

**I** 

**I** 

**I** 

**I** 

**I** 

**I** 

$$
V_S = [V_C] [1 + (\theta) (V - a)_C] - (\theta) (V_B) (V - a)_C
$$
 (3.57)

Pressures at Points R and S

The derivations of the pressures at points R and S are similar to those for the velocities at these points. That is, if pressure is assumed to be a linear function of x over the ranges  $x = x_R$  to  $x = x_C$  and  $x = x_S$  to  $x = x_C$ , then it can be shown that:

$$
P_R = [P_C] [1 - (\theta) (V + a)_C] + (\theta) (P_A) (V + a)_C
$$
 (3.58)

$$
P_S = [P_C] [1 - (\theta) (V - a)_C] - (\theta) (P_B) (V - a)_C
$$
 (3.59)

Pressure and Velocity at Point **D** 

Assuming that

$$
\left(\frac{fV^2}{2D}\right)_R = \left(\frac{fV^2}{2D}\right)_S = \left(\frac{fV^2}{2D}\right)_C \tag{3.60}
$$

and noting that

$$
t_R = t_S = t_C
$$
 (3.61)

and

**I** 

**I** 

**I** 

**I** 

**I** 

**I** 

**I** 

**I** 

**I** 

**I** 

**I** 

**I** 

**I** 

**I** 

**I** 

**I** 

**I** 

**I** 

**I** 

$$
\left(t_{\mathcal{D}} - t_{\mathcal{C}}\right) = \Delta t \qquad , \qquad (3.62)
$$

Eqs . **(3.35)** and **(3.39)** may be written as :

$$
\left(V_{\mathcal{D}} - V_{\mathcal{R}}\right) + \left(\frac{q_{\mathcal{C}}}{a\rho}\right)\left(P_{\mathcal{D}} - P_{\mathcal{R}}\right) + \left(\frac{fV^2}{2D}\right)_{\mathcal{C}}\left(\Delta t\right) = 0 \tag{3.63}
$$

and *<sup>I</sup>*

$$
(V_D - V_S) - \left(\frac{q_C}{a\rho}\right) (P_D - P_S) + \left(\frac{f v^2}{2D}\right)_C (\Delta t) = 0 \quad . \quad (3.64)
$$

Equations **(3.63)** and **(3.64)** are now solved simultaneously for  $P_D$  and VD . Subtracting **(3.64)** from **(3.63)** gives :

$$
V_{\rm D} - V_{\rm R} - V_{\rm D} + V_{\rm S} + \left[\frac{q_{\rm C}}{a\rho}\right] \left[P_{\rm D} - P_{\rm R} + P_{\rm D} - P_{\rm S}\right] = 0 \quad , \quad (3.65)
$$

$$
\left(V_{\rm S} - V_{\rm R}\right) + \left[\frac{q_{\rm C}}{a\rho}\right] \left[2P_{\rm D} - P_{\rm R} - P_{\rm S}\right] = 0 \quad , \tag{3.66}
$$

*I* 

$$
P_{D} = \left(\frac{a \rho}{2 g_{C}}\right) \left(V_{R} - V_{S}\right) + \left(\frac{1}{2}\right) \left(P_{R} + P_{S}\right) \qquad (3.67)
$$

Substituting Eq.  $(3.67)$  in Eq.  $(3.64)$ :

$$
\left(V_{\rm D} - V_{\rm S}\right) - \left[\frac{q_{\rm C}}{a\rho}\right] \left[\left(\frac{a\rho}{2q_{\rm C}}\right) \left(V_{\rm R} - V_{\rm S}\right) \right]
$$
  
+ 
$$
\left(\frac{1}{2}\right) \left(P_{\rm R} + P_{\rm S}\right) - P_{\rm S}\right] + \left(\frac{fV^2}{2D}\right)_{\rm C} \left(\Delta t\right) = 0 \quad . \quad (3.68)
$$

Expanding and grouping terms :

$$
\left(V_{\mathcal{D}} - V_{\mathcal{S}}\right) - \left(\frac{1}{2}\right)\left(V_{\mathcal{R}} - V_{\mathcal{S}}\right) - \left(\frac{g_{\mathcal{C}}}{2 a \rho}\right)\left(P_{\mathcal{R}} + P_{\mathcal{S}}\right)
$$

$$
+ \left(\frac{g_{\mathcal{C}}}{a \rho}\right)\left(P_{\mathcal{S}}\right) + \left(\frac{fV^{2}}{2 D}\right)_{\mathcal{C}}\left(\Delta t\right) = 0 \quad (3.69)
$$

$$
V_{D} - V_{S} - \frac{1}{2}V_{R} + \frac{1}{2}V_{S} - \left(\frac{g_{C}}{2a\rho}\right) (P_{R} + P_{S} - 2P_{S}) + \left(\frac{fV^{2}}{2D}\right)_{C} (\Delta t) = 0 \quad , \quad (3.70)
$$

$$
V_{\rm D} - \left(\frac{1}{2}\right) \left(V_{\rm R} + V_{\rm S}\right) - \left(\frac{q_{\rm C}}{2a\rho}\right) \left(P_{\rm R} - P_{\rm S}\right) + \left(\frac{fV^2}{2D}\right)_{\rm C} \left(\Delta t\right) = 0 \quad , \quad (3.71)
$$

**or,** 

**I** 

**I** 

**I** 

**I** 

**I** 

**I** 

**I** 

**I** 

**I** 

**I** 

**I** 

**I** 

**I** 

**I** 

**I** 

**I** 

**I** 

**I** 

**I'** 

$$
V_{\rm D} = (\frac{1}{2})(V_{\rm R} + V_{\rm S}) + \left(\frac{q_{\rm C}}{2a\rho}\right)(P_{\rm R} - P_{\rm S}) - \left(\frac{fV^2}{2D}\right)_{\rm C} (\Delta t) \qquad . \tag{3.72}
$$

#### BASIC CALCULATION PROCEDURE

**I** 

**I** 

**I** 

**I** 

**1** 

**I** 

**I** 

**I** 

**I** 

**I** 

**I** 

**I** 

**I** 

**I** 

**I** 

**I** 

**I** 

**I** 

**I** 

3.9 The set of equations, (3.56), (3.57), (3.58), (3.59), (3.67) and (3.72), forms the nucleus of all computations made by any computer program using this method. (See Figure 7 .)

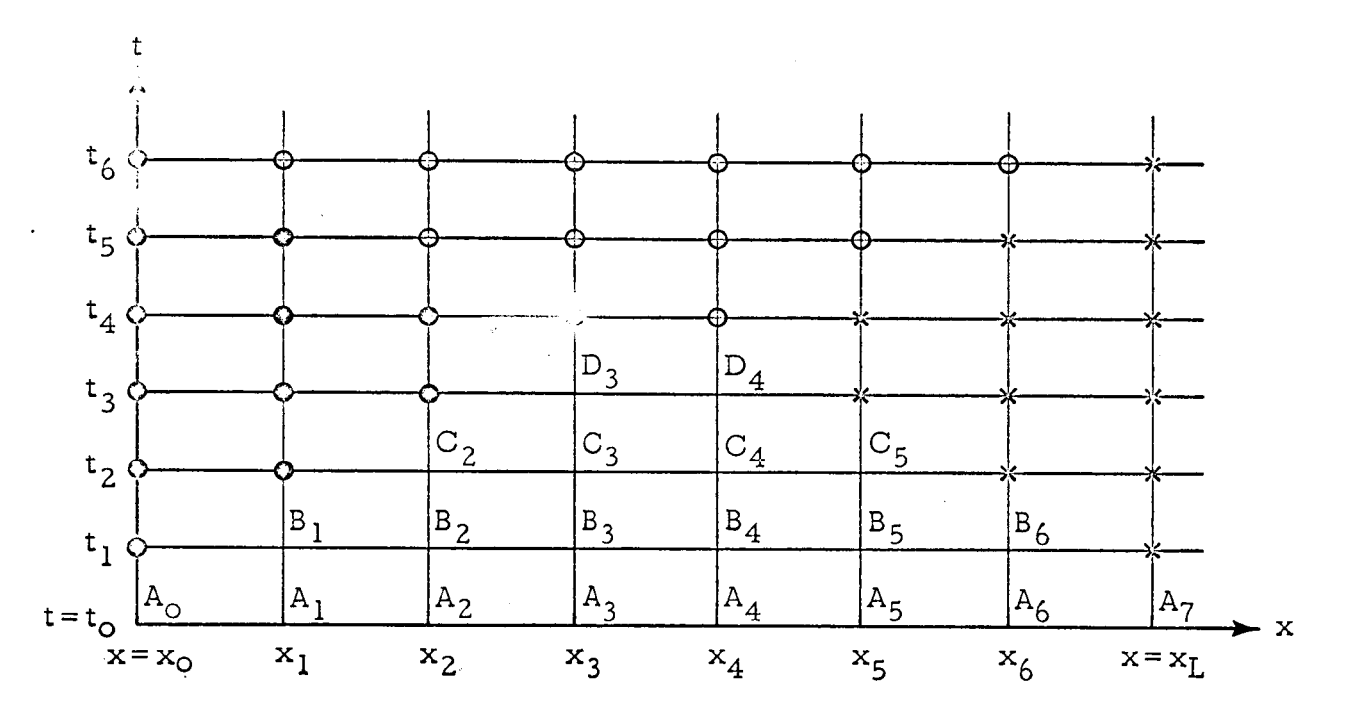

### FIGURE 7. NOMENCLATURE FOR DISCUSSION OF CALCULATION PROCEDURE IN x-t PLANE

The basic calculation procedure is as follows:

- (1) Pressures and velocities are given at points **A,**  through  $A_7$ .
- **(2)** Pressures and velocities are calculated at points B1 through  $B_6$  using the above-mentioned set of equations.
- (3) The set of equations is used to calculate pressures and velocities at points  $C_2$  through  $C_5$  and then to make these same calculations at points  $D_3$  and  $D_4$ .

#### Boundary Conditions

 $\mathbf{I} \in \mathbb{R}^N$ 

**I** 

**1** 

**1** 

**1** 

**I** 

**I** 

**I** 

**I** 

**I-**

**I** 

**I** 

**I** 

**I** 

**1** 

**I** 

**I** 

**I** 

**I** 

The area in the x-t plane encompassed by the points calculated in these three steps is known as the "area of determinacy." The extent of the area of determinacy is determined by the number of known points at  $t = t_o$ .<br>It is obvious that calculations cannot proceed beyond this area without making use of boundary conditions. When suitable boundary conditions are given at  $x=x_0$ ; pressures and velocities may be calculated at all points in Figure 7 marked by black dots. Similarly, if boundary conditions are given at  $x = x_L$ , pressures and velocities may be found at all points in Figure 7 marked by crosses. Thus, the computations may proceed for as long as desired if the boundary conditions are known at both ends of the system.

The boundary conditions are incorporated in the calculation procedure as follows :

> (a) At the left-hand, or reservoir, end of the system (Figure  $8(a)$ ), Eqs.  $(3.57)$  and  $(3.59)$  are used to calculate  $V_S$  and  $P_S$ , respectively. Then, if  $P_D$ is the known boundary condition, **Eq** . (3.64) is rearranged as follows to calculate  $V_D$ .

$$
V_{\mathcal{D}} = V_{\mathcal{S}} + \left(\frac{q_{\mathcal{C}}}{a\rho}\right) (P_{\mathcal{D}} - P_{\mathcal{S}}) - \left(\frac{fV^2}{2D}\right)_{\mathcal{C}} (\Delta t) \quad . \tag{3.73}
$$

If, however,  $V_{\text{D}}$  is known, then Eq. (3.64) is rearranged to give  $P_D$  as:

$$
P_{D} = P_{S} + \left(\frac{a \rho}{g_{C}}\right) \left(V_{D} - V_{S}\right) + \left(\frac{a \rho}{g_{C}}\right) \left(\frac{fV^{2}}{2D}\right)_{C} \left(\Delta t\right) \quad . \tag{3.74}
$$

(b) Similarly, at the right-hand, or valve, end of the system (Figure 8(b) ) , **Eqs** . (3.56) and (3.58) are used to calculate  $V_R$  and  $P_R$ . Then, if  $P_D$  is the known boundary condition, Eq. **(3.63)** is used to calculate  $V_D$  as:

$$
V_{D} = V_{R} - \left(\frac{g_{C}}{a\rho}\right) \left(P_{D} - P_{R}\right) - \left(\frac{fV^{2}}{2D}\right)_{C} \left(\Delta t\right) \quad . \tag{3.75}
$$

If  $V_D$  is known, then Eq. (3.63) gives  $P_D$  as:

$$
P_{D} = P_{R} - \left(\frac{a\rho}{g_{C}}\right) \left(V_{D} - V_{R}\right) - \left(\frac{a\rho}{g_{C}}\right) \left(\frac{fV^{2}}{2D}\right)_{C} \left(\Delta t\right) \quad . \tag{3.76}
$$

It should be noted at this point that Subroutine SURGE uses  $P_D$  and mass flowrate, respectively, as the left- and right-hand boundary conditions.<br>P<sub>D</sub> is used in Eq. (3.73) (as described above), while the mass flowrate is first used to calculate  $V_D$ , which in turn is used in Eq. (3.76).

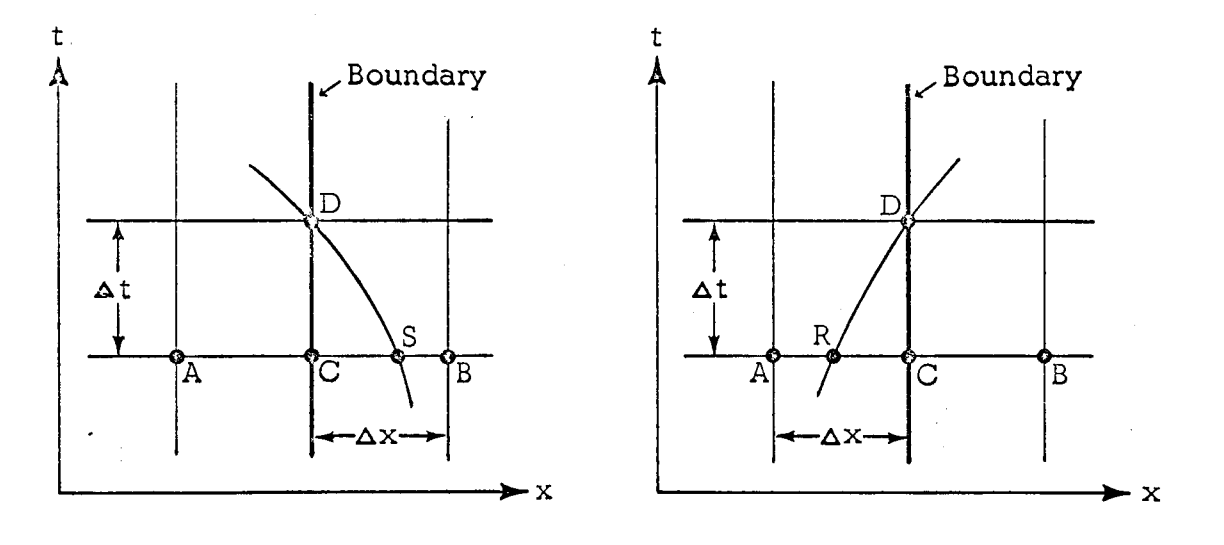

8(a). Left-hand Boundary

**I-**

**I** 

**I** 

**I** 

**I** 

**I** 

**I** 

**1** 

**I** 

**I** 

**I** 

**I** 

**I** 

**I** 

**I** 

**I** 

**I** 

**I** 

**I** 

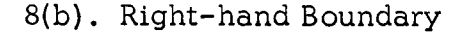

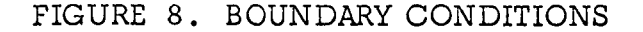

#### EXTRAPOLATION PROCEDURE

3.10 to integrate the characteristic equations necessitates the employment of an extrapolation technique due to Roberts (Ref. [7]) to increase the accuracy of the computations. The use of a simple first-order finite difference approximation

#### Roberts ' Technique

**I** 

**I** 

**I** 

**I** 

**I** 

**I** 

**I** 

**t** 

**I** 

**I** 

**I** 

**I** 

**I** 

**I** 

**I** 

**I** 

**I** 

**I** 

**I** 

Consider a function  $f(x, t)$  which is to be determined at  $t = 2n\Delta t$  in terms of its known value at  $t = 0$ . The function  $f(x, 2n\Delta t)$  may be found by repeating a linear process at a constant value of x for n steps of  $2\Delta t$  or for  $2n$  steps of  $\Delta t$ . The results of these two series of computations are denoted by  $f_2(x, 2n\Delta t)$  and  $f_1(x, 2n\Delta t)$ , respectively. Roberts has shown that the average of the results given by

$$
\bar{f}(x, 2n\Delta t) = 2f_1(x, 2n\Delta t) - f_2(x, 2n\Delta t)
$$
 (3.77)

agrees with the true value  $f(x, 2n\Delta t)$  if terms of the order  $(\Delta t)^2$  are neglected.

#### Computer Calculation Procedure Usinq Roberts ' Technique

Since the set of equations in the basic calculation procedure comprises a linear process of the type mentioned above, Roberts' technique was chosen for use in Subroutine SURGE. A rough outline of the procedure is as follows:

- (1) Pressures **and** velocities are calculated for **a** time interval of  $2 \Delta t$  using Eqs.  $(3.56)$ ,  $(3.57)$ ,  $(3.58)$ , (3.59), (3.67), (3.73), and (3.76).
- (2) Pressures and velocities are calculated for a time interval of  $\Delta t$  using the same equations.
- (3) Using the results of step (2) as initial values, the pressures and velocities are calculated for a second time interval of  $\Delta t$ .

45

(4) The pressures and velocities obtained in steps (2) and *(3)* are combined using **Eq,** (3.77) to obtain the desired results.

Steps (1) through **(4)** are repeated until the calculation time limit is reached.

**I.** 

**I** 

**I** 

**I** 

**I** 

**I** 

**I** 

**1** 

**I** 

**I** 

**I** 

**I** 

**I** 

**I** 

**I** 

**I** 

**I** 

**I** 

**I** 

# IV. APPLICATION OF THE WATERHAMMER EQUATIONS AND THEIR METHOD OF CHARACTERISTICS SOLUTION TO SYSTEMS CONTAINING CONCENTRATED LOSSES

#### INTRODUCTION

**I.** 

**I** 

**1** 

**I** 

**I** 

**I** 

**I** 

**I** 

**I** 

**I** 

**1** 

**I** 

**I** 

**I** 

**I** 

**I** 

**I** 

**I** 

**I** 

4.1 The waterhammer equations and their method of characteristics solution as presented in Chapters II and III are applicable only to systems in which the energy losses are uniformly distributed. A method (Ref.  $[8]$ ) is now presented which extends the applicability of these equations and their solution to systems which contain concentrated losses (i.e., valves, orifices, and area changes) in addition to distributed losses.

#### CONTRACTOR'S METHOD FOR CONCENTRATED LOSSES

4.2 only distributed losses. These sections are separated by concentrated losses that are assumed to take place across the transverse planes connecting the sections. Thus, the upstream and downstream conditions at a concentrated loss are represented as boundary conditions for the equations comprising the method of characteristics solution. This is shown in Figure 9. Basically, this method divides a system into sections having

The four unknown boundary conditions at a loss are  $P_{D_1}$ ,  $P_{D_2}$ ,  $V_{D_1}$ , and  $V_{D_2}$  . These variables are given in each case by the simultaneous solution of the following equations :

- ( 1) Right-running characteristic equation
- ( 2) Left-running characteristic equation
- *(3)* Continuity equation
- (4) Energy equation

I<sub>II</sub>

**I** 

**I** 

**I** 

**I** 

**I** 

**I** 

**I** 

**I** 

**I** 

**I** 

**I** 

**I** 

**I** 

**I** 

**1** 

**I** 

**I** 

**I** 

Solutions are presented for the following cases :

- $(1)$ Area change with a loss (i.e., valves, conical sections)
- $(2)$ Loss without an area change (i.e., valves, orifices)
- $(3)$ Area change without a loss (frictionless case)
- $(4)$ Change in line wall thickness and/or wall material without *G* change in cross-sectional area

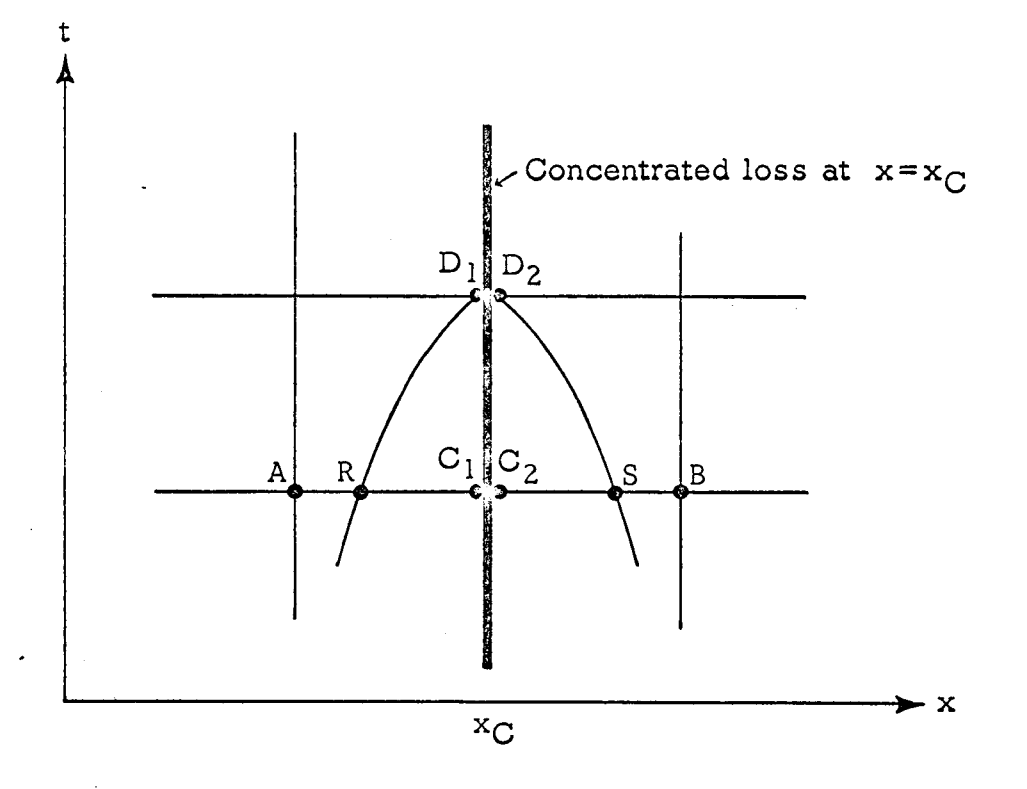

FIGURE 9. NOMENCLATURE FOR FLOW ACROSS A PLANE CONTAINING A CONCENTRATED **LOSS** 

# Case **1** - Area Change with a Loss

The governing equations are:

**I-**

**I** 

**I** 

**I** 

**I** 

**I** 

**I** 

**I** 

**I** 

**I** 

**I** 

**I** 

**I** 

**I** 

**1** 

**I** 

**I** 

**I** 

$$
\left(\begin{smallmatrix} V_{\mathbf{D}_1} & \cdots & V_{\mathbf{R}} \end{smallmatrix}\right) \, + \, \left(\begin{smallmatrix} \mathbf{g}_c \\ \mathbf{a}_{\mathbf{C}_1} \rho \end{smallmatrix}\right) \left(\begin{smallmatrix} P_{\mathbf{D}_1} & \cdots & P_{\mathbf{R}} \end{smallmatrix}\right)
$$

$$
+\left(\frac{fV^2}{2D}\right)_{C_1}(\Delta t) = 0 \quad \text{(right-running characteristic)} \quad (4.1)
$$

$$
(V_{D_2} - V_S) - \left(\frac{q_C}{a_{C_2} \rho}\right) (P_{D_2} - P_S)
$$

$$
+\left(\frac{fV^2}{2D}\right)_{C_2} (\Delta t) = 0 \quad \text{(left-running characteristic)} \qquad (4.2)
$$

$$
A_{D_1} V_{D_1} = A_{D_2} V_{D_2}
$$
 (continuity) (4.3)

$$
P_{D_2} = P_{D_1} - (K) \left( \frac{\rho V_{D_1}^2}{2 g_C} \right) \quad \text{(energy)} \tag{4.4}
$$

These equations are solved simultaneously as follows:

From Eq. **(4.3):** 

$$
V_{D_2} = \left(\frac{A_{D_1}}{A_{D_2}}\right) \left(V_{D_1}\right) \tag{4.5}
$$

Substituting Eqs.  $(4.4)$  and  $(4.5)$  in Eq.  $(4.2)$  gives:

 $\hat{\mathbf{r}}$ 

$$
\left[ \left( \frac{^{A}D_{1}}{^{A}D_{2}} \right) \left( V_{D_{1}} \right) - V_{S} \right] - \left[ \frac{q_{C}}{^{a}C_{2} \rho} \right] \left[ P_{D_{1}} \right]
$$

$$
- (K) \left( \frac{\rho V_{D_{1}}^{2}}{^{2}q_{C}} \right) - P_{S} \right] + \left( \frac{fV^{2}}{^{2}D} \right)_{C_{2}} (\Delta t) = 0 \quad (4.6)
$$

**From** Eq. (4.6):

**I-**

**I** 

**I** 

**I** 

**I** 

**I** 

**I** 

**I** 

**I** 

**I** 

**I** 

**I** 

**I** 

**I** 

**I** 

**I** 

**I** 

**I** 

**I** 

$$
P_{D_1} = \left[\frac{{}^{a}C_2{}^{\rho}}{g_C}\right] \left[\left(\frac{A_{D_1}}{A_{D_2}}\right) (V_{D_1}) - V_S\right]
$$
  
+ 
$$
\left(\frac{{}^{a}C_2{}^{\rho}}{g_C}\right) \left(\frac{fV^2}{2D}\right)_{C_2} (\Delta t) + (K) \left(\frac{\rho V_{D_1}^2}{2g_C}\right) + P_S
$$
 (4.7)

Substituting Eq.  $(4.7)$  in Eq.  $(4.1)$ :

$$
\left(V_{D_1} - V_R\right) + \left[\frac{g_c}{a_{C_1} \rho}\right] \left[\left(\frac{a_{C_2} \rho}{g_c}\right) \left(\frac{A_{D_1}}{A_{D_2}}\right) \left(V_{D_1}\right) \right]
$$

$$
-\left(\frac{a_{C_2} \rho}{g_c}\right) \left(V_S\right) + \left(\frac{a_{C_2} \rho}{g_c}\right) \left(\frac{f v^2}{2D}\right) \left(\frac{A t}{2D}\right)
$$

$$
+ \left(K\right) \left(\frac{\rho v_{D_1}^2}{2 g_c}\right) + P_S - P_R \right] + \left(\frac{f v^2}{2 D}\right) \left(\frac{A t}{2 D}\right) = 0 \quad (4.8)
$$

Expanding and grouping terms :

**I.** 

**I** 

**I** 

**I** 

**I** 

**I** 

**1** 

**I** 

**I** 

**I** 

**I** 

**I** 

**I** 

**I** 

**I** 

**I** 

**I** 

**I** 

**1** 

$$
\left(\frac{K}{2a_{C_1}}\right)\left(V_{D_1}^2\right) + \left[1 + \left(\frac{a_{C_2}}{a_{C_1}}\right)\left(\frac{A_{D_1}}{A_{D_2}}\right)\right]\left[V_{D_1}\right]
$$

$$
-\left[V_R + \left(\frac{a_{C_2}}{a_{C_1}}\right)\left(V_S\right)\right] + \left(\frac{a_C}{a_{C_1}\rho}\right)\left(P_S - P_R\right)
$$

$$
+\left[\left(\frac{fV^2}{2D}\right)_{C_1} + \left(\frac{a_{C_2}}{a_{C_1}}\right)\left(\frac{fV^2}{2D}\right)_{C_2}\right]\left[\Delta t\right] = 0
$$
(4.9)

An iterative technique is used to solve Eq.  $(4.9)$  for  $V_{D_1}$ .

Thus, the set of equations,  $(4.3)$ ,  $(4.4)$ ,  $(4.7)$ , and  $(4.9)$ , are used to calculate the four unknowns for Case 1.

## Case 2 - Loss without an Area Change

The governing equations are :

$$
\left( V_{D_1} - V_R \right) + \left[ \frac{g_C}{a_{C_1} \rho} \right] \left[ P_{D_1} - P_R \right]
$$

+ 
$$
\left(\frac{fV^2}{2D}\right)_{C_1}
$$
 ( $\Delta t$ ) = 0 (right-running characteristic) (4.10)

$$
\left(\begin{smallmatrix} V_{D_2} & -V_S \end{smallmatrix}\right) - \left(\begin{smallmatrix} g_c \\ \frac{a_{C_2} \rho}{\rho} \end{smallmatrix}\right) \left(\begin{smallmatrix} P_{D_2} & -P_S \end{smallmatrix}\right)
$$

**I'** 

**I** 

**I** 

**I** 

**I** 

**I** 

**I** 

**I** 

**I** 

**I** 

**I** 

**I** 

**I** 

**I** 

**I** 

**I** 

**I** 

**I** 

**I** 

$$
+\left(\frac{fV^2}{2D}\right)_{C_2} (\Delta t) = 0 \quad \text{(left-running characteristic)} \tag{4.11}
$$

$$
V_{D_2} = V_{D_1} \quad \text{(continuity)} \tag{4.12}
$$

$$
P_{D_2} = P_{D_1} - (K) \left( \frac{\rho V_{D_1}^2}{2g_C} \right) \quad \text{(energy)} \tag{4.13}
$$

These equations are solved simultaneously as follows :

Substitute Eqs. **(4.12)** and **(4.13)** in Eq. **(4.11):** 

$$
\left(V_{D_1} - V_S\right) - \left[\frac{q_C}{a_{C_2}\rho}\right] \left[P_{D_1} - (K)\left(\frac{\rho V_{D_1}^2}{2q_C}\right) - P_S\right] + \left(\frac{fV^2}{2D}\right)_{C_2} (\Delta t) = 0 \quad (4.14)
$$

Solving Eq. (4.14) for P<sub>D</sub> gives: **1** 

$$
P_{D_1} = \left(\frac{a_{C_2} \rho}{q_c}\right) (V_{D_1} - V_S)
$$
  
+ 
$$
\left(\frac{a_{C_2} \rho}{q_c}\right) \left(\frac{fV^2}{2D}\right)_{C_2} (\Delta t) + (K) \left(\frac{\rho V_{D_1}^2}{2q_c}\right) + P_S
$$
 (4.15)

Substituting Eq. (4.15) in Eq. (4.10) :

**I** 

**I** 

**I** 

**I** 

**1** 

**I** 

**I** 

**I** 

**I** 

**I** 

**I** 

**I** 

**I** 

**I** 

**I** 

**I** 

**I** 

**I** 

**I** 

$$
\left(V_{D_1} - V_R\right) + \left[\frac{q_C}{a_{C_1} \rho}\right] \left[\left(\frac{a_{C_2} \rho}{q_C}\right) \left(V_{D_1} - V_S\right) \right]
$$

$$
+ \left(\frac{a_{C_2} \rho}{q_C}\right) \left(\frac{f v^2}{2D}\right)_{C_2} (\Delta t) + (K) \left(\frac{\rho V_{D_1}^2}{2 q_C}\right)
$$

$$
+ P_S - P_R \right] + \left(\frac{f v^2}{2D}\right)_{C_1} (\Delta t) = 0 \quad . \quad (4.16)
$$

Expanding and grouping terms :

$$
\left(\frac{K}{2a_{C_1}}\right)\left(V_{D_1}^2\right) + \left[1 + \left(\frac{a_{C_2}}{a_{C_1}}\right)\right]\left[V_{D_1}\right]
$$

$$
-\left[\left(\frac{a_{C_2}}{a_{C_1}}\right)\left(V_S\right) + V_R\right] + \left(\frac{a_{C_2}}{a_{C_1}\rho}\right)\left(P_S - P_R\right)
$$

$$
+\left[\left(\frac{fV^2}{2D}\right)_{C_1} + \left(\frac{a_{C_2}}{a_{C_1}}\right)\left(\frac{fV^2}{2D}\right)_{C_2}\right]\left[\Delta t\right] = 0
$$
(4.17)

An iterative technique is used to solve Eq. (4.17) for  $\rm V_{\rm D}$  . Thus, the set of equations, (4.12), (4.1 **3),** (4.15), and (4.17) are used to calculate the four unknowns for Case **2.**  1

## Case **3** - Area Change without a Loss

The governing equations are :

**I** 

**I** 

**I** 

**I** 

**I** 

**I** 

**I** 

**I** 

**I** 

**I** 

**I** 

**I** 

**I** 

**I** 

**I** 

**I** 

**I** 

**I** 

**I'** 

$$
\left(\begin{smallmatrix} V_{\mathbf{D}_1} & \cdot & V_{\mathbf{R}} \end{smallmatrix}\right) + \left(\begin{smallmatrix} \mathbf{g}_c \\ \mathbf{a}_{\mathbf{C}_1} & \rho \end{smallmatrix}\right) \left(\begin{smallmatrix} P_{\mathbf{D}_1} & \cdot & P_{\mathbf{R}} \end{smallmatrix}\right)
$$

$$
+\left(\frac{fV^2}{2D}\right)_{C_1} (\Delta t) = 0 \quad \text{(right-running characteristic)} \quad (4.18)
$$

$$
\left(\begin{smallmatrix} V_{D_2} & -V_S \end{smallmatrix}\right) - \left(\begin{smallmatrix} g_C \\ \hline a_{C_2} \rho \end{smallmatrix}\right) \left(\begin{smallmatrix} P_{D_2} & -P_S \end{smallmatrix}\right)
$$

$$
+\left(\frac{fV^2}{2D}\right)_{C_2} (\Delta t) = 0 \quad \text{(left-running characteristic)} \tag{4.19}
$$

$$
{}^{A}D_{1} V_{D_{1}} = {}^{A}D_{2} V_{D_{2}} \t (continuity) \t (4.20)
$$

$$
P_{D_1} + \frac{\rho V_{D_1}^2}{2g_C} = P_{D_2} + \frac{\rho V_{D_2}^2}{2g_C}
$$
 (energy) (4.21)

These equations are solved simultaneously as follows :

From **Eq. (4.20):** 

$$
V_{D_2} = \left(\frac{A_{D_1}}{A_{D_2}}\right) \left(V_{D_1}\right) \tag{4.22}
$$

**From** Eq. (4.21):

**I** 

**1** 

**I** 

**I** 

**I** 

**I** 

**I** 

**I** 

**I** 

**I** 

**I** 

**I** 

**I** 

**I** 

**I** 

**I** 

**I** 

**I** 

**I** 

$$
P_{D_2} = P_{D_1} + \left(\frac{\rho}{2g_c}\right) \left(V_{D_1}^2 - V_{D_2}^2\right)
$$
 (4.23)

Substituting Eq. (4.22) in Eq. (4.23) gives :

$$
P_{D_2} = P_{D_1} + \left[1 - \left(\frac{A_{D_1}}{A_{D_2}}\right)^2\right] \left[\frac{\rho V_{D_1}^2}{2g_c}\right]
$$
(4.24)

Substituting Eqs . (4.22) and (4.24) in Eq. (4.19) gives :

$$
\left[\left(\frac{^{A}D_{1}}{^{A}D_{2}}\right)\left(V_{D_{1}}\right)-V_{S}\right]-\left[\frac{q_{C}}{^{a}C_{2}\rho}\right]\left\{^{P}D_{1}+\left[\left(1-\left(\frac{^{A}D_{1}}{^{A}D_{2}}\right)^{2}\right]\left[\frac{\rho V_{D_{1}}^{2}}{^{2}q_{C}}\right]-P_{S}\right\}+\left(\frac{fV^{2}}{2D}\right)_{C_{2}}(\Delta t)=0\quad(4.25)
$$

Solving Eq. (4.25) for  $\text{P}_{\text{D}_1}$  gives:

$$
P_{D_1} = \left[\frac{a_{C_2} \rho}{q_c}\right] \left[\left(\frac{A_{D_1}}{A_{D_2}}\right) (V_{D_1}) - V_S\right]
$$
  
+ 
$$
\left(\frac{a_{C_2} \rho}{q_c}\right) \left(\frac{f v^2}{2D}\right)_{C_2} (\Delta t) + \left[\left(\frac{A_{D_1}}{A_{D_2}}\right)^2 - 1\right] \left[\frac{\rho v_{D_1}^2}{2 q_c}\right] + P_S
$$
 (4.26)

Substituting Eq. **(4.26)** in Eq. (4.18) gives :

**I** 

**I** 

**I** 

**I** 

**I** 

**I** 

**I** 

**I** 

**I** 

**I** 

**I** 

**I** 

**I** 

**I** 

**I** 

**I** 

**I** 

**I** 

**I** 

$$
\left(V_{D_1} - V_R\right) + \left[\frac{q_c}{a_{C_1} \rho}\right] \left\{\left(\frac{a_{C_2} \rho}{q_c}\right) \left(\frac{A_{D_1}}{A_{D_2}}\right) \left(V_{D_1}\right) \right.
$$

$$
-\left(\frac{a_{C_2} \rho}{q_c}\right) \left(V_S\right) + \left(\frac{a_{C_2} \rho}{q_c}\right) \left(\frac{f v^2}{2D}\right) \left(\frac{f v^2}{2D}\right) \left
$$

Expanding and grouping terms :

$$
\left[\left(\frac{^{A}D_{1}}{^{A}D_{2}}\right)^{2}-1\right]\left[\frac{1}{2^{a}C_{1}}\right]\left[v_{D_{1}}^{2}\right]+\left[1+\left(\frac{^{a}C_{2}}{^{a}C_{1}}\right)\left(\frac{^{A}D_{1}}{^{A}D_{2}}\right)\right]\left[v_{D_{1}}\right]
$$
\n
$$
-\left[\left(\frac{^{a}C_{2}}{^{a}C_{1}}\right)\left(v_{S}\right)+v_{R}\right]+\left(\frac{^{a}C_{2}}{^{a}C_{1}}\right)\left(P_{S}-P_{R}\right)
$$
\n
$$
+\left[\left(\frac{f v^{2}}{^{2}D}\right)_{C_{1}}+\left(\frac{^{a}C_{2}}{^{a}C_{1}}\right)\left(\frac{f v^{2}}{^{2}D}\right)_{C_{2}}\right]\left[\Delta t\right]=0
$$
\n(4.28)

An iterative technique is used to solve Eq.  $(4.28)$  for  $V_{D_1}$  . Thus, the set of equations, (4.20), (4.21), (4.26), and (4.28), are used to calculate the four unknowns for Case **3.** 

## Case 4 - Change in Line Wall Thickness and/or Wall Material without a Chanqe in Cross-sectional Area

The governing equations are :

**I'** 

**I** 

**1** 

**I** 

**I** 

**I** 

**I** 

**I** 

**I** 

**I** 

**I** 

**I** 

**I** 

**I** 

**I** 

**I** 

**I** 

**I** 

**I** 

$$
\left(\begin{smallmatrix} V_{\rm D_1} & \cdots & V_{\rm R} \end{smallmatrix}\right) + \left(\begin{smallmatrix} \mathbf{q}_{\rm C} \\ \mathbf{a}_{\rm C_1} & \rho \end{smallmatrix}\right) \left(\begin{smallmatrix} P_{\rm D_1} & \cdots & P_{\rm R} \end{smallmatrix}\right)
$$

$$
+\left(\frac{fV^2}{2D}\right)_{C_1} (\Delta t) = 0 \quad \text{(right-running characteristic)} \quad (4.29)
$$

**1** 

**J** 

$$
\left(\begin{smallmatrix} V_{D_2} & -V_S \end{smallmatrix}\right) - \left(\begin{smallmatrix} g_C \\ a_{C_2} \rho \end{smallmatrix}\right) \left(\begin{smallmatrix} P_{D_2} & -P_S \end{smallmatrix}\right)
$$

$$
+\left(\frac{fV^2}{2D}\right)_{C_2} (\Delta t) = 0 \quad \text{(left-running characteristic)} \qquad (4.30)
$$

$$
V_{D_1} = V_{D_2} \t (continuity) \t (4.31)
$$

$$
P_{D_1} = P_{D_2} \quad \text{(energy)} \tag{4.32}
$$

These equations are solved simultaneously as follows: Substitute Eqs. (4.31) and (4.32) in Eq. (4.30):

$$
\left(V_{D_1} - V_S\right) - \left(\frac{g_C}{a_{C_2} \rho}\right) \left(P_{D_1} - P_S\right) + \left(\frac{fV^2}{2D}\right)_{C_2} (\Delta t) = 0 \qquad (4.33)
$$

57

Solving Eq.  $(4.33)$  for  $P_D$ , gives: **3** 

**I.** 

**I** 

**I** 

**I** 

**I** 

**I** 

**I** 

**I** 

**I** 

**I** 

**I** 

**I** 

**I** 

**I** 

**I** 

**1** 

**I** 

**I** 

**1** 

$$
P_{D_1} = \left(\frac{{}^{a}C_2}^{\rho}\right) \left(V_{D_1} - V_S\right) + \left(\frac{{}^{a}C_2}^{\rho}\right) \left(\frac{fV^2}{2D}\right)_{C_2} (\Delta t) + P_S
$$
 (4.34)

Substituting Eq. **(4.34)** in Eq. **(4.29)** gives:

$$
\left(V_{D_1} - V_R\right) + \left[\frac{q_c}{a_{C_1} \rho}\right] \left[\left(\frac{a_{C_2} \rho}{q_c}\right) \left(V_{D_1} - V_S\right) \right]
$$

$$
+ \left(\frac{a_{C_2} \rho}{q_c}\right) \left(\frac{f V^2}{2D}\right)_{C_2} (\Delta t) + P_S - P_R \right] + \left(\frac{f V^2}{2D}\right)_{C_1} (\Delta t) = 0 \quad (4.35)
$$

Expanding and grouping terms :

$$
\left[\left[1+\left(\frac{a_{C_2}}{a_{C_1}}\right)\right]\left[v_{D_1}\right] - \left[v_R + \left(\frac{a_{C_2}}{a_{C_1}}\right)(v_S)\right] + \left(\frac{a_{C_2}}{a_{C_1}\rho}\right)\left(P_S - P_R\right) + \left[\left(\frac{fV^2}{2D}\right)_{C_1} + \left(\frac{a_{C_2}}{a_{C_1}}\right)\left(\frac{fV^2}{2D}\right)_{C_2}\right]\left[\Delta t\right] = 0\right]
$$
\n(4.36)

The set of equations, **(4.31), (4.32), (4.34),** and **(4.36),** are used to calculate the four unknowns for Case **4.** 

## Comparison of the Four Cases

**I** 

**I** 

**I** 

**I** 

**I** 

**I** 

**I** 

**I** 

**I** 

**I** 

**I** 

**I** 

**I** 

**I** 

**I** 

**1** 

**I** 

**I** 

**I** 

A comparison of the four sets of governing equations shows that the equations for Case 1 may be regarded as a ''general" set of equations that applies to each of the four cases; that is, when the Case 1 equations are applied to Cases **2, 3,** and **4,** the inapplicable terms automatically drop out. The only anomaly which occurs when using the equations in this fashion is that the flow loss coefficient K in Case **<sup>3</sup>**

must be set equal to the factor

$$
\left[\left(\frac{A_{D_1}}{A_{D_2}}\right)^2 - 1\right]
$$

#### REFERENCES

**I** 

**I** 

**I** 

**I** 

**I** 

**I** 

**I** 

**I** 

**I** 

**I** 

**I** 

**I** 

**I** 

**I** 

**I** 

**I** 

**I** 

**I** 

**I** 

- **[l** 1 *So* Eskinazi, Principles of Fluid Mechanics *8* Nlyn and Bacon, Inc. *<sup>8</sup>* Boston, 1962, pp. vi, Vii.
- **[Z]** L. Prandtl and O.G. Tietjens, Fundamentals Of Hydro-and Aeromechanics, Dover Publications, Inc., New York, N.Y., 1957, p. 78.
- **[3]** H. Schlichting, Boundary Layer Theory *8* McGraw-Hill Book Company, Inc., NewYork, N.Y., **p.** 56.
- [4] J. Parmakian, Waterhammer Analysis, Dover Publications, Inc., NewYork, N.Y., pp. 10-15.
- [5] A. Higdon, E. H. Olsen, W. B. Stiles, Mechanics Of Materials, John Wiley and Sons, Inc., New York, N.Y. *8* **p.** 77.
- *[6]* V. L. Streeter , C . Lai , **I'** Waterhammer Analysis Including Friction" , ASCE Proc., Paper 3135, May, 1962.
- [7] L. Roberts, "On the Numerical Solution Of the Equations for Spherical Waves of Finite Amplitude", J. Math. and Phys., vol. XXXVI, no.  $\cdot$  4, Jan. 1958.
- **[SI** <sup>M</sup>. Lister, "The Numerical Solutions of Hyperbolic Partial Differential Equations by the Method of Characteristics", Mathematical Methods for Diqital Computers , edited by A. Palston and H. L. Wilf, John Wiley and Sons, Inc., New York, N.Y., 1960, **pp.** 165-179.

### APPENDIX

## SUBROUTINE SURGE

**I'** ,

**I.** 

**I** 

**I** 

**1** 

**I** 

**I** 

**I** 

**I** 

**I** 

**I** 

**I** 

**1** 

**I** 

**I** 

**I** 

**I** 

**I** 

**I** 

## SUBROUTINE WMAIN

SUBROUTINE PRNT

## SAMPLE RESULTS FROM SUBROUTINE SURGE

## SUBROUTINE SURGE

This subroutine uses the method of characteristics to solve the .full nonlinear momentum and continuity equations which describe the unsteady flow of liquids in **closed,** unbranched systems .

CALLING SEQUENCE

**I** 

**I** 

**I** 

**I** 

**I** 

CALL SURGE

SOLUTION METHOD

Initialize the following variables

**Hydrostatic pressure** 

**1.** PDELH = **0** 

Time.

2. **TIME** =  $0$ 

Integration time interval .

**3.** DELTZ = **576** 

**4.** Do **14, I=l, NS** 

Number **of** divisions in each section.
5.  $XN(I) = N(I)$ 

Number of divisions in each section plus one.

 $NN = N(I) + 1$ 6.

Do 8,  $J = 1$ , NN 7.

Velocity.

8. V(I, J) = ((576)/(3.1416)) (WDOT)/((RHO) (D(I))<sup>2</sup>) Length of each division in a section.

9. DELX (I) =  $(XL(I))/(XN(I))$ 

Pressure drop for each division of a section.

10. PDELF(I) =  $((F(I))/(12))((DELX(I))/(D(I)))$ (RHO) (V(I, NN))<sup>2</sup>/((2)(GC))

Speed of sound in the liquid.

11. A(I) = SQRT((144)/((RHO)/(GC)(C1(I))(R(I))/  $((E (I))(PWT (I))) + (1)/(BETA))$ 

Integration time interval.

DELT1 =  $(DELX(I))/(A(I))$  $12.$ 

Pick smallest DELT1 of all sections and set into DELT2.

13. If DELTI < DELT2, DELT2 = DELT1, go to  $14$ 

If DELTI  $\ge$  DELT2, go to 14

14. Continue

Integration time intervals.

**I.** 

**I** 

**I** 

**I** 

**I** 

**l** 

**I** 

**I** 

**I** 

**I** 

**I** 

**I** 

**I** 

**I** 

**I** 

**I** 

**I** 

**I** 

**I** 

15. DELTl = DELT2  $16.$  DELT2 =  $(DELT2)(.5)$ 

Distances from the reservoir along the longitudinal axis of the pipe to the beginning of each section.

> 17.  $AA(1) = 0$ 18. Do 19,  $I = 2$ , NS 19. **AA(I)** =  $AA(I - 1) + XL(I - 1)$ Pick **off** pressure for first section using Subroutine NTERP. 20. IL =  $0$  $21.$  IK = 0  $22. T = 0$ 23. **CALL** NTERP(TIMT, PDT, 100, 0, **P(l,** l), **S,** 1, IK, L) Check if error return **from** NTERP. **24.** If L ≠ 0, go to 119 If  $L = 0$ , go to 25 Reset NTERP indicator.  $25.$  IK = 0 **26.** Do 32, I=l, NS Set  $NI = number of divisions in this section plus one.$ 27.  $NI = N(I) + 1$

Calculate initial pres sure distribution throuqhout the system

**28.** Do **29, J=2,** NI

**I.** 

**I** 

**I** 

**I** 

**I** 

**I** 

**I** 

**I** 

**I** 

**I** 

**I** 

**I** 

**I** 

**I** 

**I** 

**I** 

**I** 

**I** 

Initial pressure distribution along each section

29.  $P(I, J) = P(I, J - I) - PDELF(I)$ 

Check if this **is** last section.

**30.** If I = NS, go to32

If  $I \neq NS$ , go to 31

Pressure drop between sections.

**31. P(I** + **1**, **1)** = **P(I**, **NI**) – ((FLC(I))(RHO)/((288)(GC))

(ABS (V (I, NI))) (V (I, NI))

.

**32.** Continue

Set integration time interval .

**33,** DELT = DELTl

Set indicator.

 $34.$  JJ = 0

Set initial pressure distribution

**35,** PD(1, **1)** = **P(1, 1)** 

**36.** Goto96

Print out pressures and velocities at time  $= 0$ .

**37.** CALL PRNT

**38.** JJ = **1** 

**39.** Goto **12** 

**I** 

**I** 

**I** 

**1** 

**I** 

**I** 

**I** 

**I** 

**I** 

**I** 

**I** 

**I** 

**I** 

**I** 

**I** 

**I** 

**I** 

**I** 

**I'** 

Pick off pressure at reservoir for this time step.

**40.** CALL NTERP (TIMT, PDT, 100, T, PD **(1, l), S, 1,** IK, L) Check if error return from NTERP.

**41.** If  $L \neq 0$ , go to 119

If  $L = 0$ , go to 42

Velocity at reservoir at end of inteqration time interval

Ratio of integration time interval to increment of spatial coordinate.

**42.** DELTDX = (DELT)/(DELX **(1))** 

Dummy variable.

43. PSVS =  $(DELTDX)(V(1, 1) - A(1))$ 

Velocity at start of integration time interval at point on a left-running characteristic.

44. VS =  $(V(1, 1))(1 + PSVS) - (PSVS)(V(1, 2))$ 

Pressure at start of integration time interval at point on a left-running characteristic.

45.  $PS = (P(1, 1))(1 + PSVS) - (PSVS)(P(1, 2))$ 

Velocity at reservoir at end of integration time interval,

**46.** VD.(l, **1)** = **VS** + **((144)(GC)/((A(l))(RHO)))**   $(PD(1, 1) - PS) - (F(1))(V(1, 1))$ 

 $(BBS(V(1, 1)))(12) / ((2) (D(1)))(DEIT)$ 

Pressure and velocity at end of inteqration time interval for each nodal point in a section

**47.** Do **71,** I= 1, **NS** 

**I** 

**I** 

**I** 

**I-**

**I** 

**I** 

**I** 

**I** 

**I** 

**I** 

**I** 

**I** 

**I** 

**I** 

**I** 

**I** 

**I** 

**I** 

Set  $NI = number of divisions in this section plus one.$ 

48.  $NI = N(I) + 1$ 

Ratio of integration time interval to increment **of** spatial coordinate.

49. 
$$
DELTDX = (DELT)/(DEIX(I))
$$

50. Do 58,  $J = 2$ , NI

. Dummy variable,

51. **PSVS** =  $(DELTDX)(V(I, J) + A(I))$ 

Dummy variable

52. **PSVT** =  $(DELTDX) (V (I, J) - A (I))$ 

Velocity at start of integration time interval at point on a right-running characteristic

53.  $VR = (V(I, I))(1 - PSVS) + (PSVS)(V(I, J - 1))$ 

Velocity at start of integration time interval at point on a left-running characteristic

54,  $VS = (V(I, J))(1 + PSVT) - (PSVT)(V(I, J + 1))$ 

Pressure at start of integration time interval at point on **a**  1 eft-running characteristic.

55.  $PS = (P (I, I))(1 + PSVT) - (PSVT) (P (I, J + 1))$ 

Pressure at start of integration time interval at point on a right-running characteristic

56.  $PR = (P (I, J))(1 - PSVS) + (PSVS) (P (I, J – 1))$ 

Velocity at nodal point at end of integration time interval.

 $(PR - PS) - (F (I)) (V (I, J)) (ABS (V (I, J))) ((12) /$ 

 $((2) (D (I)))) (DELT)$ 

Pressure at nodal point at end of integration time interval.

58. PD (I, J) =  $(A(I))$  ((RHO)/((288) (GC))) (VR - VS)

 $+$  (.5)(PR + PS)

Check if this is last section of the system.

59. If  $I = NS$ , go to 72 If  $I \neq NS$ , go to 60

Pressure and velocity at end of integration time interval for last nodal point in a section and first nodal point in the succeeding section

Dummy variable ,

**I** 

**I** 

**I** 

**I** 

**I** 

**I** 

**I** 

**I** 

**I** 

**I** 

**I** 

**I** 

**I** 

**I** 

**I** 

**I** 

**I** 

**I** 

**I** 

60. PSVT =  $((DELT)/(DEIX(I + 1)))(V(I + 1, 1) - A(I + 1))$ 

Velocity at start of integration time interval at point on a left-running characteristic.

61,  $VS = (V(I + 1, 1))(1 + PSVT) - (PSVT)(V(I + 1, 2))$ 

Pressure at start of integration time interval at point on **a**  left-running characteristic ,

62. PS =  $(P(I + 1, 1))(1 + PSVT) - (PSVT)(P(I + 1, 2))$ 

Clear. **ESTM** loop **control** counter.

 $63.$  IDL = 0

I

**I** 

**I** 

**I** 

**I** 

**I** 

**I** 

**I** 

**I** 

**I** 

**I** 

**I** 

**I** 

**I** 

**I** 

**I** 

**I** 

Estimate of velocity at last nodal point in a section at end of integration time interval .

64. VD $(I, NI) = V(I, NI)$ 

Dummy variable.

65.

 $DUM = (FLC (I)) ((.5) / (A (I))) (ABS (VD (I, NI)) (VD (I, NI))$ +  $(1 + ((D (I)) / (D (I + 1)))^{2}) (A (I + 1)) / (A (I)))(VD (I, NI))$ -  $((A (I + I))/(A (I))) (VS) + VR) + ((F (I))((6) / (D (I)))$  $((\text{ABS} (V (I, NI))) (V (I, NI)) + ((A (I + I))/(A (I))))(F (I + I))$ -  $((6)/(D (I + 1)))$  (ABS  $(V (I + 1, 1)))(V (I + 1, 1))$ ) (DELT) +  $(GC) ((144) / ((A(I)) (RHO))) (PS - PR)$ 

Velocity at last nodal point in a section at end **of** integration time interval .

> 66. CALL ESTM (IDL, 1, TAB1, TAB2, DUM, VD(I, NI), LUPNAM)

67. If ABS (DUM) > CMULT, go to 65

If ABS( $DUM$ )  $\leq$  CMULT, go to 68

Velocity at first nodal point in succeeding section at end of integration time interval

68. VD $(I + 1, 1) = (VD (I, NI)) ((D (I)) / (D (I + 1)))^{2}$ 

Pressure at last nodal point in **a** section at end *of* integration time interval .

PD (I, NI) = (A(I + 1)) ((RHO)/((144) (GC))) ((D(I))/(D(I + 1)))<sup>2</sup>  $69.$ 

(VD (I, NI) – VS) + (((A (I + 1)) (RHO)/((12) (GC)))

 $((F (I+1))/((2)(D (I+1))))(ABS(V (I+1, 1)))(V (I+1, 1)))$ 

 $(DELT) + ((FLC (I))(RHO)/(288) (GC)))$ 

**(ABS (VD** (I, NI))) (VD (I, NI)) + PS

Pressure at **first** nodal point in succeeding section at end of integration time interval.

**70. PD**(I + 1, 1) = PD(I, NI) – ((FLC (I))  $(RHO)/((288)(GC))$ 

 $(VD(I, NI))$  (ABS  $(VD(I, NI))$ )

**71,** . Continue

**I-**

**I** 

**R** 

**I** 

**I** 

**I** 

**I** 

**I** 

**I** 

**1** 

**I** 

**I** 

**I** 

**I** 

**I** 

**I** 

**I** 

**I** 

Pressure and velocity at last nodal point in system at end of integration time interval

Mass flowrate at valve **end** of system.

**72.**  CALL NTERP **(TITA, WDOTT, 100,** T, WDOT, **S, 1** IL, **L)** 

Check if error return **from** NTERP.

**73.** If  $L \neq 0$ , go to 121

If L = 0, goto **74** 

**Velooity at last nodal point in system at end of integration time**  interval.

74. **VD(I, NI) = ((576)/(3.1416))(WDOT)/((RHO)(D(I))<sup>2</sup>)** 

Pressure at last nodal point in system at **end of** integration time interval .

PD (I, NI) =  $(A(I))((RHO)/(144)(GC)))(VR-VD(I, NI))$ 75.

-  $((A (I))(RHO) (F (I))(V (I, NI))(ABB (V (I, NI)))$ 

 $/((24) (D (I)) (GC)) (DELT) + PR$ 

76. Go to (77, 87), JJ

**I** 

**I** 

**I** 

**I** 

**I-**

**1** 

**I** 

**I** 

**I** 

**I** 

**I** 

**I** 

**I** 

**I** 

**I** 

**I** 

**I** 

**I** 

**I** 

Store velocities and pressures

77. Do 81,  $I = I$ , NS

Set  $NI = number of divisions in this section plus one.$ 

78. NI =  $N(I) + 1$ 

79. Do 81,  $J = 1$ , NI

Store velocities .

80. V1 $(I, J) = V D (I, J)$ 

Store pressures .

81. **P1**  $(I, J) = \text{PD}(I, J)$ 

Increment dummy time

82.  $T = TIME + DELT2$ 

Set integration time interval .

83. DELT = **DELT2** 

Set indicator .

84.  $JI = 2$ 

Set control variable.

85. **K** - <sup>1</sup>

**I 86. Go to <sup>40</sup>**

**I'** 

**I** 

**I** 

**I** 

**I** 

**I** 

**I** 

**87. Go to (88, 961, K** 

**88.** Do **92, I= 1, NS** 

Set NI = number of divisions in this section plus one.

89.  $NI = N(I) + 1$ 

**90.** Do **92,** J= **1, NI** 

**Store velocities** .

91.  $V(I, J) = VD(I, J)$ 

**Store pressures.** 

 $92. \quad P(I, J) = P D(I, J)$ 92.  $P(I, J) = PD(I, J)$ <br>Increment dummy time.

**Increment dummy time.**<br>93. T = TIME + DELTI<br>Set control variable.

**Set control variable.** 

**94. K** = **2** 

**95. Goto40** 

**96. Do.110, I= 1, NS** 

Set NI equal to number of division in section plus one.

97.  $NI = N(I) + I$ 

**98. Do 110,** J= **1, NI** 

**Check if entry is for initialization only.** 

99. If JJ = 0, go to37

**I** 

**I** 

**I** 

**1** 

**I** 

**I** 

**I** 

**I** 

**I** 

**I** 

**I** 

**I** 

**I** 

**I** 

**I** 

**1** 

**I** 

**I** 

**I** 

If JJ  $\neq$  0, go to 100

Velocity at each nodal point.

100.  $V(I, J) = (2)(VD(I, J)) - VI(I, J)$ 

Pressure at each nodal point (not including hydrostatic pressure).

101. **P**  $(I, J) = (2) (PD (I, J)) - PI (I, J)$ 

Hydrostatic pres sure calculations

Check to determine if hydrostatic pressure calculations **will** be performed.

102. If HYDFL =  $0$ , go to 110

If HYDFL  $\neq 0$ , go to 103

Set acceleration.

103.  $G = G1$ 

Check to determine if constant or time varying acceleration **will be used** in hydrostatic pressure calculations.

104. If HYDFL *2,* go to 106

If HYDFL  $\geq 2$ , go to 105

**Pick value of acceleration <sup>i</sup>**

105. CALL NTERP(GIND, GDEP, 100, TIME, G, **S,** 1, KK, **U)** 

Number of spatial increments along pipe section up to nodal point J.

 $106.$   $XJ = J - 1$ 

Distance along longitudinal **axis** of a section of pipe up to nodal point J.

107.  $XJD = (XJ)(DELX(I))$ 

**I-**

**I** 

**I** 

**I** 

**I** 

**I** 

**I** 

**I** 

**I** 

**I** 

**I** 

**I** 

**I** 

**I** 

**I** 

**I** 

**I** 

**I** 

**I.** 

Distance below bottom of reservoir.

108. 
$$
X = AA(I) + (AC(I, I))(XJD) + (AC(2, I))(XJD)2
$$
  
+  $(AC(3, I))(XJD)3 + (AC(4, I))(XJD)4$ 

Hydrostatic pressure.

109, PDELH = **(RHO)** (X) (G)/((144) (GC))

Pressure at each nodal point (including hydrostatic pressure) .

110. PP $(I, J) = P(I, J) + PDELH$ 

**Check** if entry to here **was** for initialization,

111. If  $JJ = 0$ , go to 37

If JJ  $\neq$  0, go to 112

Check if pressure less than allowable minimum.

. 112.. If PP(1, J) < PMIN, *go* to 126

If PP $(I, J) \geq PMIN$ , go to 113

**Increment time** 

113. TIME = TIME + DELTI

Print for this time step.

114. *CALL* PRNT

Set integration time interval ,

115. DELT = DELTl

Set indicator.

116.  $JJ = 1$ 

Determine if time limit achieved.

117. If TIME  $\le$  TLIMT, go to 40

If TIME > TLIMT, *go* to 118

118. Return

Set up error printouts

 $119.$  JKL = 1

120. Goto 122

 $121.$  JKL = 2

.122. If  $L > 0$ , go to 124

If L *s* 0, goto 123

 $123. \quad L = 2$ 

Print error message.

, 124. CALL ERPRNT (L, T, JKL)

Error return.

125. CALL CTROL

Print error message .

126. *.CALL* PRNTER(1, J)

Error return.

127. CALL CTROL

End

B

Ľ

# SUBROUTINE SURGE NOMENCLATURE

**I** 

**I** 

**I** 

**I** 

**I** 

**I** 

**I** 

**I** 

**1** 

**I** 

**1** 

**I** 

**I** 

**I** 

**R** 

*8* 

**I** 

**I** 

**I** 

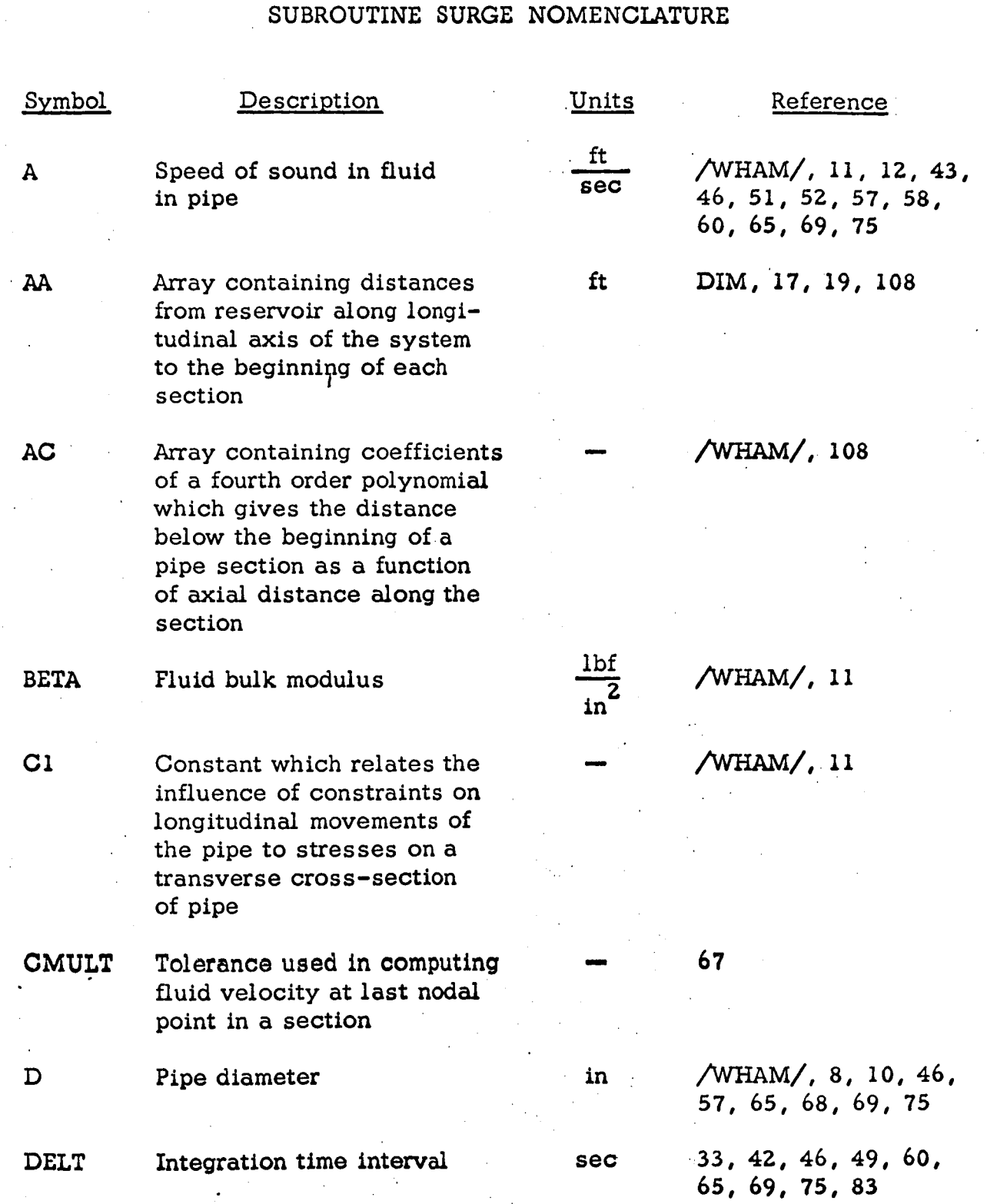

# **I** SUBROUTINE **SURGE** NOMENCLATURE (cont. )

**I** 

**I** 

**I** 

**I** 

**I** 

**I** 

**I** 

**I** 

**I,** 

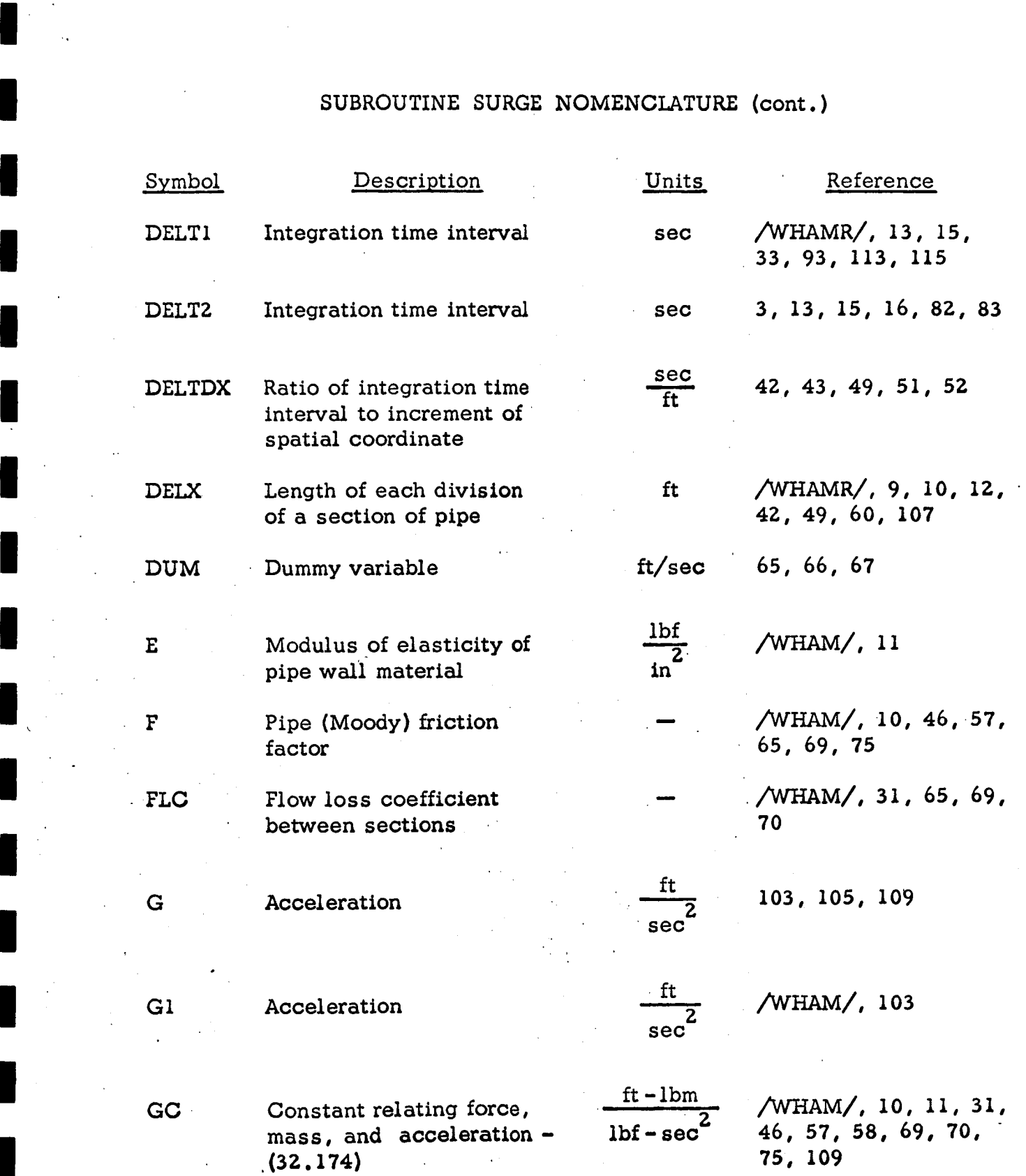

**1.** 

**I** 

**I** 

**I** 

**I** 

**I** 

**I** 

**I** 

**I** 

**I** 

**I** 

**I** 

**I** 

**I** 

**I** 

**I** 

**I** 

**I** 

**I** 

**I** 

dependent variables of **sec** acceleration for inter-**<sup>2</sup>**GDEP Array containing the

polation of acceleration

GIND Array containing the independent variables for interpolation of acceleration

**KYDFL** Variable used to denote method of hydrostatic pres sure calculations

> $HYDFL = 0$ , no hydrostatic pressure calculations are performed

 $HYDFL = 1$ , hydrostatic pressure calculations are performed with a constant . acceleration

HYDFL = **2,** hydrostatic pressure calculations are performed with **a** timevarying acceleration

Loop control counter denoting pipe section

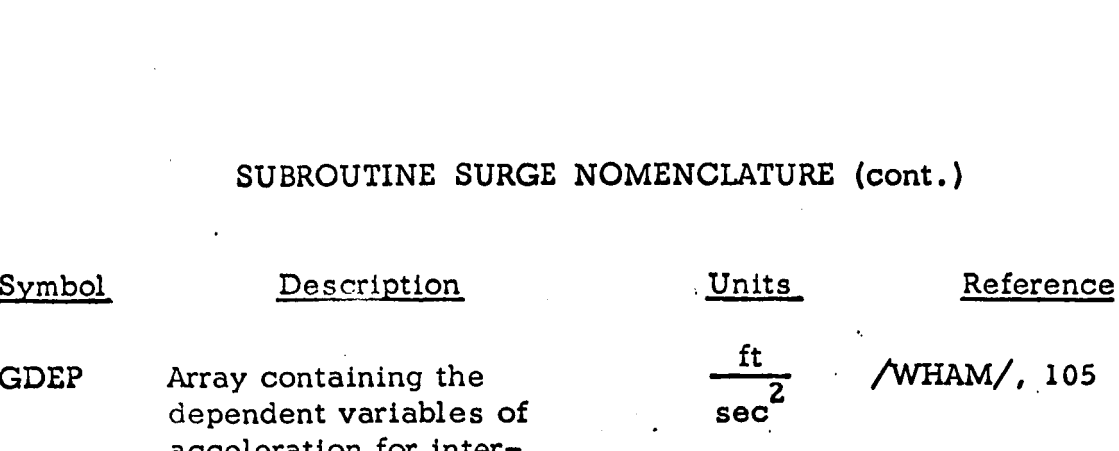

*t* 

sec ./WHAM/, **105** 

- /WHAM/, **102, 104** 

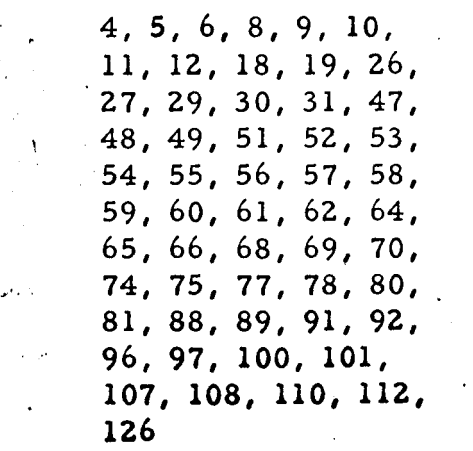

# SUBROUTINE SURGE NOMENCLATURE (cont.)

**I-** '

**I** 

**I** 

**I** 

**I** 

**I** 

**I** 

**I** 

**I** 

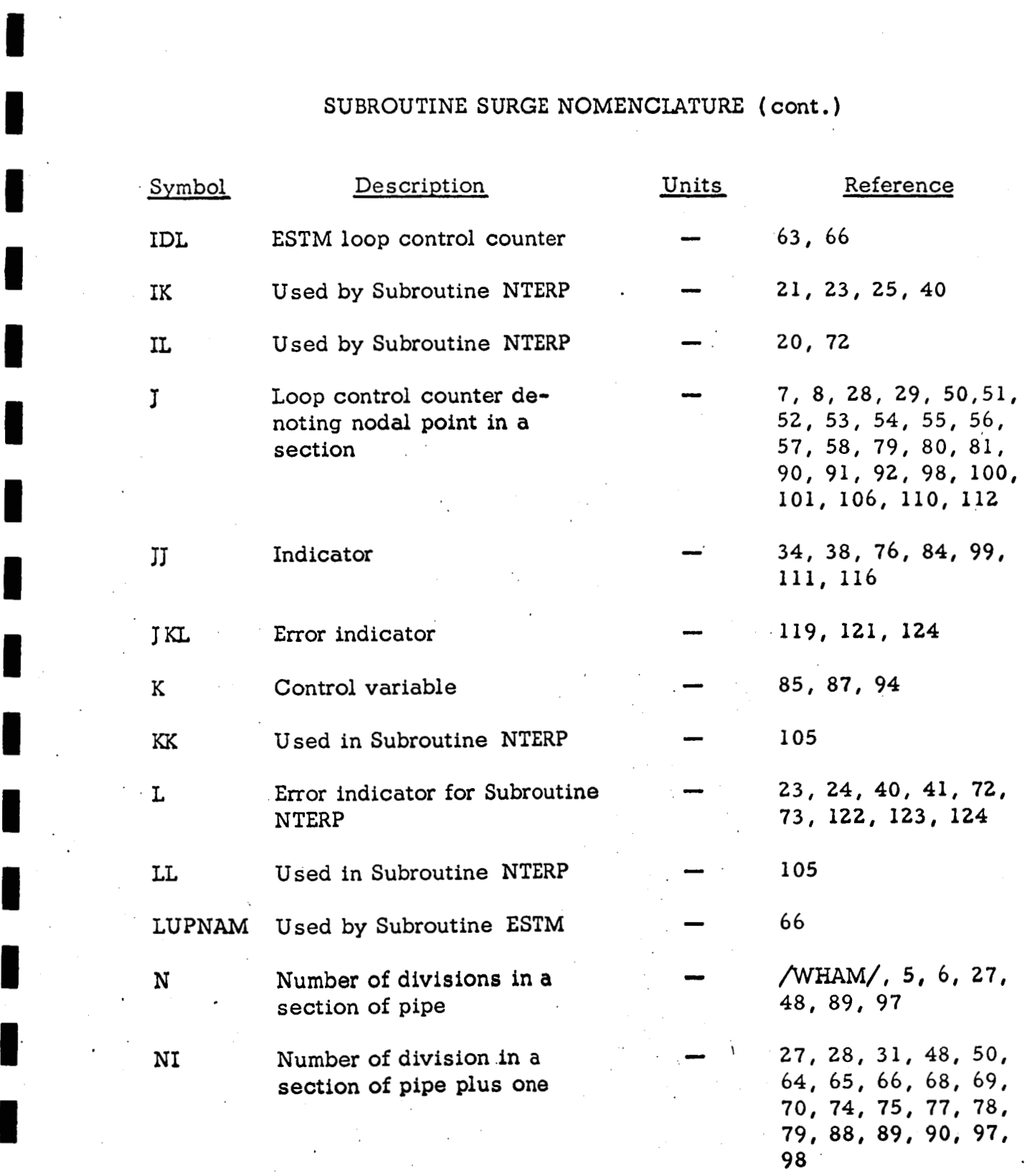

**I** *80* 

#### SUBROUTINE SURGE NOMENCLATURE **(COiit** )

**I** 

**.I** 

**I** 

**I** 

**I** 

**I** 

**I** 

**I** 

**I** 

**I** 

**I** 

**I** 

**I** 

**I** 

**I** 

**I** 

**I** 

**I** 

.J

**I** 

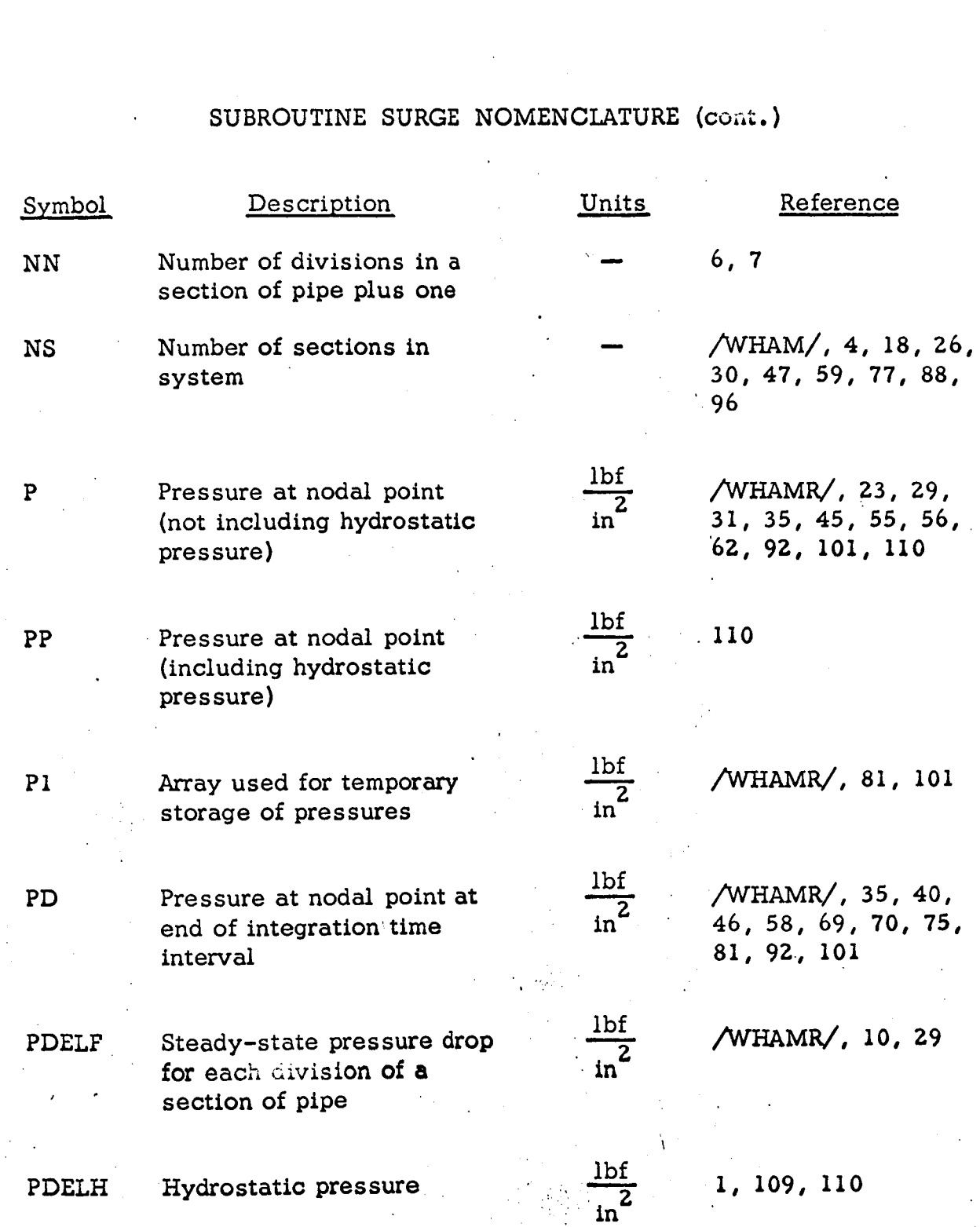

**I** 

# SUBROUTINE SURGE NOMENCLATURE (cont. )

**I** 

**I** 

**I** 

**I** 

**I** 

**I** 

**I** 

**I** 

**I** 

**I** 

**I** 

**I** 

**I** 

**I** 

**I** 

**I** 

**I** 

**I** 

**I** 

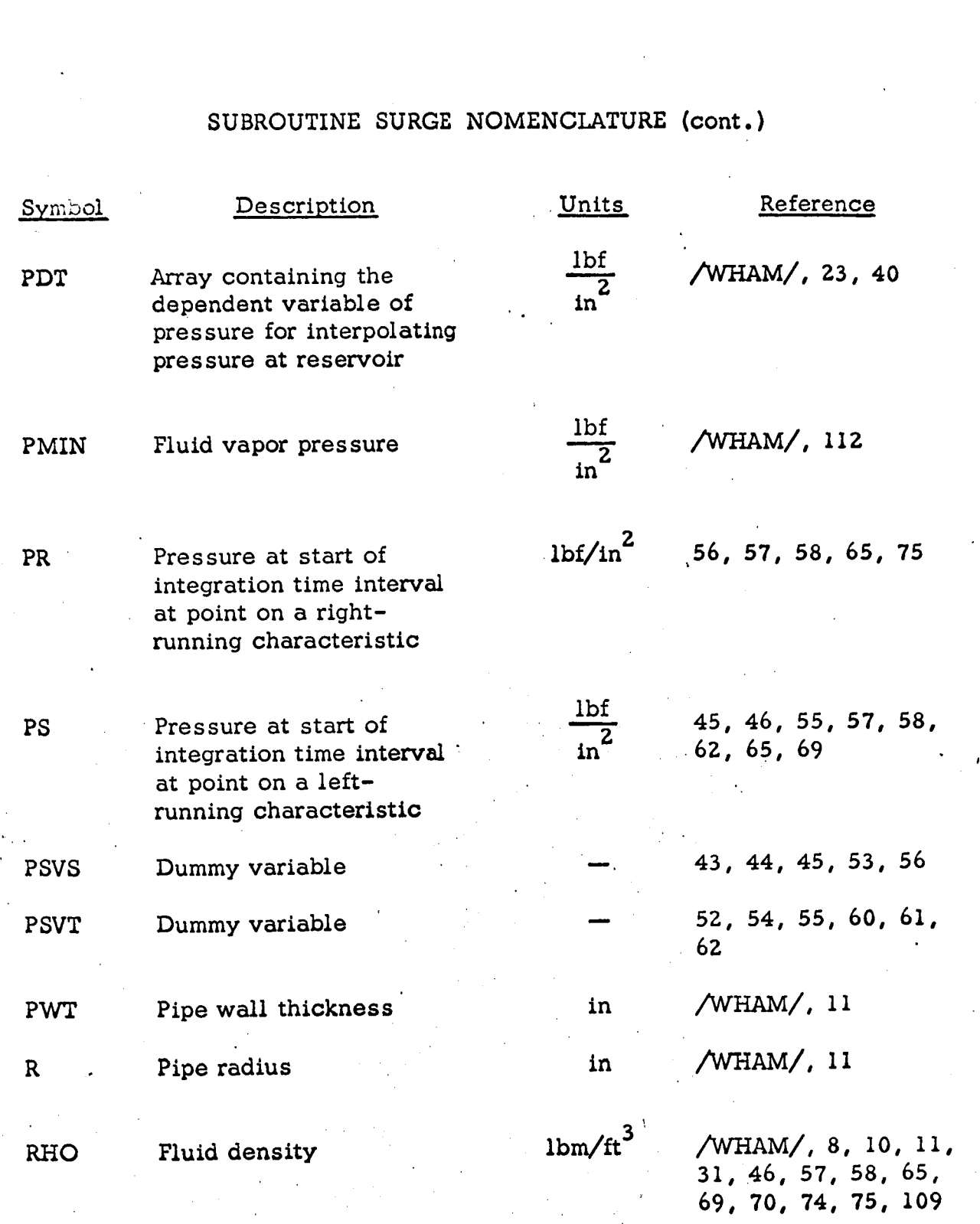

*82* 

# SUBROUTINE **SURGE** NOMENCLATURE (cont. )

**I** 

**I** 

**I-**

**1** 

**I** 

**I** 

**I** 

**I** 

**I** 

**I** 

**I** 

**I** 

**I** 

**I** 

**I** 

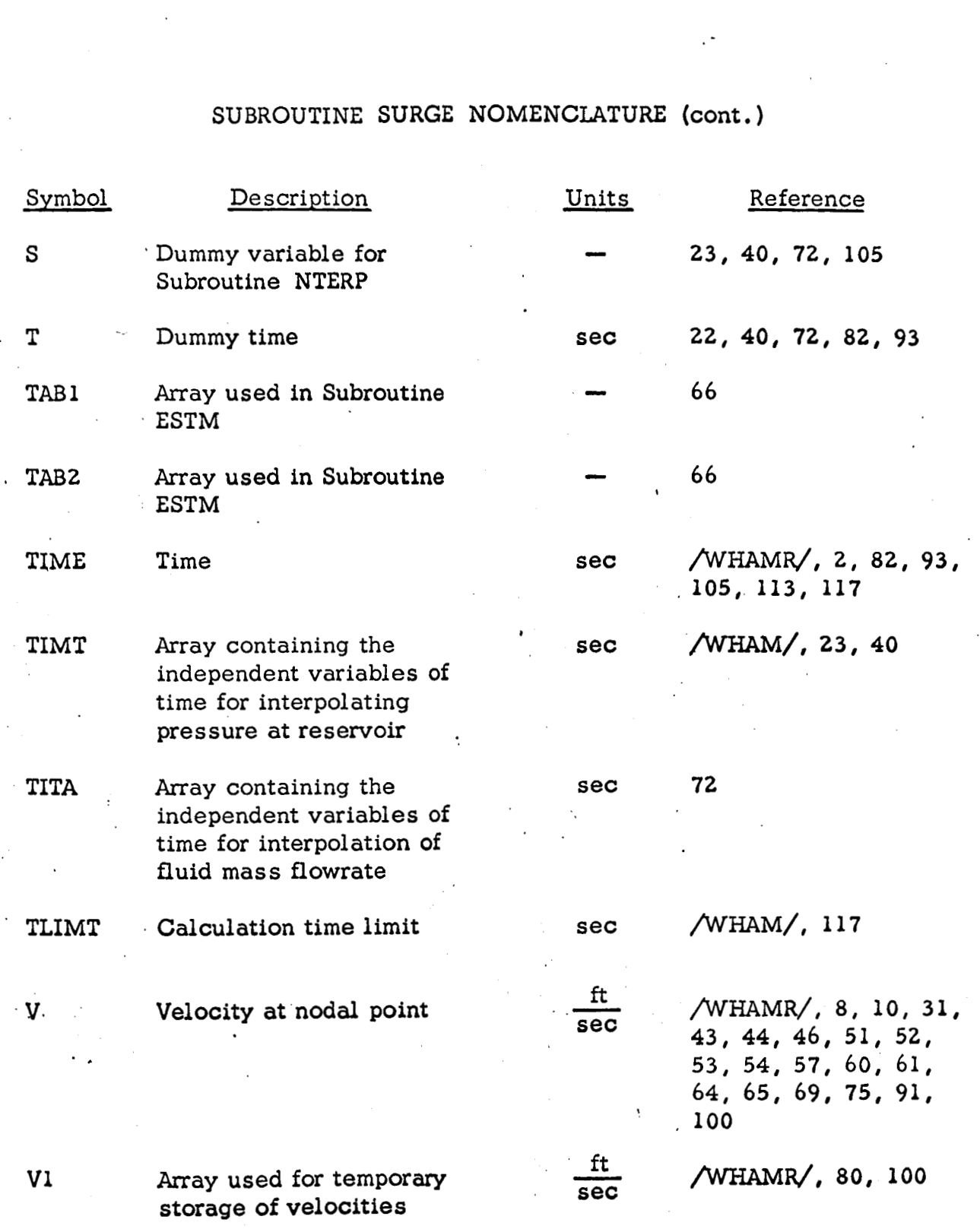

**e** 

**J**  *i* 

**83** 

.,

## **SUBROUTINE SURGE NOMENCLATURE** (cont. )

**I** 

**I** 

**1** 

**I** 

**I** 

**I** 

**I** 

**I** 

**I** 

**I** 

**I** 

**I** 

**I** 

**1** 

**I** 

**I** 

**I** 

**I** 

**I** 

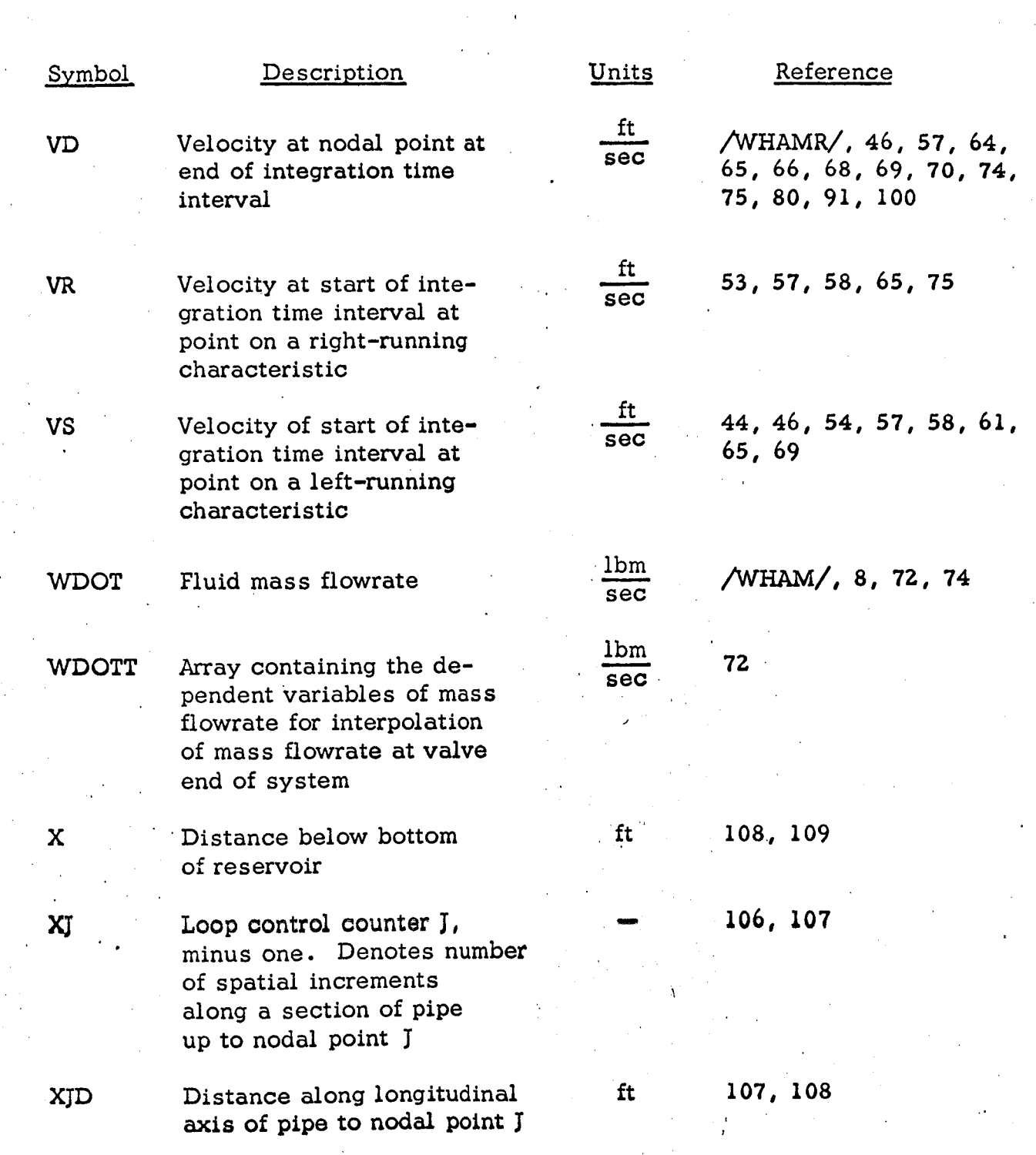

84

### SUBROUTINE **SURGE** NOMENCLATURE (cont .)

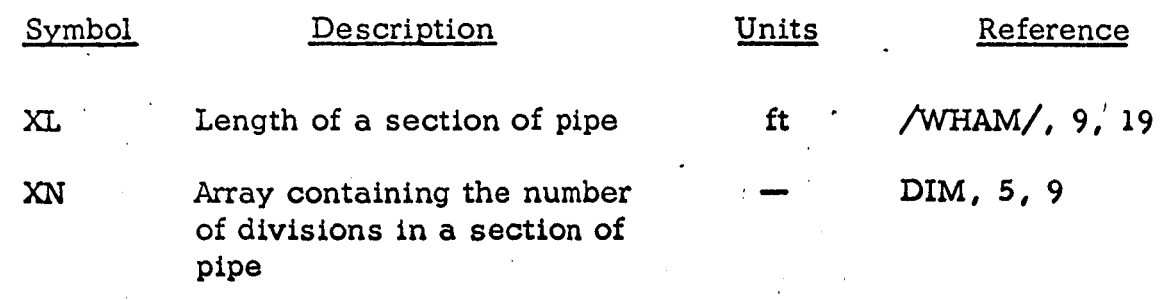

**I** 

**I** 

I

П

**I** 

**I** 

**I** 

```
SIBFTC SURGED FULIST, DECK
      SUBRØUTINE SURGE
      CØMMØN /WHAMR/ V(20,101), P(20,101), PD(20,101), VD(20,101), TIME,
           P1(20.101), V1(20.101), PP(20.101), DELX(20), PDELF(20), A(20)1
          DELT1
     2.
      , (ΜΜΑ) / / (201, ΝΙΩ) , ΝΟΜΤ, XL(201, F(201, D(201, RHØ, GC, C1(201, R (201, PWT)<br>R(201, E(201, PWT(201, BETA, TIMT(1001, PDT(1001, G1, PLC)
                                                                       FLC(20).
     -1
                    CMULT, TITA(100), WDØTT(100), TLIMT, PDTIM, PVØPT, HYDFL.
     \overline{2}GDEP(100), GIND(100), AC(4, 20), PMIN
     3
      INTEGER PVØPT, HYDFL
      DIMENSION TAB1(20).TAB2(20).XN(20).AA(20)
      DATA LUPNAM / 2HVD/
      PDELH= 0.
       TIME = 0.SET DUMMY VALUE INTØ DELT2
      DELT2= 576.DØ 2 I=1, NSXN(1)=N(1)NN = N(1) +1DØ 3 J=1, NN3 \text{ V}(1, J) = 576.73.1416*WDØT/(RHØ*D(1)**2)DELX(1) = XL(1)/XN(1)PDELF(1)= F(1)/12. * DELX(1)/D(1) * RHØ*V(1,NN) **2/(2.*GC)
      A(1) = SQRT(144)/(RHØ/GC*(CI(T)*R(1)/(E(I)*PWT(I))] + T./BETA)DELTI= DELX(1) / A(1)
                                DELT2 = DELT1
       IF(DELT1 .LT. DELT2)
    2 CØNTINUE
       DELT1= DELT2
       DELT2= DELT2*.5
       AA(1) = 0.DØ 4 i= 2.NS
    4 AA(1)= AA(1-1) + XL(1-1)PICK ØFF PRES FØR FIRST SECTIØN USING NTERP
  ***
        IL = 0IK = 0T = 0.
       CALL NTERP(TIMT, PDT, 100, 0., P (1,1), S, 1, IK, L)
       IF(L.NE. 0) GØ TØ 700
       K = 0151 = 1, NS
       N = N(1) + 1DØ 9
             J = 2, NI
                   P(1, J-1) - PDELF(1)9 P(1, J) =DETERMINE WHICH EQS. TØ USE FØR PRES. AT START ØF NEXT SECT.
C ***
    IF (1.EQ. NS) GØ TØ 15<br>10 P(i+1,1)= P(i,Ni) – FLC(i)*RHØ/(288.*GC) *ABS(V(i,Ni))*V(i,Ni)
    15 CØNTINUE
       DELT= DELT1
       JJ = 0PD(1,1) = P(1,1)
```
#### FIGURE A.1. SYMBOLIC LISTING OF SUBROUTINE SURGE

```
I 
I 
I 
I 
I 
I 
I 
I 
I 
I 
I 
I 
I 
I 
I 
i 
             GO T0 109 
          14 CALL PRNT 
             JJ=1G0 TO 12 
      c *>k* PICK OFF PRES FgR FIRST SECT. 
          13 CALL NTERP(TIMT,PDT,lOO, T,PD(l,l),S,l,IK,L) 
             IF(L .NE. 0) GO TO 700 
          12 DELTDX= DELT/DELX(1)
             PSVS = DELTDX*(V(1,1)-A(1))PS = P(1,1) * (1.+PSVS) - PSVS * P(1,2)VD(1,1)=VS + 144.*GC/(A(1)*RHØ)*(PD(1,1)-PS)-F(1)*V(1,1) *DØ 200 = 1, NS
             NI= N(I )+I 
             DELTDX=DELT/DELX( I ) 
             DØ 90 J= 2, NI
             PSVS = DELTDX * (V(1, J) + A(1))PSVT = DELTDX * (V(1, J) - A(1))<br>
VR = V(1, J) * (1, -PSVS) + PSVR- V(I,J) 'k (l.-PSVS) + PSVS*V(I,J-1) 
             VS = V(I,J) * (1.+PSVT) - PSVT*V(1,J+1)<br>
PS = P(I,J) *(1.+PSVT) - PSVT*P(1.J+1)
             PS= P(1, J) * (1 + PSVT) - PSVT*P(1, J+1)<br>PR = P(1, J) * (1, -PSVS) + PSVS*P(1, J-1)P(1, J) *(1.-PSVS) + PSVS*P(1,J-1)
             VD(1,J)= .5*(VR+VS)+144.*GC/(2.*RHØ*A(l))*(PR-PS)-F(l)*V(l.J) *
             vs= V(1,l) >k (l.+PSVS) - PSVS* V(1,2) 
            1ABS (V(1,l) )*l2./(2.*D(l)) * DELT 
            I ABS(V(1,J)) >k 12,/(2.*D(l))*DELT 
          90 PD(I ,J)= A(I )*RH0/(288.*GC)*(VR-VS) + .5*iPR+PS) 
      C CHECK IF THIS IS LAST SECTl0N 8F THE SYSTEM 
              IF(I.EQ. NS) GO T0 92 
             PSVT= DELT/DELX(I+l)* (V(I+l,l) - A(I+1) ) 
              VS= V(l+l,lj *(l.+PSVT) - PSVT*V(1+1,2) 
              VS= V(l+1,1) *(1.+PSVT) − PSVT*V(l+1,2<br>PS= P(l+1,1) *(1.+PSVT) − PSVT*P(l+1,2)
          96 IDLPO 
             VD(I,NI) E V(I,NI) 
          97 DUMaFLC ( I ) *. 5/A ( I ) JrABS ( VD ( I , N I 1 ) *VD ( 1 , NI )+ ( 1 . + ( D ( I ) / 0 ( I + 1 ) ) **2 
            A >kA(l+l)/A(I) ) *VD(I,NI ) -(A(l+l)/A(l)*VS +VR) + ( 
            3 *ABS(V(I+1,1 ))*V(I+l,l) )*DELT + GC*144./(A(I)*RH0)*(PS -PR) 
                  2 F(1)~~6./D(l)*ABS(V(l,NI))*V(I ,Nl)+A(l+l)/A(l)*F(I+l)*6./D(l+l) 
             CALL ESTM(IDL,l,TABl,TAB2,DUM,VD(I,Nl),LUPNAM) 
              IF( ABS(DUM) .GT. CMULT) Gfl T0 97 
             VD(1+1,1)= VD(1,N!) * (D(1)/D(1+1))**2PD( I ,NI )E A(I+1 )*RH@/(144,*GC)*( (D( I )/D( I+l))**2 
A. WD( I ,NI )-VS) +(A( l+l )*RH0 / 
            1 
            2 
                         (12 \cdot \text{*(C)} \cdot \text{F} (1+1) / (2 \cdot \text{*(D)} (1+1)) * \text{ABS} (V(1+1,1)) * V(1+1,1) ) *
                       DELT+ FLC(I)*RH0/(288.*GC)ytABS(VD(I ,NI ))*VD(I ,NI)+PS 
             PD(I+l,I)= PD(l,NI)-FLC(I)*RHB/(288.*GC)*VD(I,NI~*ABS(VD(I,NI)) 
         200 C0NTiNUE 
          92 CALL NTERP(TITA,WDfdTT,lOO,T,WDBT,S,l ,IL,L) 
              IF(L .NE. 0) G0 T0 701 
              VD(1,N!) = 576./3.1416 * WDØT/(RHØ*D(1)**2)PD(1,NI) = A(1)*RHØ/(144.*GC) * (VR-VD(1,NI)) - A(1)*RHØ*F(1) *
```
*0* 

**I-** \*

**1** 

**I** 

FIGURE **A. 1** . **SYMBOLIC LISTING OF SUBROUTINE SURGE (cont** .)

 $\mathbf{v}=\mathbf{v}$ 

*I* 

**a7** 

. ..

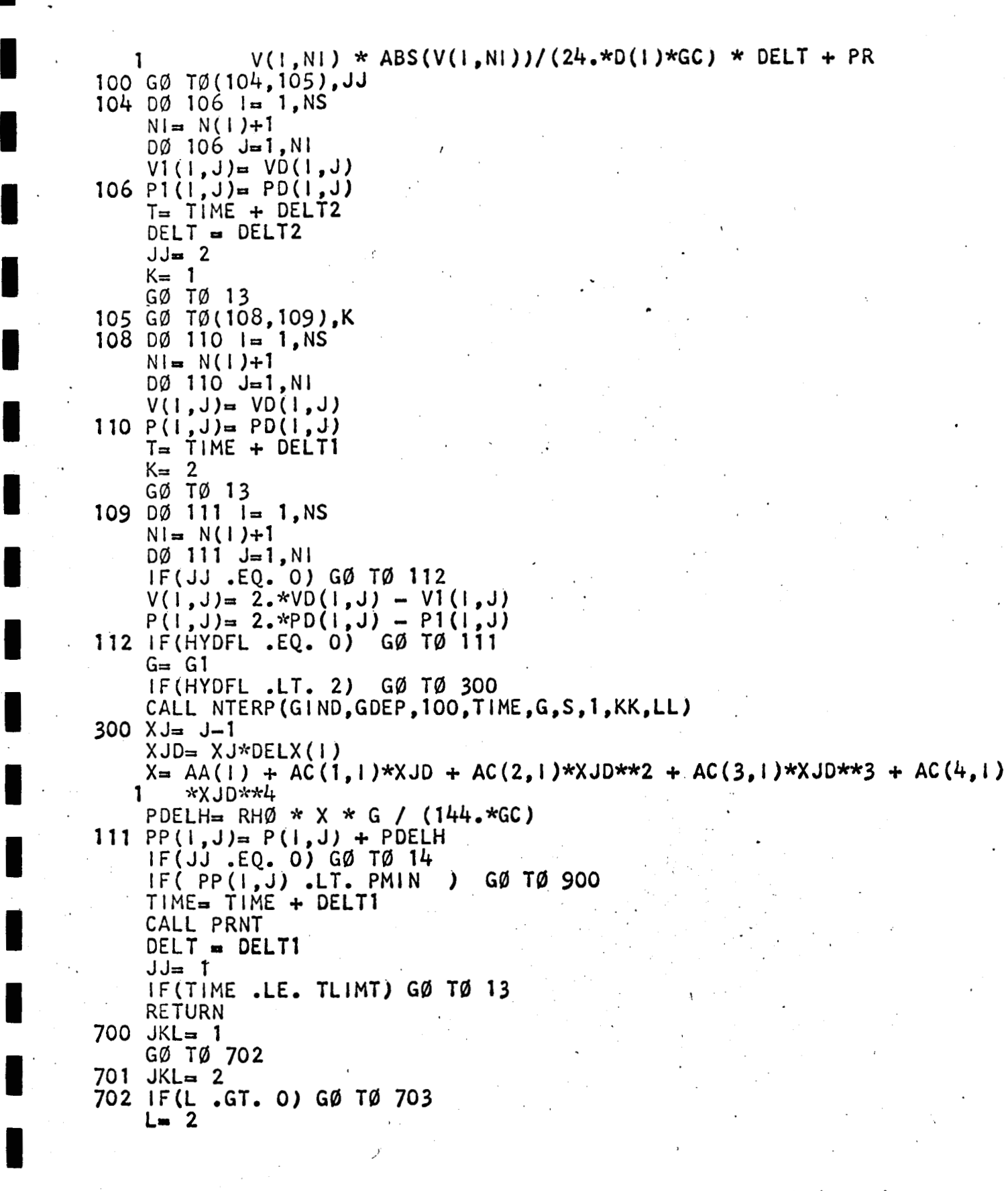

**I** 

**I** 

**I** 

**I** 

**I** 

**I** 

**I** 

**I** 

**I** 

**FIGURE A, 1** , **SYMBOLIC LISTING OF SUBROUTINE SURGE (cont** , ) **I-** . *<sup>88</sup>*

 $\frac{1}{\sqrt{2}}$ 

703 CALL ERPRNT(L, T, JKL)<br>CALL CTRØL 900 CALL PRNTER(1,J)<br>CALL CTRØL **RETURN END** 

FIGURE A.1. SYMBOLIC LISTING OF SUBROUTINE SURGE (cont.)

#### SUBROUTINE WMAIN

This subroutine controls the inputs **of** Subroutine SURGE.

CALLING SEQUENCE

**I** 

CALL WMAIN

SOLUTION METHOD

Read inputs using NAMELIST feature .

1. READ

Initialize page number for printing inputs **<sup>a</sup>**

**.2.** IP = 1

Write page heading.

**3, WRITE, IP** 

Print inputs.

**4.** WRITE WDOT, RHO, GC, BETA, TLIMT, CMULT, PDTIM, PMIN, **G1,** PVOPT, HYDFL, **NS** 

5. WRITE  $OUTP(1), (XL(1), I = 1, NS)$ 

**J** 

**I** 

*6.* WRITE OUTP(2), (F(I), I = 1, NS)

**7.** WRITE OUTP(3), (D(I), I = **1, NS)** 

8. WRITE OUTP $(4)$ ,  $(Cl (I), I = 1, NS)$ 

9. WRITE OUTP(5),  $(R(I), I = 1, NS)$ 

10. WRITE OUTP(6),  $(E(I), I = 1, NS)$ 

11. WRITE OUTP(7),  $(PWT(I), I = 1, NS)$ 

12. WRITE OUTP(8), (FLC(I), I = 1, **NS)** .

**Increase page number.** 

13. IP = **2** 

 $\frac{1}{2}$ ,  $\frac{1}{2}$ ,  $\frac{1}{2}$ ,

**Eject page, print heading and continue printing inputs** 

14. WRITE IP

15. WRITE OUTP(9), (TIMT(I), I = 1, **100)** 

16. WRITE OUTP(10), (PDT(I),  $I = 1$ , 100) **I6.** WRITE OUTP(10)<br> **Increase page number.** 

Increase page<br>
17. IP = 3<br>
Eject page, p

**Eject page, print heading and continue printing inputs.** 

**18,** WRITE **IP** 

**I** 

**B** 

**I** 

19. WRITE OUTP(11), (TITA(I),  $I = 1$ , 100)

*20.* WRITE OUTP(12), (WDOTT(I), I = 1, **100)** 

: **Check whether hydrostatic inputs are present.** '

91

... .

I.

If HYDFL =  $0$ , go to 29  $21.$ 

If HYDFL  $\neq$  0, go to 22

Increase page number.

22. IP =  $4$ 

Eject page, print heading and print hydrostatic inputs.

23. WRITE IP

WRITE OUTP (13), (GDEP (I),  $I = 1$ , 100) 24.

25. WRITE OUTP (14), (GIND (I),  $I = 1$ , 100)

Increase page number.

 $26. IP = 5$ 

Eject page, print heading and finish printing inputs.

WRITE IP 27.

WRITE OUTP (15), (AC(I, J),  $I = 1$ , 4),  $J = 1$ , 20) 28.

CALL SURGE  $29.$ 

Return.

End

### **SUBROUTINE** WMAIN NOMENCLATURE

**I** 

..

**I** 

**I** 

**1** 

**I** 

**I** 

**I** 

**I** 

**I.** 

**I** 

**I** 

**I** 

**I** 

**I** 

**I** 

**I** 

**I** 

**I** 

**I\*** 

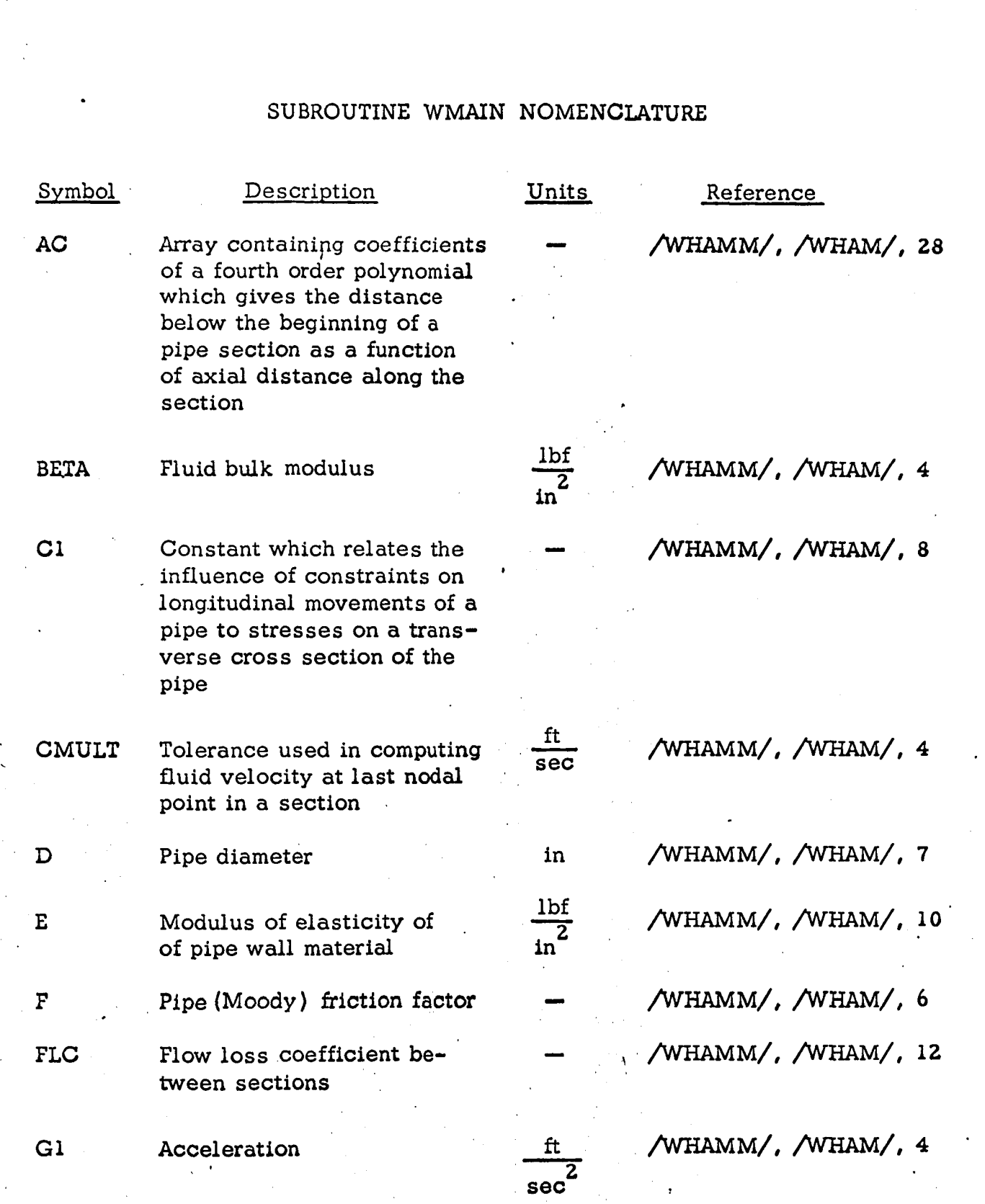

**93** <sup>1</sup>

# SUBROUTINE WMAIN NOMENCLATURE (cont.)

**I** 

**I** 

**I** 

**I** 

**I** 

**I** 

**I** 

**I** 

**I** 

**I** 

**I** 

**I** 

**I** 

**I** 

**I** 

 $\begin{pmatrix} 1 & 1 \\ 1 & 1 \end{pmatrix}$ 

**I** 

**I** 

**I** 

**I** 

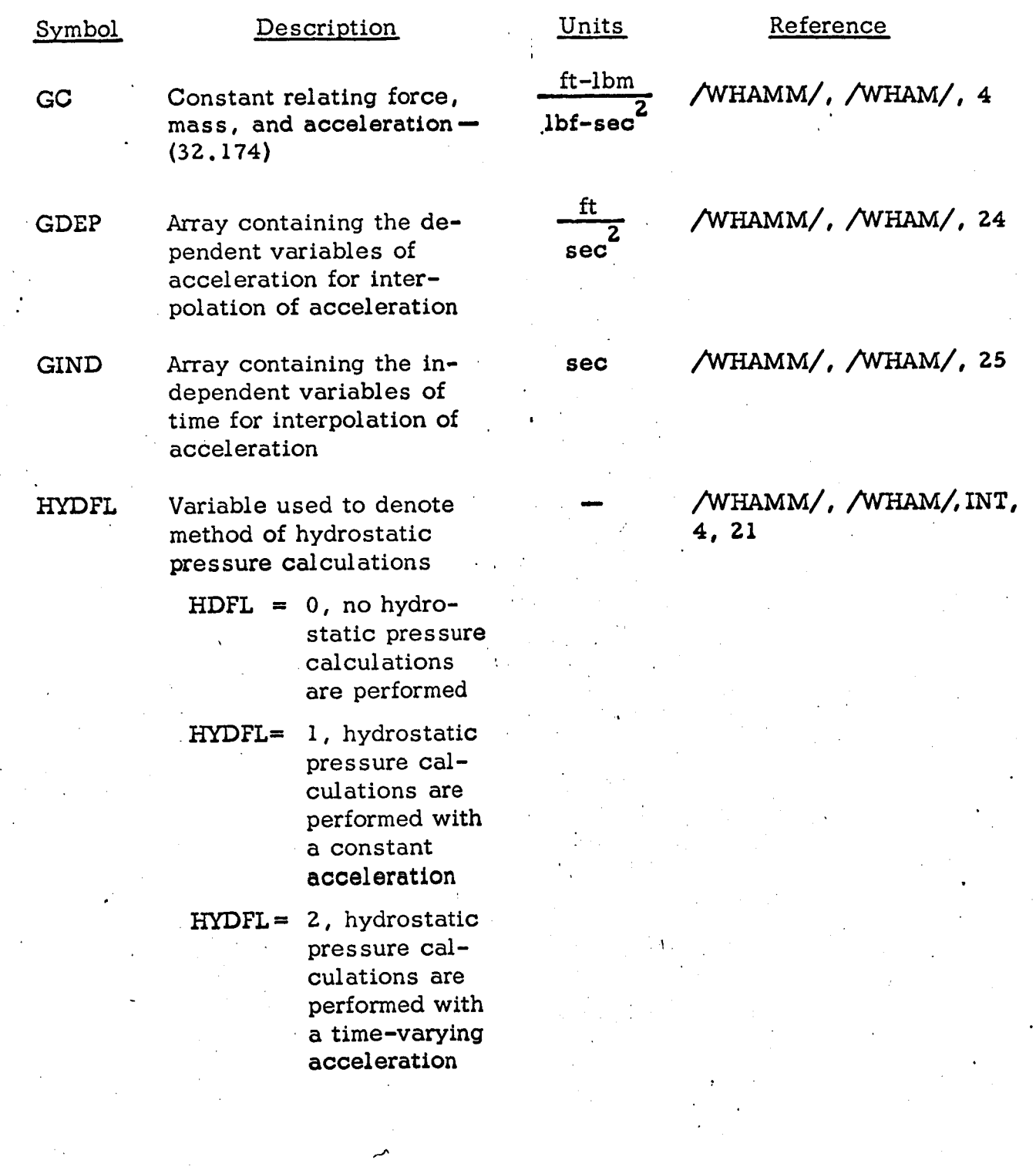

,' **94** 

# SUBROUTINE **WMAIN** NOMENCLATURE (cont . )

**I** 

**I** 

**I** 

**I** 

**I'** 

**I** 

**1** 

**I** 

**I** 

**I** 

**I** 

**I** 

**I** 

**I** 

**I** 

**I** 

**I** 

**I** 

**I** 

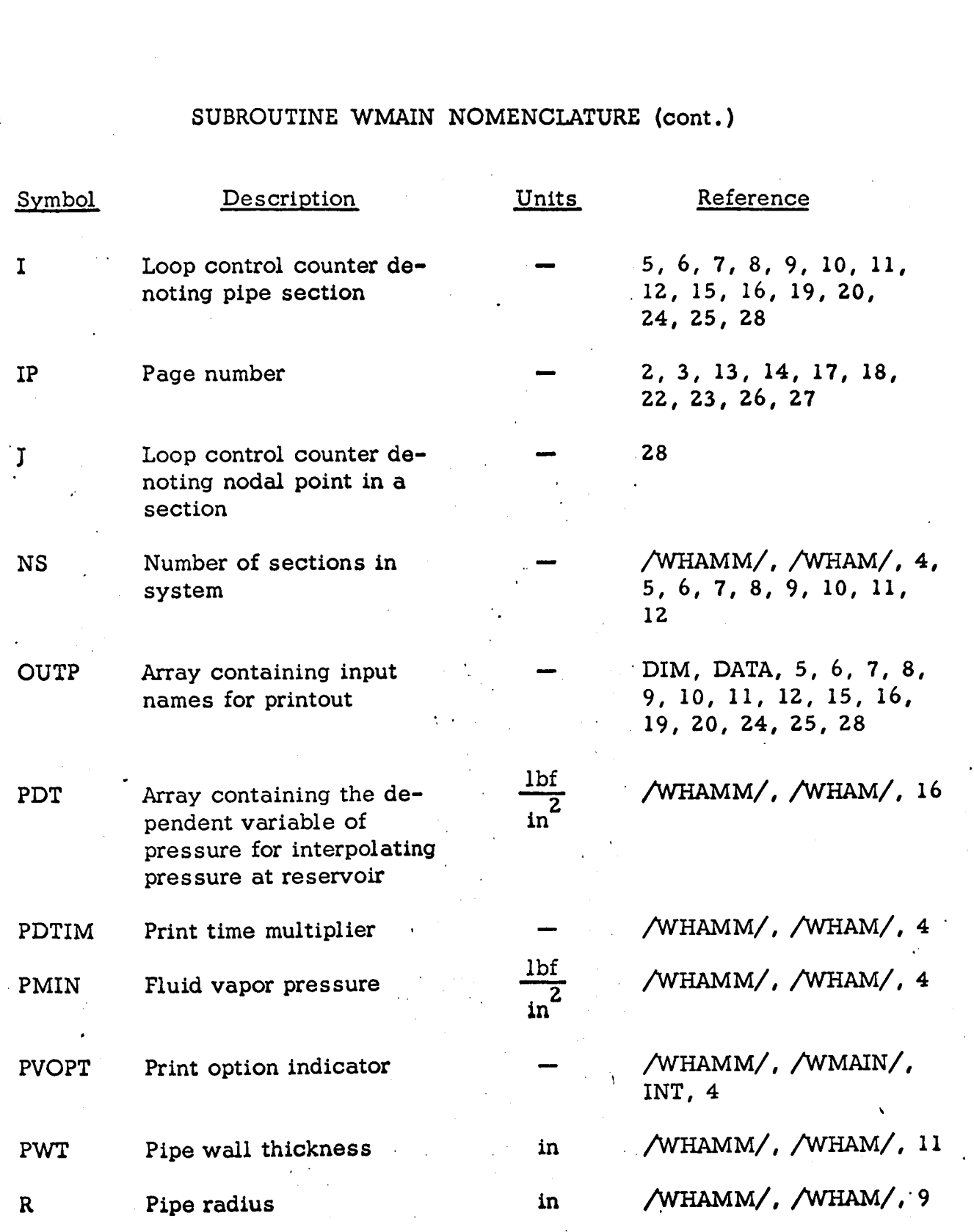

**95** 

# SUBROUTINE **WMAIN** NOMENCLATURE (cont. )

**I** .

**I** 

**I** 

**I** 

**I** 

**'I** 

**I** 

**I** 

**I** 

**I** 

**I** 

**I** 

**I** 

**I** 

**I** 

**I** 

**I** 

**I** 

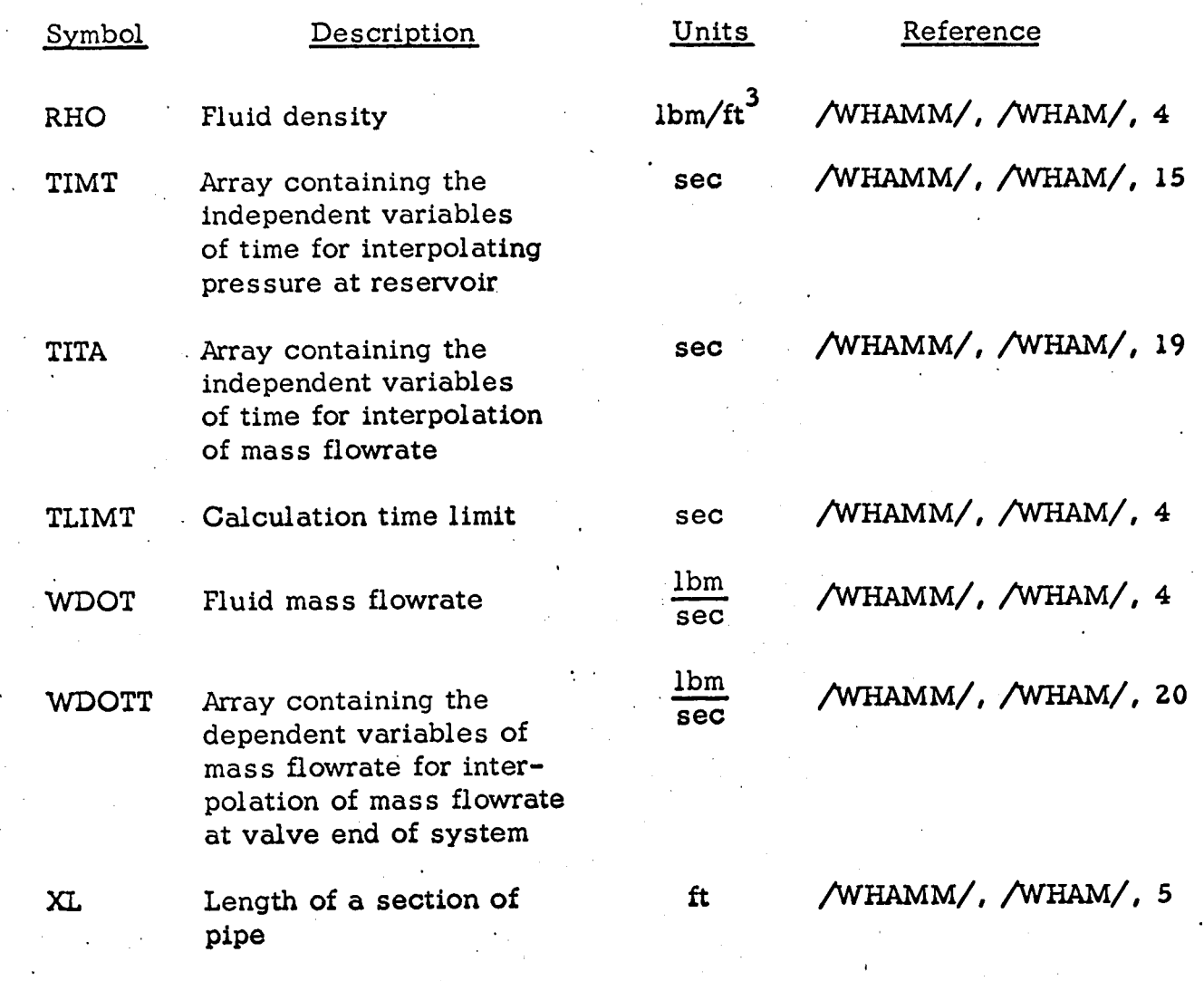

```
SIBFTC WHMAIN FULIST.DECK
       SUBRØUTINE WMAIN
       CØMMØN /WHAM/NS, N(20), WDØT, XL(20), F(20), D(20), RHØ, GC, C1(20),
            R(20), E(20), PWT(20), BETA, TINT(100), PDT(100), G1,FLC(20).
      1
                      CMULT, TITA(100), WDØTT(100), TLIMT, PDTIM, PVØPT, HYDFL,
      \overline{2}GDEP(100). GIND(100).AC(4.20).PMIN
      \overline{3}INTEGER PVØPT, HYDFL
       NAMELIST /WHAMM/ NS, N, WDØT, XL, F, D, RHØ, GC, C1, R, E, PWT, BETA, TIMT, PDT,
                 FLC,
                           CMULT, TITA, WDØTT, TLIMT, PDTIM, PVØPT, HYDFL, GDEP.
      1
      \overline{2}GIND, AC
                          .PMIN.G1
       DIMENSIØN ØUTP(15)
       DATA (ØUTP(1), 1=1,15)
                             90H
                                    X<sub>L</sub>1
                                                           C1 =F≖
                                                    D_{\overline{z}}F.,
                                                                                        FL
                                                                    R.
                   PDT= TITA=WDØTT= GDEP= GIND=
      2C = TIMT =AC =11 READ(5, WHAMM)
       IP = 1WRITE(6,1)|P|1 FØRMAT(1H1 40X, 22H WATERHAMMER INPUTS
                                                             35X.5HPAGE
                                                                             11/77WDØT, RHØ, GC, BETA, TLIMT, CMULT, PDTIM, PMIN, G1,
       WRITE(6, 2)PVØPT, HYDFL,
                                     ΝS
      ı
    2 FØRMAT (1HO /5X,
                                                 7H WDØT= E16.8, 2X, 7H RHØ= E16.8,GC = E16.8, 2X, 7H BETA = E16.8/5X, 7HTLIMT = E16.8, 2X,1
         2X<sub>2</sub>7H
                7HCMULT= E16.8, 2X, 7HPDT IM= E16.8, 2X, 7H PMIN= E16.87\overline{2}3
         5X, 7H
                   GI = E16.8, 2X, 7HPVØPT = 11, 17X,7HHYDFL= 11,17X,7H
                                        NS =12)WRITE(6, 6)(N(1), 1=1, NS)6 FØRMAT(1H 6X, 6H
                            N≔
                                    2016)WRITE (6,3)
                       \emptysetUTP(1), (XL(1), i=1, NS)
       WRITE
                       ØUTP(2), (F(1), |=1, NS)(6, 3)(6, 3)<br>(6, 3)WRITE
                       \emptysetUTP(3), (D(1), |=1, NS)
                       \emptysetUTP(4), (C1(|), l=1, NS)
      WRITE
                       \overline{\omega}UTP(5), (
              (6, 3)WRITE
                                     R(1), I=1, NSWRITE
              (6, 3)\emptysetUTP(6), ( E(1), I=1, NS)
              (6, 3)\emptysetUTP(7), (PWT(1), I=1, NS)
      WRITE
      WRITE
              (6, 3)\emptysetUTP(8), (FLC(1), i=1, NS)IP = 2WRITE (6,1)
                          1PWRITE (6,3)00TP(9), (TIMT(1), I=1, 100)
      WRITE (6,3)
                       \emptysetUTP(10), (PDT(1), i=1, 100)
       IP = 3WRITE (6, 1)
                        1PWRITE (6,3)\emptysetUTP(11), (TITA(1), l=1, 100)
    WRITE (6,3) ØUTP(12), (WDØTT(1), 1=1,100)<br>3 FØRMAT(1HO4X, A6, E17.8, 4E25.8/(11X, E17.8, 4E25.8
                              GØ TØ 5
       IF(HYDFL .EQ. 0)IP = 4WRITE(6.1)WRITE(6,3)ØUTP(13), (GDEP(1), 1=1,100)<br>WRITE(6,3) ØUTP(14), ( GIND(1), 1=1,100)
       IP = 5
```
#### FIGURE A.2. SYMBOLIC LISTING OF SUBROUTINE WMAIN

WRITE(6,1) IP<br>
WRITE(6,4) ØUTP(15), ((AC(1,J), 1-1,4), J= 1,20)<br>
4 FØRMAT(1H 4X, A6, E17.8, 3E25.8/(11X, E17.8, 3E25.8))<br>
5 CØNTINUE<br>
CALL SURGE **RETURN END** 

FIGURE A.2. SYMBOLIC LISTING OF SUBROUTINE WMAIN (cont.)
# **I SUBROUTINE PRNT**

This subroutine controls the output for Subroutine SURGE,

**CALLING** SEQUENCE **I CALLING SEQUENCE** 

**I** 

**I** "

**I** 

**I** 

**I** 

**I** 

**I** 

**I** 

**I** 

**I** 

CALL PRNT<br>The following are entries for error print-outs:

CALL ERPRNT (L6, T, JKT)<br>CALL PRNTER(IJ, JI)

# SOLUTION METHOD

Check if first time into the routine.

1. If TIME  $\neq 0$ , go to 59

If  $TIME = 0$ , go to 2

Initialize line counter, page number and, time to print.

- 2.  $LC = 0$
- **3,** IP = **.1**
- $4.$   $TT = 0$

*I' 99* 

Set up array NI to contain **the** number **of** divisions plus one for each section.

**I** 

**I** 

**I** 

**I** 

**I** 

**I** 

**I** 

**I** 

**I** 

**I** 

**I** 

**I** 

**I** 

**I** 

**I** 

**I** 

**I** 

**I** 

**I** 

5. Do 6, J=l, **NS**  6. NI(J) =  $N(J) + 1$ Write page heading. **7.** WRITE IP, DELTl Determine print option . 8. GOtO(9, 26, 41), PVOPT Set  $K =$  section,  $J =$  number of divisions in section. **-9.** K=l 10.  $J = NI(1)$  $\mathbf{r}$ Write out print line. 11. WRITE TIME, PP(l, l), PP(l,,J), **V(l,** J) Increase line count. 12. LC =  $LC + 1$ **i**  Check if more than one section, 13. If NS < **2,** return If  $NS \geq 2$ , go to 14 Set  $K2$  = section number,  $KNS$  = number of sections. **1.**  14.  $K2 = 2$ **15. KNS** = **NS** 

**t.** 

Check if more room on this page.

16. If 
$$
(LC + NS-1) < 54
$$
, go to 18

If (LC + NS-1) *2* **54, 90** *to* 17

Set **KNS** to maximum **lines** to print on **page.** 

17. KNS = **54** - LC

**I** 

**I** 

**I** 

**I** 

**I** 

**I** 

**I** 

**i** 

**I** 

**I** 

**.I** 

**I** 

**I** 

**I.** 

\

**I** 

**I** 

**I** 

**I** 

**I** 

18. Do 21, K=K2, **KNS** 

Increase line count.

19. LC = LC + 1

20.  $J = NI(K)$ 

21. WRITE PP(K, J), V(K, J)

Check if all sections have been output.

22. If K = **.NS,** return

If K  $\neq$  NS, go to 23

Initialize for rest of section.

 $23.$  K2 = KNS + 1

24. **KNS** = NS

**25,** Go to *66* 

. Set up print constants

26.  $K = 2$ 

27.  $J = 1$ 

Print **a** line for print option **2.** 

*'I* 

**28. WRITE TIME, PP(1,** l), **PP(2,** l), **V(2, 1)** 

**See if more sections to be output.** 

. **29. If NS** < **3, return** 

If  $NS \geq 3$ , go to 30

**Set up print constants for remaining sections** 

. **30. K2** = **3** 

**il** 

**I** 

**I** 

**I** 

**I** 

**I** 

**I** 

**I** 

**I** 

**I** 

**I** 

**I** 

**I** 

**I** 

**I** 

**I** 

**I** 

**I** 

**I** 

**31. KNS** = **NS** 

**Determine if more room on this page.** 

**32. If (LC +NS** - **2)** < **54, goto 34** 

**Set KNS to maximum lines for this page,** 

**33. KNS** = **54 -LC** 

**34. Do 36, K=K2, KNS** 

**Increase line count.** 

**35. LC** = LC+1

**36. WRITE PP(K, l), V(K, 1)** 

**Determine if more sections to be output.** 

*-7* 

**-1** .,

**37, If K** = **NS, return** .

If  $K \neq NS$ , go to 38

**Set print constants** .

**38. K2** = KNS+l

**39. .KNS** = **NS** 

**,102** 

**40. Go to 66** 

**I** 

**I** 

**I** 

**I** 

**I** 

**I** 

**I** 

**I** 

**I** 

**I** 

**I** 

**I** 

**I** 

**I** 

**I** 

**I** 

**I** 

**I** 

 $-$ 

**I.** 

**Set up print constants for print option 3.** 

**41.** J = **NI(1)** 

**42. L** = **<sup>1</sup>**

**43. K** = **2** 

**Increase line count.** 

**44. LC** = **LC+ <sup>1</sup>**

**45.**  WRITE TIME,  $PP(1, 1)$ ,  $PP(1, 1)$ ,  $V(1, 1)$ 

**Check if only one section in system.** 

**46. If NS** < **2, return** 

If  $NS \geq 2$ , go to 47

**Initialize for looping, .K2** = **current section number, KNS** = **maximum section number.** 

**c** 

**47. K2** = **2** 

**48. KNS** = **NS** 

**Determine if all sections can be printed on this page.** 

' **49. If (LC** + **(2)(NS)** - **2)** < **54, go to 52** 

**If (LC** + **(2)(NS)** - **2)** *2* **54, go** *to* **<sup>50</sup>**

$$
50. \quad \text{KNS} = (54 - \text{LC})/2
$$

**51. If KNS** *e* **3, KNS** = **2** 

**52. .Do 55, K=K2, KNS** 

**103** 

Set J = number of divisions in **this** section,

53.  $J = NI(K)$ 

 $\mu$ 

**I** 

**I** 

**I** 

**I** 

**I** 

**I** 

**I** 

**I** 

**I** 

**I** 

**I** 

**I** 

**I** 

**I** 

**I** 

**I** 

**I** 

Increase line count.

54. LC =  $LC + 2$ 

*55.* WRITE PP(K, **l),** V(K, **11, PP(K, TI, V(K, T)** 

56. If  $K = NS$ , return

If K  $\neq$  NS, go to 56

Increase for remaining sections

57.  $K2 = KNS + 1$ 

58. KNS = **NS** 

59. GO to 66 \*

Determine if **it is** time for print.

60. If TIME  $\langle$  (TT + (PDTIM)(DELT1)) and

TIME < TLIMT, return

If not, go to 61

Reset time for next print.

61. **TT** = **TIME** 

Check if line count exceeded .

62. If **LC** *52,* goto **a** 

If  $LC \geq 52$ , go to 62

Increase page number and clear line count. ,

63.  $IP = IP + 1$  $64.$  LC = 0

**I** 

**I** 

**I** 

**I** 

**I** 

**1** 

**I** 

**1** 

**I** 

**I** 

**I** 

**I** 

**I** 

**I** 

**I** 

**I** 

**.I** 

**I** 

**1** 

Write page heading.

**65.** WRITE IP, DELTl

**66.** Go to 8

Increase page number.

 $67.$  IP = IP + 1

Write page heading.

**68.** Write IP, DELTl

Clear line count.

**69.** LC = **0** '

Determine correct entry back.

*f* 

**70.** If PVOPT = 1, go to  $18$ 

If PVOPT = **2,** go to **34** 

**If PVOPT = 3,**  $\text{go to } 52$ 

**I** ENTRY **ERPRNT** 

**Write NTERP error message,** 

**71.** WRITE **TIME,** *T,* TBL(L6), TBL(L6\+ **4),** TBL(JKT + **2)** 

\_-

**72,** Return

**105** 

# ENTRY PRNTER

Write error message.

73. WRITE PP $(II, II)$ , PMIN

74. Return

 $\mathbb{E}_{\mathbf{R}}$ 

# SUBROUTINE PRNT NOMENCLATURE

**I** 

**I** 

**I** 

**I** 

**I** 

**I** 

**I** 

**I** 

**I** 

**I** 

**I** 

**I** 

**I** 

**1** 

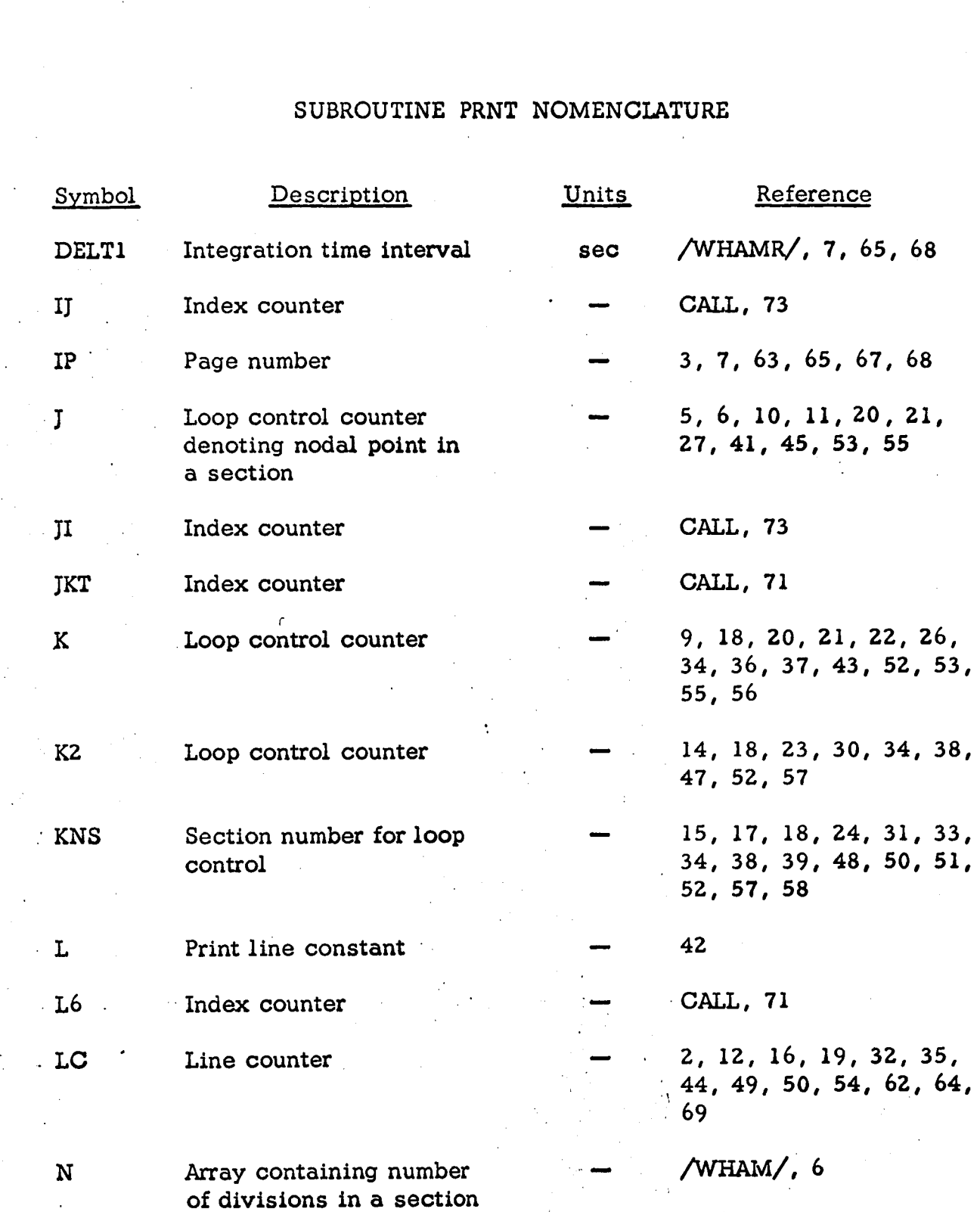

:

# SUBROUTINE PRNT NOMENCLATURE (cont.)

-

1

**1** 

**I** 

**1** 

**I** 

**I** 

**I** 

**I** 

**I** 

**I** 

**I** 

**I** 

**I** 

**I** 

**I** 

**I** 

**I** 

**I** 

**I** 

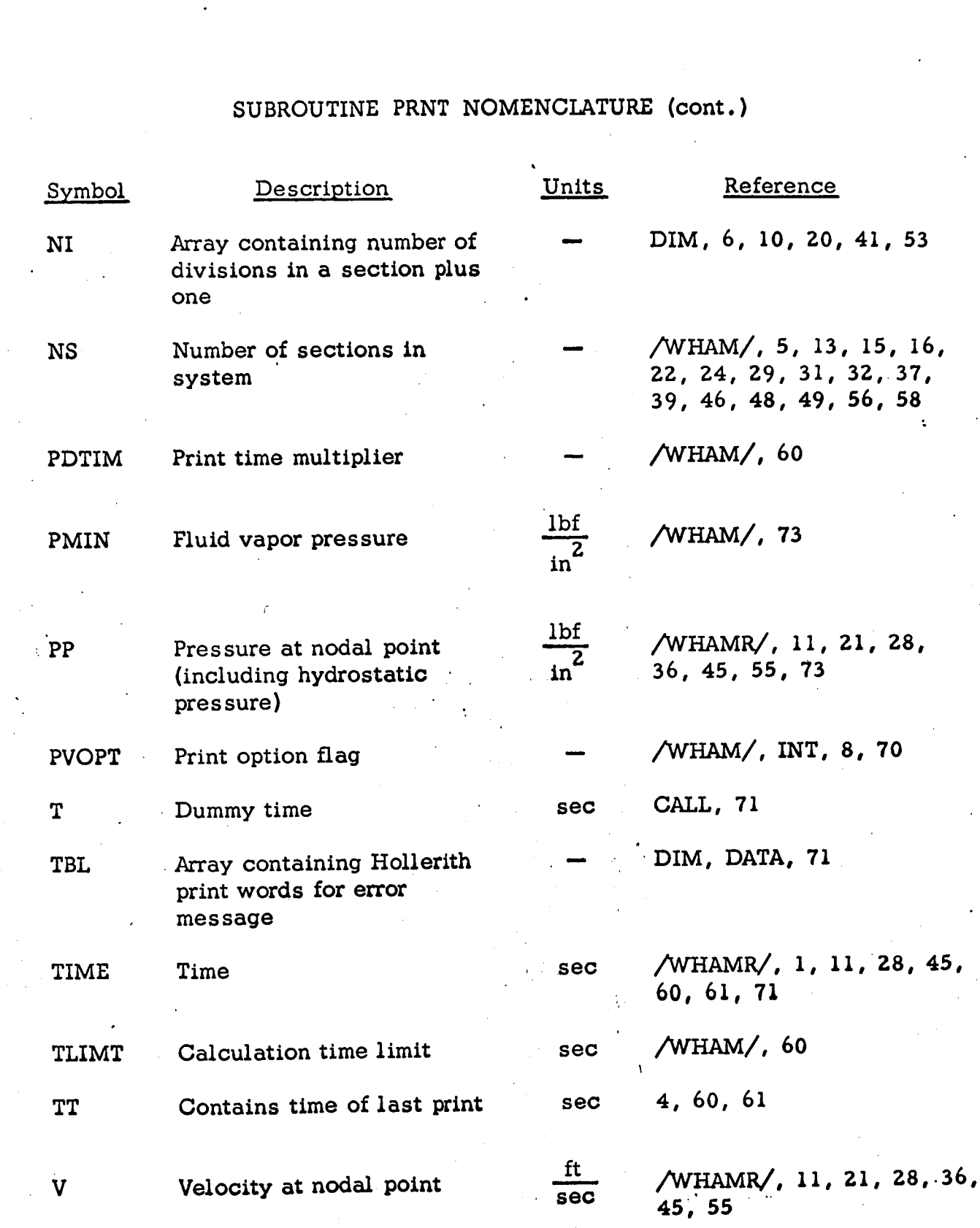

'. **108** 

```
$IBFTC PRNTWH FULIST, DECK
      SUBRØUTINE PRNT
      CØMMØN /WHAMR/ V(20,101), P(20,101), PD(20,101), VD(20,101), TIME,
           P1(20.101), V1(20.101), PP(20.101), DÉLX(20), PDELF(20), A(20)
     1
     2.
          DELT1
      DIMENSION NI (20)
      DIMENSION TBL(6)
      DATA TBL /6H .GT. ,6H .LT. ,6H TIMT ,6H TITA ,6H MAX ,6H MI<br>CØMMØN /WHAM/NS,N(20),WDØT,XL(20),F(20),D(20),RHØ,GC,C1(20),
                                                                      , 6H MIN /
     1
           R(20), E(20), PWT(20), BETA, TINT(100), PDT(100), GI, FLC(20),CMULT, TITA(100), WDØTT(100), TLIMT, POTIM, PVØPT, HYDFL,
     \overline{2}\overline{\mathbf{3}}GDEP(100), GIND(100), AC(4, 20), PMIN
      INTEGER PVØPT, HYDFL
                  \cdotNE. 0.) GØ TØ 50
      IF (TIME
      LC = 0IP = 1TT = 0.
      DØ 4 J= 1.NS
    4 NI(J) = N(J)+12 WRITE(6,1) IP, DELT1
    1 FØRMAT(1H135X, 20H WATERHAMMER ØUTPUT 35X, 5HPAGE 13/8X, 7HDELT1=
     1 E16.8775 GØ TØ (10,20,30),PVØPT
   10 K = 1J = NI(1)\cdotWRITE(6,100) TIME,PP(1,1),K,J,PP(1,J),K,J,V(1,J)
      LC = LC + 1IF(NS .LT. 2) RETURN
      K2 = 2KNS = NSIF (LC+NS-1 .LT. 54) GØ TØ 12KNS = (54 - LC)12 DØ 11 K= K2, KNS
      LC = LC + 1J = NI(K)11 WRITE(6,101) K, J, PP(K, J), K, J, V(K, J)
      IF(K .EQ. NS) RETURNK2 = KNS+1KNS = N2GØ 3Ø 5
  2 K = 2J = 1LL = LL + 16RR3N(6,1) 3IME, PP(1,1), K, J, PP(2,1), K, J, V(2,1)IF(NS .LT. 3) RETURN
      K2 = 3KNS = NSIF(LC+NS-2.LT. 54) GØ TØ 22
      KNS = (54-LC)22 00 21 K= K2, KNS
```
### FIGURE A.3. SYMBOLIC LISTING OF SUBROUTINE PRNT

```
LC = LC+1IF( K.EQ. NS) RETURN 
            K2 = KNS+1KNS= NS 
         21 WRITE (6,101 1 K, J,PP(K,l ),K,J,V(K,l) 
                                                                  1 
                                                                                  , ,. 
IF<br>I- 5<sup>1</sup>
            LC = 0WRITE(6,1) IP, DELTI
            GO T0 5 
       500 IP = IP + 1WRI TE (6,l) I P,DELTl 
            LC = 0IF(PYC3PT .EQ. 1) GO T@ 12 
            IF(PV8PT.EQ. 2) GB T8 22 
            G0 TO 32 
            ENTRY ERPRNT(LG,T,JKT) WRITE(6,700jTIME,T,TBL(L6),TBL(L6+4),TBL(JKT+2) 
            RETURN 
            ENTRY PRNTER(IJ,JI) 
        700 FØRMAT(45HO ***** ERRØR ENCØUNTERED IN NTERP AT TIME= E16.8,1H./.<br>1 10X.2HT(E16.8.5H) IS A6.4HTHE A6.14HVALUE ØF TABLEA6.1H.)
                1 lOX,2HT(E16,8,5Hj is A6,bHTHE A6,14HVALUE OF TABLEA6,1H,) 
            GO TO 500 
        100 FORMAT(7H TIHE= E16.8,llH PP(1,l )= E16.8, 2X, 
        101 FBRMAT(1H 51X,5H 
           1 5H PP(I2,1H,I3,3H)= E16.8,2X,4H V(I2,1H,I3,3H)= E16.8
                                 4H V(12,1H,13,3H) = E16.8PP(12, 1H, 13, 3H) = E16.8, 2X,
         30 \text{ J} = \text{NI}(1)L= 1 
            K=2LC= LC+l 
            WRI TE (6,100) TIME ,PP(l,l ),L,J,PP(l ,J),L, J,V(1 ,J) 
            IF(NS.LT. 2) RETURN 
            KZ= 2 .. 
            KNS = NSIF(LC + 2*NS-2 *LT* 54) G0 TO 32 
            KNS = (54 - LC)/2IF(KNS LT. 3) KNS = 232 00 31 K=K2, KNS
            J= NI(K)LC = LC + 231 WRI TE (6,301 ) K,L,PP(K, 1 j,K,L,V(K,l) ,K,J,PP(K,J),K, J,V(K, J) IF(K .EQ. NS) RETURN 
            K2= KNS+1
            KNS = NSGØ TØ 500
        301 00RMA3(1H 52X,4H PP(12,1H,13,3H)= E16.8,2X,4H V(12,lH,13,3H)= 
           1 El 6,8/53X ,4H PP ( 12, lH, I3,3H)= E16,8,2X,4H V( I2,1H, i3,3H)= E16,8). 
         5.0 IF(T1ME .LT, (TT+PDTiM*DELTl) .AND, TIME .LT, TLiMT) RETURN 
            TT= TIME 
            IF(LC .LT, 52j GB 38 5 
            IP = IP + 1
```
**I** 

**I** 

**1** 

**I** 

**I** 

**I** 

**i** 

**I** 

**I** 

**I** 

**I** 

**I** 

**I** 

**FIGURE A. 3. SYMBOLIC LISTING OF SUBROUTINE** *PRNT* **(cont** .)

**110** \*

WRITE (6,900) IJ, JI, PP (IJ, JI), PMIN<br>RETURN

900 FØRMAT(12H1 \*\*\*\*\* PP(12,1H,13,3H)= E16.8,19H IS LESS THAN PMIN(<br>1 E16.8,26H) CASE TERMINATED. \*\*\*\*\* )<br>END

FIGURE A.3. SYMBOLIC LISTING OF SUBROUTINE PRNT (cont.)

# **SAMPLE RESULTS FROM** SUBROUTINE SURGE

The output from Subroutine SURGE is shown graphically for the following cases:

## Case 1 (Figure A.4)

**I'** 

**I** 

**I** 

**1** 

**I** 

**I** 

**I** 

**I** 

**I** 

**I** 

**I** 

**I** 

**I** 

**I** 

**I** 

**I** 

**I** 

**I** 

**I** 

Linear valve closure in a 50-foot long horizontal pipe with friction included.

Case 2 (Fiqure **A.51** 

Linear valve opening in a 50-foot long horizontal pipe with friction included,

Case **3** (Figure **A.61** 

Instantaneous valve closure in a 50-foot long horizontal pipe with no friction.

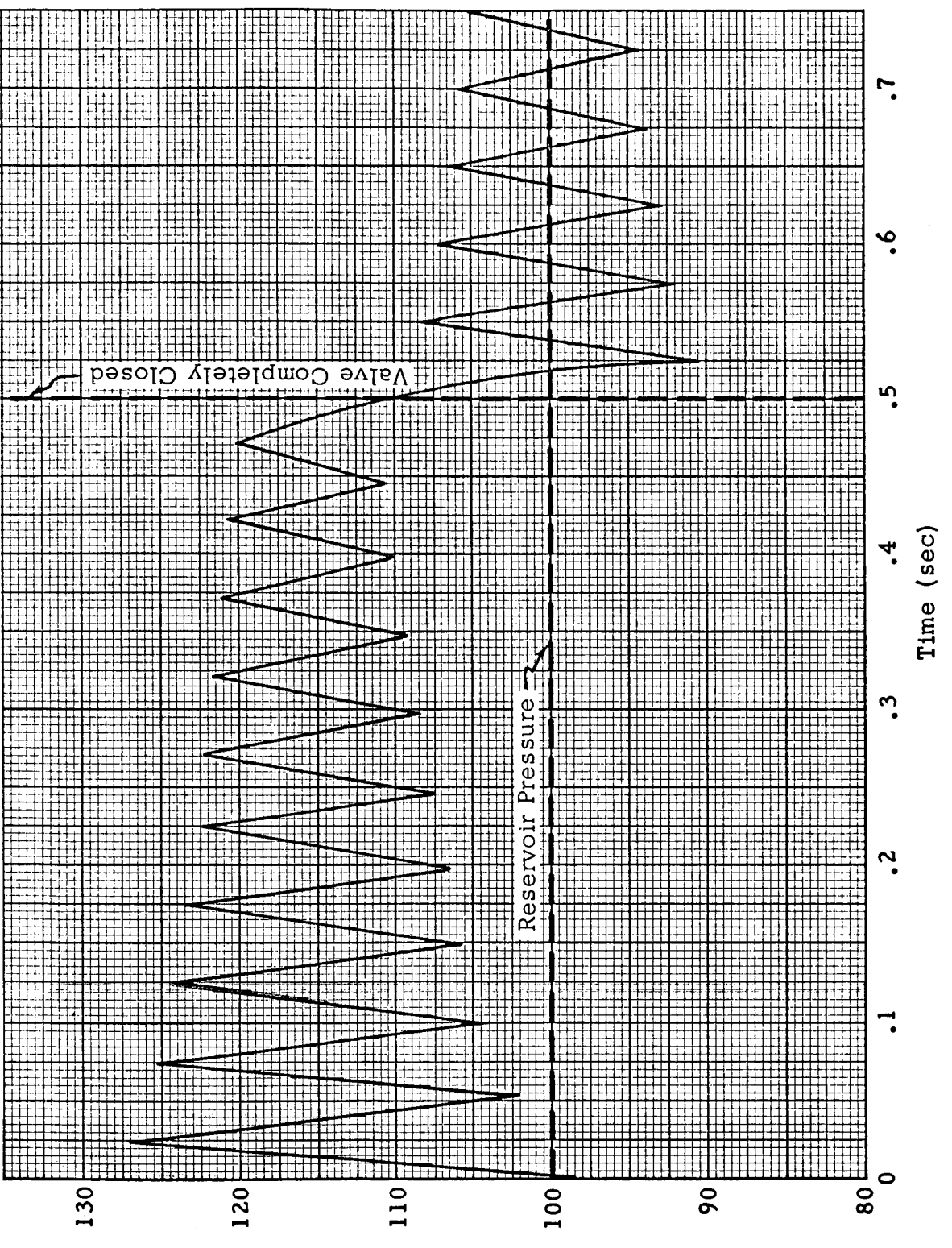

Pressure at Valve (lbf/in<sup>2</sup>)

FIGURE A.4. LINEAR VALVE CLOSURE

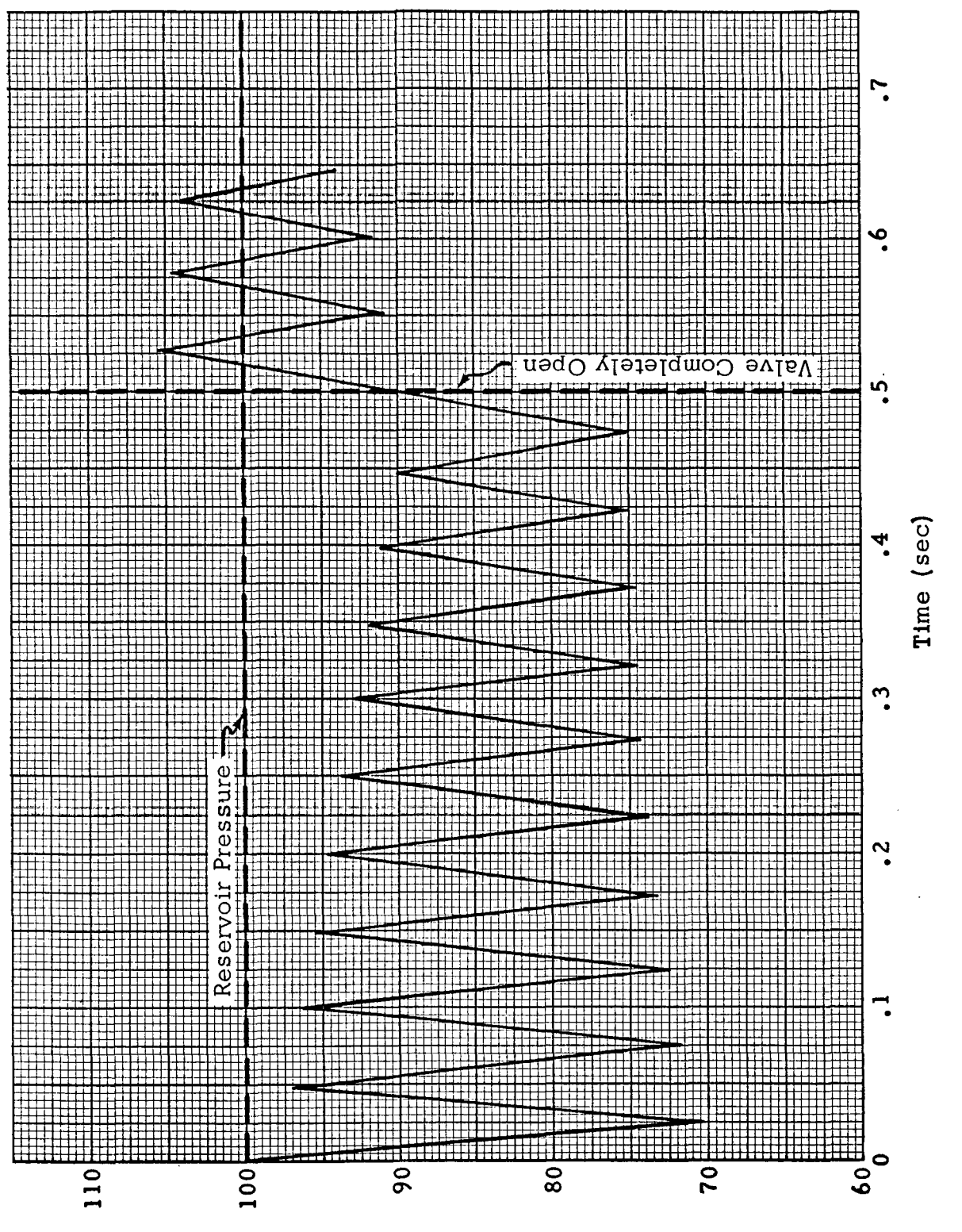

Pressure at Valve (lbf/in<sup>2</sup>)

 $\frac{1}{2}$  ,

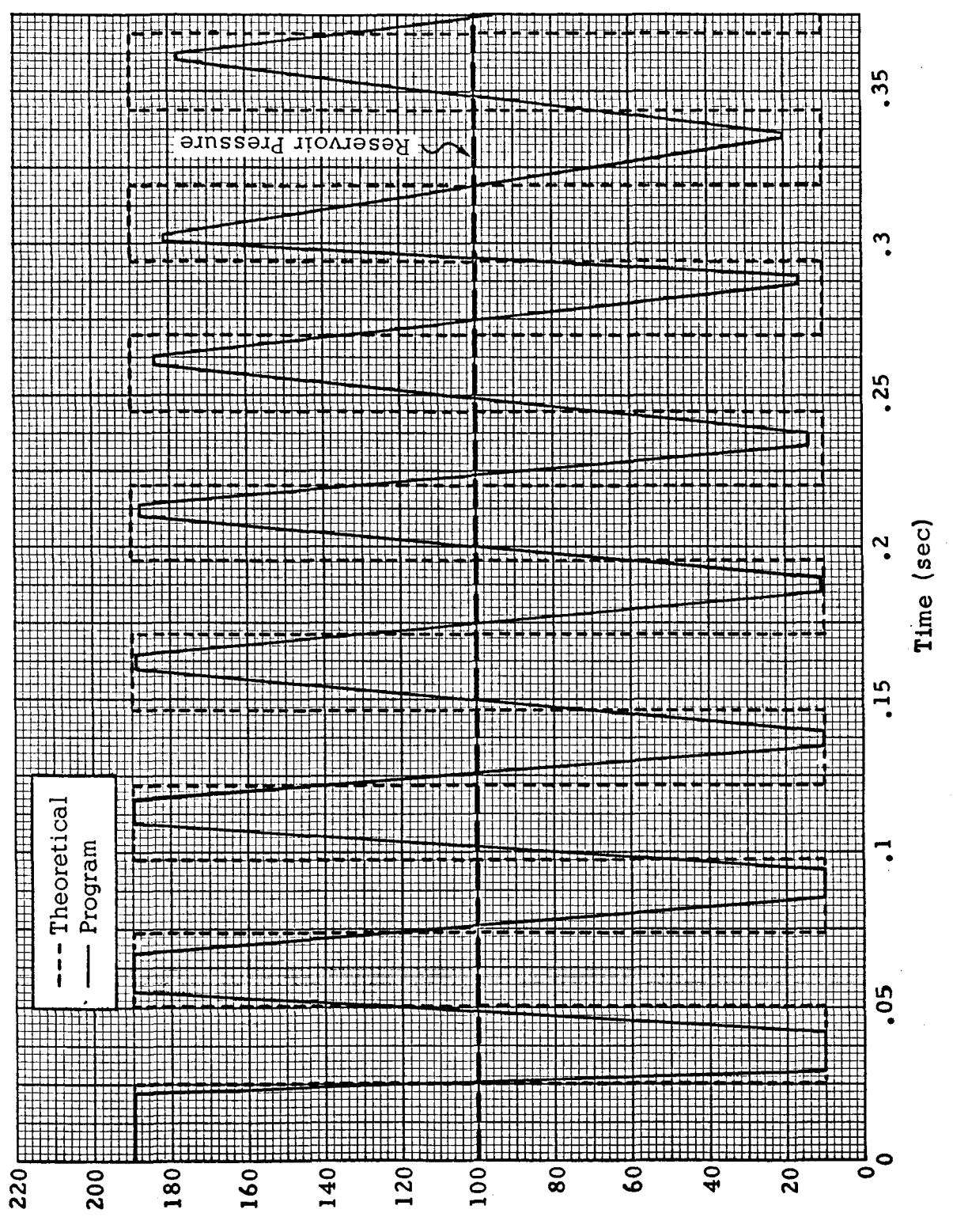

(<sup>2</sup>nt\}dl) evis\ is enusserq

FIGURE A.6. INSTANTANEOUS VALVE CLOSURE